# Package 'mixtools'

February 7, 2020

<span id="page-0-0"></span>Version 1.2.0

Date 2020-02-05

Title Tools for Analyzing Finite Mixture Models

**Depends**  $R (= 3.5.0)$ 

Imports kernlab, MASS, segmented, stats, survival

Description Analyzes finite mixture models for various parametric and semiparametric settings. This includes mixtures of parametric distributions (normal, multivariate normal, multinomial, gamma), various Reliability Mixture Models (RMMs), mixtures-of-regressions settings (linear regression, logistic regression, Poisson regression, linear regression with changepoints, predictor-dependent mixing proportions, random effects regressions, hierarchical mixtures-of-experts), and tools for selecting the number of components (bootstrapping the likelihood ratio test statistic, mixturegrams, and model selection criteria). Bayesian estimation of mixtures-of-linear-regressions models is available as well as a novel data depth method for obtaining credible bands. This package is based upon work supported by the National Science Foundation under Grant No. SES-0518772.

### License GPL  $(>= 2)$

### NeedsCompilation yes

Author Derek Young [aut, cre] (<https://orcid.org/0000-0002-3048-3803>), Tatiana Benaglia [aut], Didier Chauveau [aut], David Hunter [aut], Ryan Elmore [ctb], Thomas Hettmansperger [ctb], Hoben Thomas [ctb], Fengjuan Xuan [ctb]

Maintainer Derek Young <derek.young@uky.edu>

Repository CRAN

Date/Publication 2020-02-07 12:20:02 UTC

## R topics documented:

boot.comp . . . . . . . . . . . . . . . . . . . . . . . . . . . . . . . . . . . . . . . . . . [3](#page-2-0)

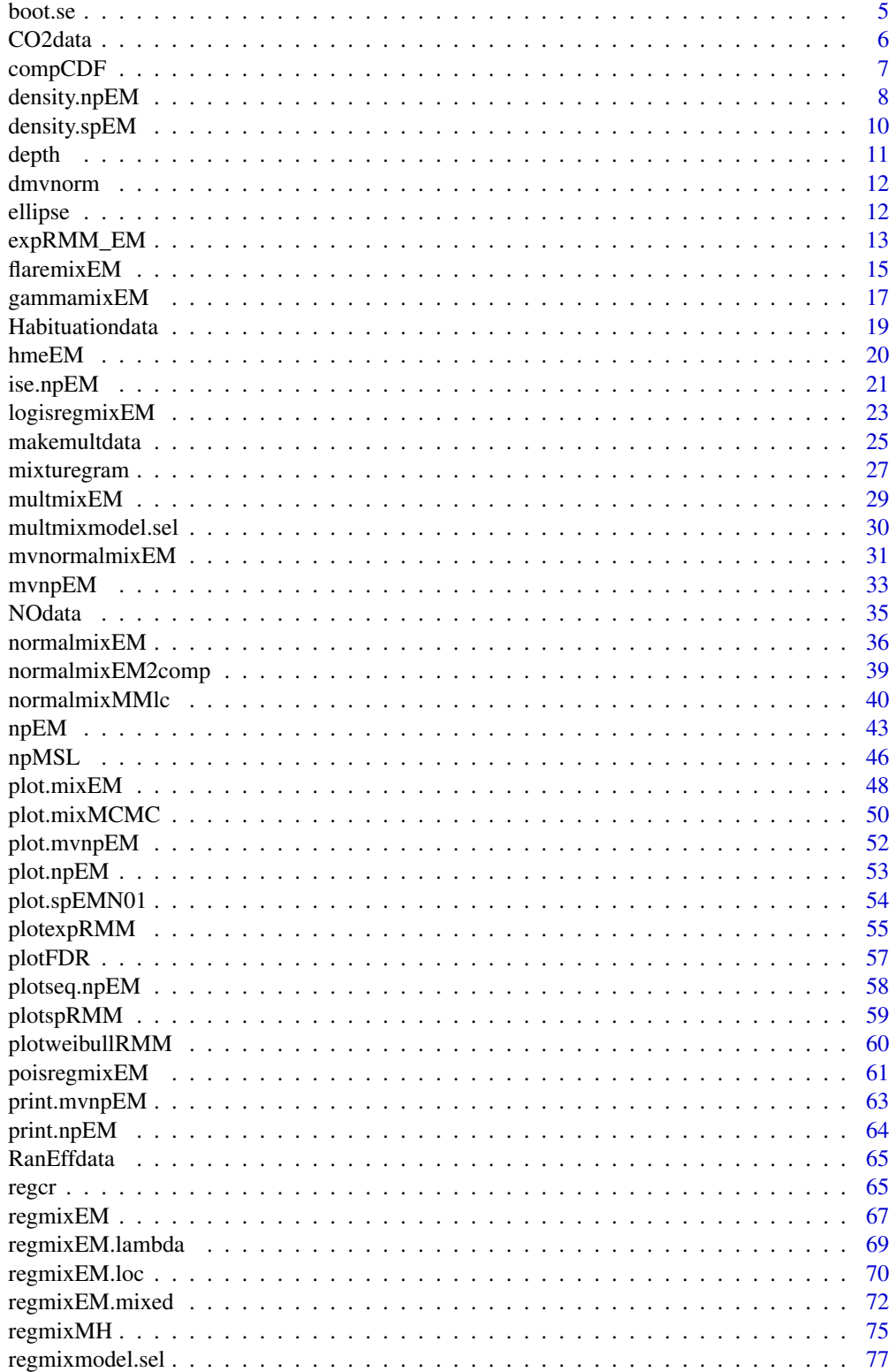

<span id="page-2-0"></span>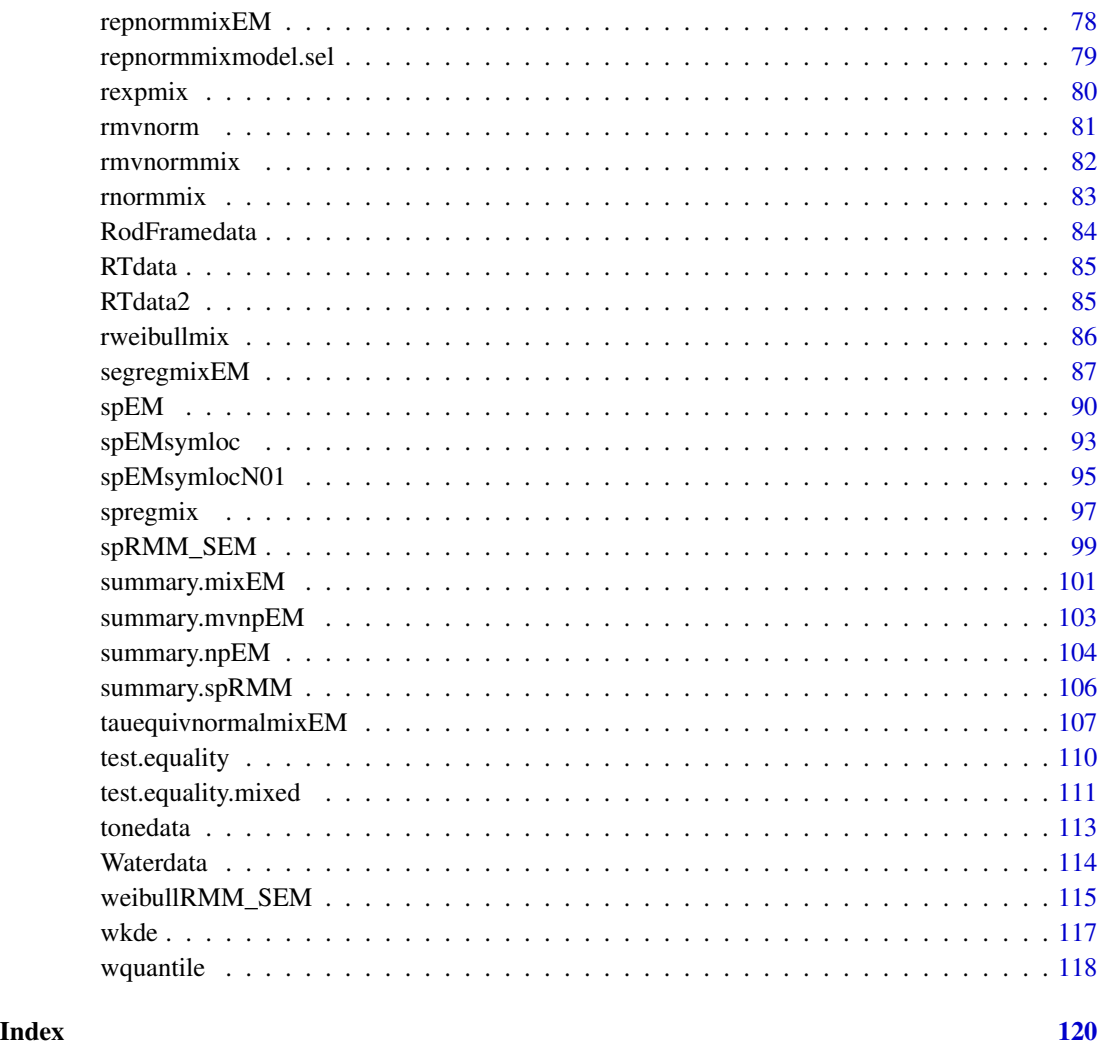

<span id="page-2-1"></span>boot.comp *Performs Parametric Bootstrap for Sequentially Testing the Number of Components in Various Mixture Models*

### Description

Performs a parametric bootstrap by producing B bootstrap realizations of the likelihood ratio statistic for testing the null hypothesis of a k-component fit versus the alternative hypothesis of a  $(k+1)$ component fit to various mixture models. This is performed for up to a specified number of maximum components, k. A p-value is calculated for each test and once the p-value is above a specified significance level, the testing terminates. An optional histogram showing the distribution of the likelihood ratio statistic along with the observed statistic can also be produced.

### Usage

```
boot.comp(y, x = NULL, N = NULL, max.comp = 2, B = 100,
          sig = 0.05, arbmean = TRUE, arbvar = TRUE,
          mix.type = c("logisregmix", "multmix", "mvnormalmix",
          "normalmix", "poisregmix", "regmix", "regmix.mixed",
         "repnormmix"), hist = TRUE, ...)
```
### Arguments

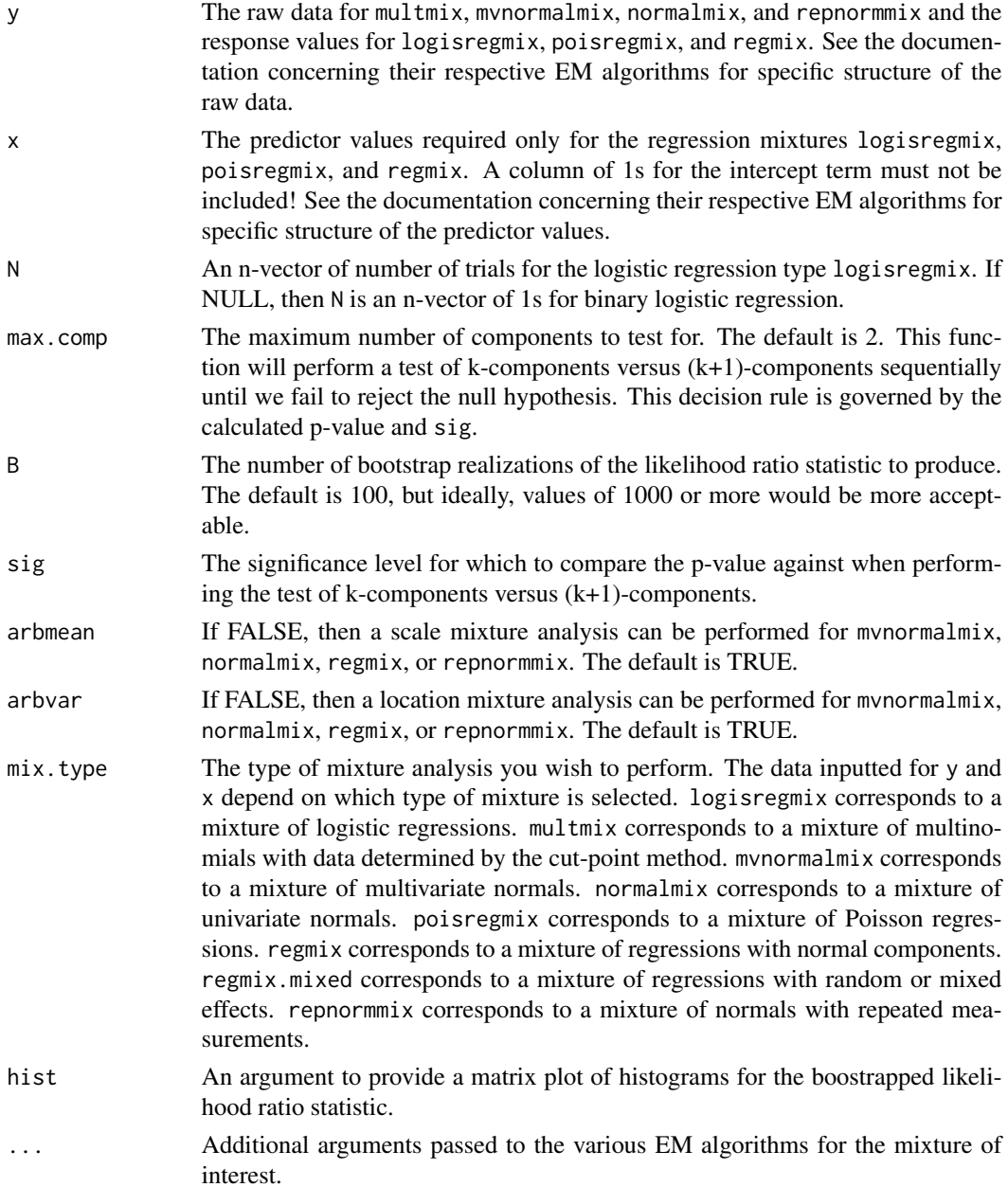

#### <span id="page-4-0"></span>boot.se 5

### Value

boot.comp returns a list with items:

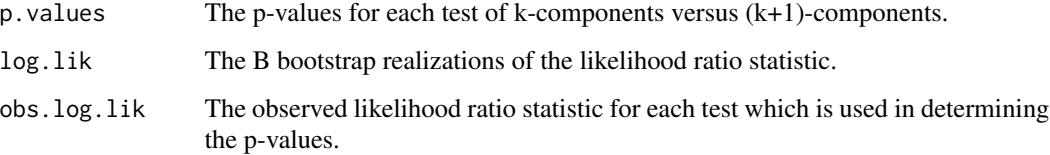

### References

McLachlan, G. J. and Peel, D. (2000) *Finite Mixture Models*, John Wiley \& Sons, Inc.

### See Also

[logisregmixEM](#page-22-1), [multmixEM](#page-28-1), [mvnormalmixEM](#page-30-1), [normalmixEM](#page-35-1), [poisregmixEM](#page-60-1), [regmixEM](#page-66-1), [regmixEM.mixed](#page-71-1), [repnormmixEM](#page-77-1)

### Examples

## Bootstrapping to test the number of components on the RTdata.

```
data(RTdata)
set.seed(100)
x <- as.matrix(RTdata[, 1:3])
y \le - makemultdata(x, cuts = quantile(x, (1:9)/10))$y
a \le - boot.comp(y = y, max.comp = 1, B = 5, mix.type = "multmix",
               epsilon = 1e-3a$p.values
```
### Description

Performs a parametric bootstrap by producing B bootstrap samples for the parameters in the specified mixture model.

### Usage

```
boot.se(em.fit, B = 100, arbmean = TRUE, arbvar = TRUE,
       N = NULL, ...
```
### <span id="page-5-0"></span>Arguments

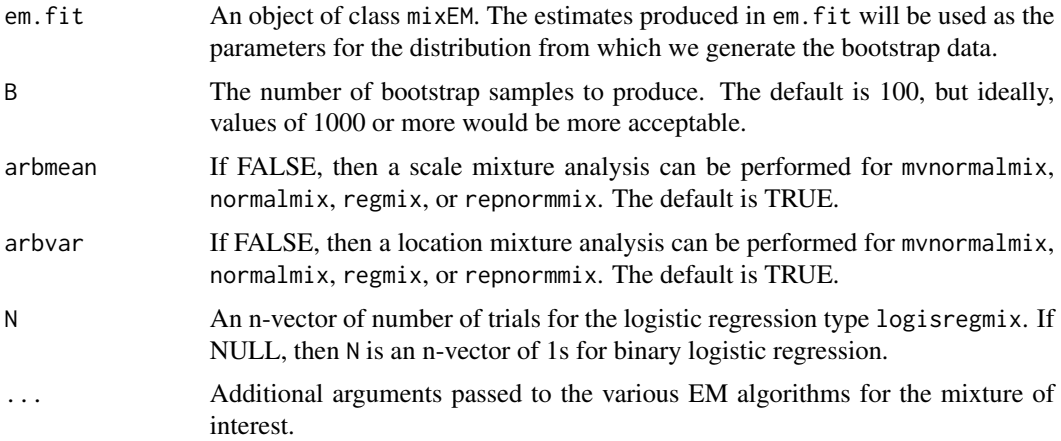

### Value

boot.se returns a list with the bootstrap samples and standard errors for the mixture of interest.

### References

McLachlan, G. J. and Peel, D. (2000) *Finite Mixture Models*, John Wiley \& Sons, Inc.

#### Examples

## Bootstrapping standard errors for a regression mixture case.

```
data(NOdata)
attach(NOdata)
set.seed(100)
em.out <- regmixEM(Equivalence, NO, arbvar = FALSE)
out.bs <- boot.se(em.out, B = 10, arbvar = FALSE)
out.bs
```

```
CO2data GNP and CO2 Data Set
```
### Description

This data set gives the gross national product (GNP) per capita in 1996 for various countries as well as their estimated carbon dioxide (CO2) emission per capita for the same year.

#### Usage

data(CO2data)

#### <span id="page-6-0"></span>compCDF 7

### Format

This data frame consists of 28 countries and the following columns:

- GNPThe gross national product per capita in 1996.
- CO2The estimated carbon dioxide emission per capita in 1996.
- countryAn abbreviation pertaining to the country measured (e.g., "GRC" = Greece and "CH" = Switzerland).

#### References

Hurn, M., Justel, A. and Robert, C. P. (2003) Estimating Mixtures of Regressions, *Journal of Computational and Graphical Statistics* 12(1), 55–79.

<span id="page-6-1"></span>

compCDF *Plot the Component CDF*

#### Description

Plot the components' CDF via the posterior probabilities.

#### Usage

```
compCDF(data, weights,
       x=seq(min(data, na.rm=TRUE), max(data, na.rm=TRUE), len=250),
       comp=1:NCOL(weights), makeplot=TRUE, ...)
```
### Arguments

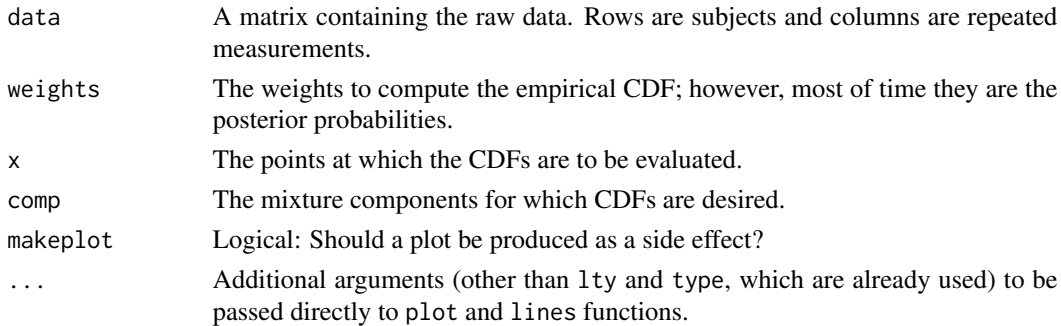

#### Details

When makeplot is TRUE, a line plot is produced of the CDFs evaluated at x. The plot is not a step function plot; the points  $(x, CDF(x))$  are simply joined by line segments.

#### Value

A matrix with length(comp) rows and length(x) columns in which each row gives the CDF evaluated at each point of x.

#### <span id="page-7-0"></span>References

McLachlan, G. J. and Peel, D. (2000) *Finite Mixture Models*, John Wiley \& Sons, Inc.

Elmore, R. T., Hettmansperger, T. P. and Xuan, F. (2004) The Sign Statistic, One-Way Layouts and Mixture Models, *Statistical Science* 19(4), 579–587.

### See Also

[makemultdata](#page-24-1), [multmixmodel.sel](#page-29-1), [multmixEM](#page-28-1).

#### Examples

## The sulfur content of the coal seams in Texas

set.seed(100)

```
A <- c(1.51, 1.92, 1.08, 2.04, 2.14, 1.76, 1.17)
B <- c(1.69, 0.64, .9, 1.41, 1.01, .84, 1.28, 1.59)
C <- c(1.56, 1.22, 1.32, 1.39, 1.33, 1.54, 1.04, 2.25, 1.49)
D \leftarrow c(1.3, .75, 1.26, .69, .62, .9, 1.2, .32)E <- c(.73, .8, .9, 1.24, .82, .72, .57, 1.18, .54, 1.3)
dis.coal <- makemultdata(A, B, C, D, E,
                         cuts = median(c(A, B, C, D, E)))temp <- multmixEM(dis.coal)
## Now plot the components' CDF via the posterior probabilities
compCDF(dis.coal$x, temp$posterior, xlab="Sulfur", ylab="", main="empirical CDFs")
```
density.npEM *Normal kernel density estimate for nonparametric EM output*

#### Description

Takes an object of class npEM and returns an object of class [density](#page-0-0) giving the kernel density estimate for the selected component and, if applicable, the selected block.

#### Usage

## S3 method for class 'npEM' density(x, u=NULL, component=1, block=1, scale=FALSE, ...)

### Arguments

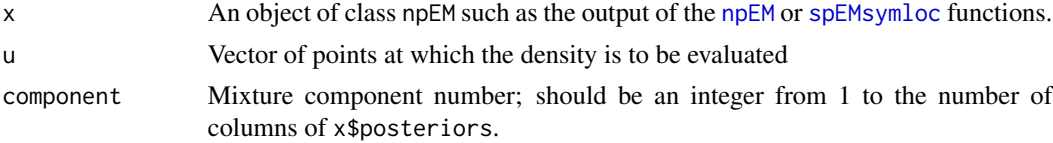

### density.npEM 9

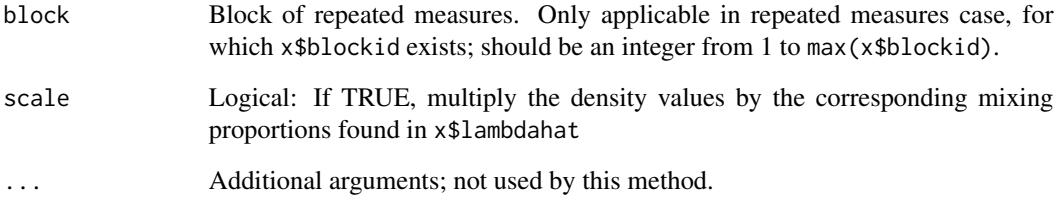

### Details

The bandwidth is taken to be the same as that used to produce the npEM object, which is given by x\$bandwidth.

### Value

density.npEM returns a list of type "density". See [density](#page-0-0) for details. In particular, the output of density.npEM may be used directly by functions such as [plot](#page-0-0) or [lines](#page-0-0).

### See Also

[npEM](#page-42-1), [spEMsymloc](#page-92-1), [plot.npEM](#page-52-1)

```
## Look at histogram of Old Faithful waiting times
data(faithful)
Minutes <- faithful$waiting
hist(Minutes, freq=FALSE)
## Superimpose equal-variance normal mixture fit:
set.seed(100)
nm <- normalmixEM(Minutes, mu=c(50,80), sigma=5, arbvar=FALSE, fast=TRUE)
x <- seq(min(Minutes), max(Minutes), len=200)
for (j in 1:2)lines(x, nm$lambda[j]*dnorm(x, mean=nm$mu[j], sd=nm$sigma), lwd=3, lty=2)
## Superimpose several semiparametric fits with different bandwidths:
bw \leq -c(1, 3, 5)for (i in 1:3) {
  sp <- spEMsymloc(Minutes, c(50,80), bw=bw[i], eps=1e-3)
  for (j in 1:2)
   lines(density(sp, component=j, scale=TRUE), col=1+i, lwd=2)
}
legend("topleft", legend=paste("Bandwidth =",bw), fill=2:4)
```
<span id="page-9-0"></span>

#### Description

Takes an object of class spEM and returns an object of class [density](#page-0-0) giving the kernel density estimate.

#### Usage

```
## S3 method for class 'spEM'
density(x, u=NULL, component=1, block=1, scale=FALSE, ...)
```
### Arguments

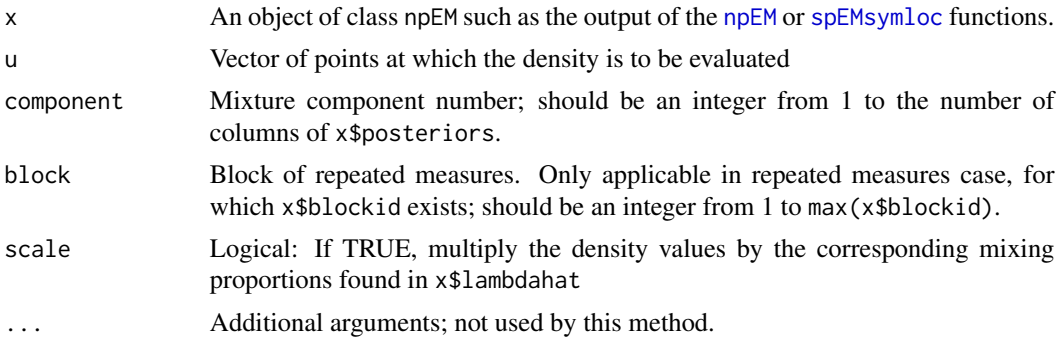

### Details

The bandwidth is taken to be the same as that used to produce the npEM object, which is given by x\$bandwidth.

#### Value

density.spEM returns a list of type "density". See [density](#page-0-0) for details. In particular, the output of density.spEM may be used directly by functions such as [plot](#page-0-0) or [lines](#page-0-0).

#### See Also

[spEM](#page-89-1), [spEMsymloc](#page-92-1), [plot.spEM](#page-52-2)

```
set.seed(100)
mu <- matrix(c(0, 15), 2, 3)
sigma \leq matrix(c(1, 5), 2, 3)
x \leq -rmvnormmix(300, lambda = c(.4,.6), mu = mu, sigma = sigma)
```
#### <span id="page-10-0"></span>depth the contract of the contract of the contract of the contract of the contract of the contract of the contract of the contract of the contract of the contract of the contract of the contract of the contract of the cont

```
d \leq - spEM(x, mu0 = 2, blockid = rep(1,3), constbw = TRUE)
plot(d, xlim=c(-10, 40), ylim = c(0, .16), xlab = "", breaks = 30,
     cex.lab=1.5, cex.axis=1.5) # plot.spEM calls density.spEM here
```
#### depth *Elliptical and Spherical Depth*

### Description

Computation of spherical or elliptical depth.

### Usage

 $depthpts, x, Cx = var(x))$ 

#### Arguments

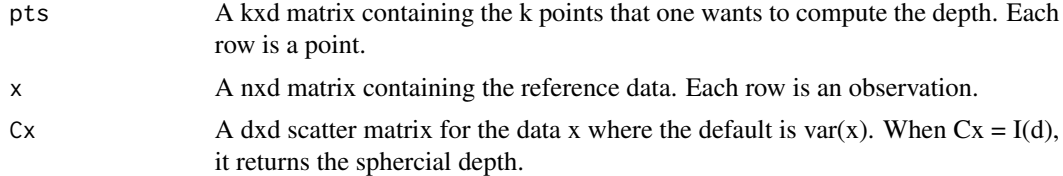

### Value

depth returns a k-vector where each entry is the elliptical depth of a point in pts.

### Note

depth is used in regcr.

### References

Elmore, R. T., Hettmansperger, T. P. and Xuan, F. (2000) Spherical Data Depth and a Multivariate Median, *Proceedings of Data Depth: Robust Multivariate Statistical Analysis, Computational Geometry and Applications*.

### See Also

[regcr](#page-64-1)

```
set.seed(100)
x \leftarrow \text{matrix}(rnorm(200), nc = 2)depth(x[1:3, ], x)
```
<span id="page-11-0"></span>

### Description

Density and log-density for the multivariate normal distribution with mean equal to mu and variance matrix equal to sigma.

#### Usage

```
dmvnorm(y, mu=NULL, sigma=NULL)
logdmvnorm(y, mu=NULL, sigma=NULL)
```
#### Arguments

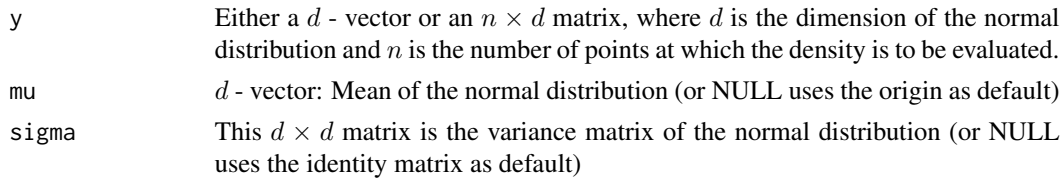

### Details

This code is written to be efficient, using the qr-decomposition of the covariance matrix (and using it only once, rather than recalculating it for both the determinant and the inverse of sigma).

#### Value

dmvnorm gives the densities, while logdmvnorm gives the logarithm of the densities.

#### See Also

[qr](#page-0-0), [qr.solve](#page-0-0), [dnorm](#page-0-0), [rmvnorm](#page-80-1)

ellipse *Draw Two-Dimensional Ellipse Based on Mean and Covariance*

### Description

Draw a two-dimensional ellipse that traces a bivariate normal density contour for a given mean vector, covariance matrix, and probability content.

#### Usage

```
ellipse(mu, sigma, alpha = .05, npoints = 250, newplot = FALSE,
       draw = TRUE, ...
```
### <span id="page-12-0"></span>expRMM\_EM 13

#### Arguments

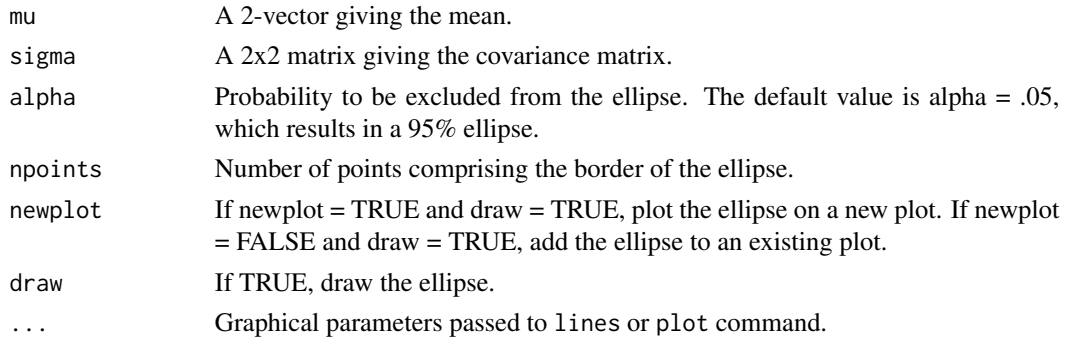

### Value

ellipse returns an npointsx2 matrix of the points forming the border of the ellipse.

### References

Johnson, R. A. and Wichern, D. W. (2002) *Applied Multivariate Statistical Analysis, Fifth Edition*, Prentice Hall.

#### See Also

[regcr](#page-64-1)

### Examples

## Produce a 95% ellipse with the specified mean and covariance structure.

```
mu < -c(1, 3)sigma <- matrix(c(1, .3, .3, 1.5), 2, 2)
ellipse(mu, sigma, npoints = 200, newplot = TRUE)
```
expRMM\_EM *EM algorithm for Reliability Mixture Models (RMM) with right Censoring*

### Description

Parametric EM algorithm for univariate finite mixture of exponentials distributions with randomly right censored data.

#### Usage

```
expRMM_EM(x, d=NULL, lambda = NULL, rate = NULL, k = 2,
 complete = "tdz", epsilon = 1e-08, maxit = 1000, verb = FALSE)
```
### Arguments

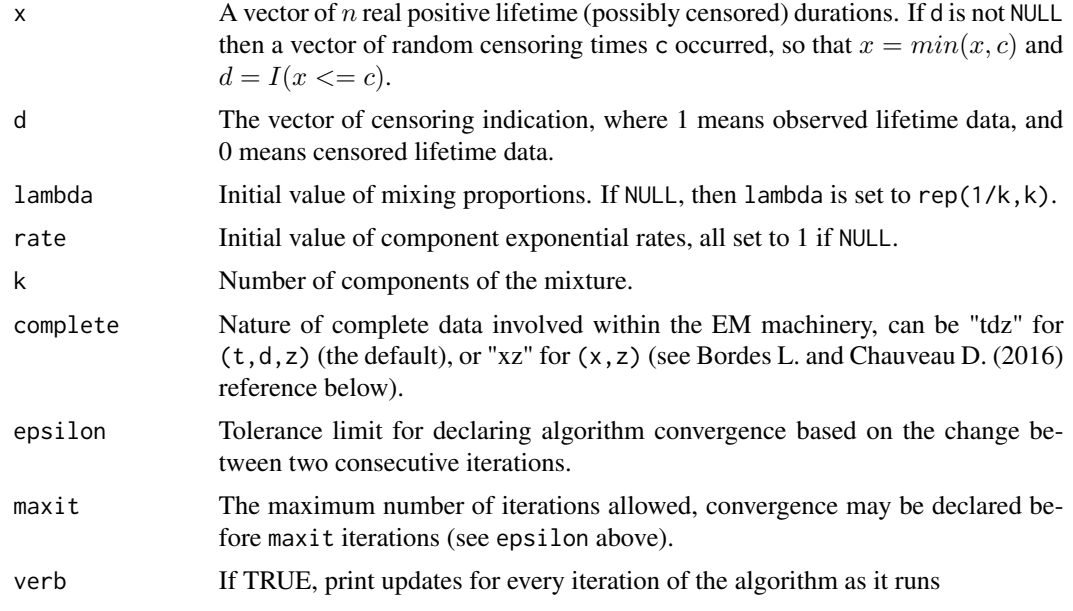

### Value

expRMM\_EM returns a list of class "mixEM" with the following items:

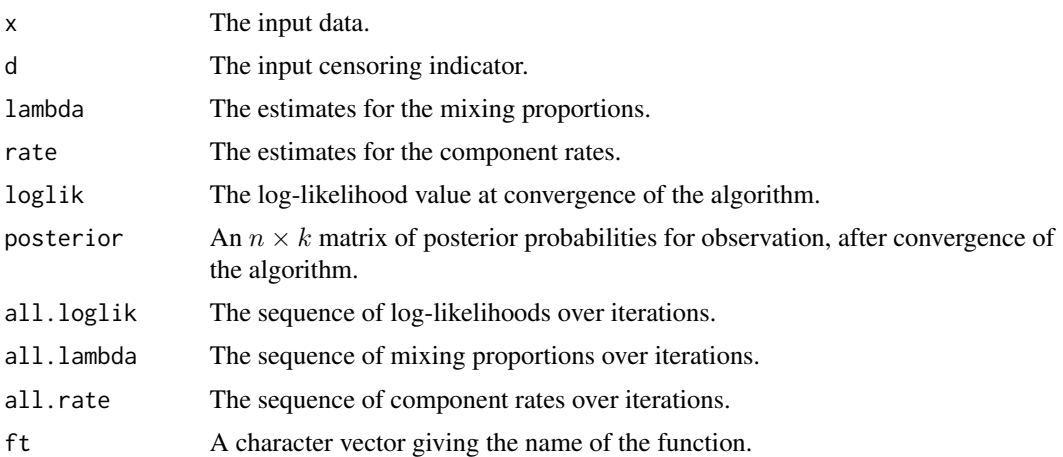

### Author(s)

Didier Chauveau

### References

• Bordes, L., and Chauveau, D. (2016), Stochastic EM algorithms for parametric and semiparametric mixture models for right-censored lifetime data, Computational Statistics, Volume 31, Issue 4, pages 1513-1538. <http://link.springer.com/article/10.1007/s00180-016-0661-7>

#### <span id="page-14-0"></span>flaremixEM 15

#### See Also

Related functions: [plotexpRMM](#page-54-1), [summary.mixEM](#page-100-1).

Other models and algorithms for censored lifetime data: [weibullRMM\\_SEM](#page-114-1), [spRMM\\_SEM](#page-98-1).

### Examples

```
n <- 300 # sample size
m < -2 # number of mixture components
lambda <- c(1/3,1-1/3); rate <- c(1,1/10) # mixture parameters
set.seed(1234)
x \leq - rexpmix(n, lambda, rate) # iid \sim exponential mixture
cs \le runif(n,0,max(x)) # Censoring (uniform) and incomplete data
t \leq apply(cbind(x,cs),1,min) # observed or censored data
d \leq 1*(x \leq cs) # censoring indicator
###### EM for RMM, exponential lifetimes
10 \leq rep(1/m,m); r0 \leq c(1, 0.5) # "arbitrary" initial values
a \leq -expRMM\_EM(t, d, lambda = 10, rate = r0, k = m)summary(a) # EM estimates etcplotexpRMM(a, lwd=2) # default plot of EM sequences
plot(a, which=2) # or equivalently, S3 method for "mixEM" object
```
flaremixEM *EM Algorithm for Mixtures of Regressions with Flare*

#### Description

Returns output for 2-component mixture of regressions with flaring using an EM algorithm with one step of Newton-Raphson requiring an adaptive barrier for maximization of the objective function. A mixture of regressions with flare occurs when there appears to be a common regression relationship for the data, but the error terms have a mixture structure of one normal component and one exponential component.

#### Usage

```
flaremixEM(y, x, lambda = NULL, beta = NULL, sigma = NULL,
          alpha = NULL, nu = NULL, epsilon = 1e-04,maxit = 10000, verb = FALSE, restart = 50)
```
#### Arguments

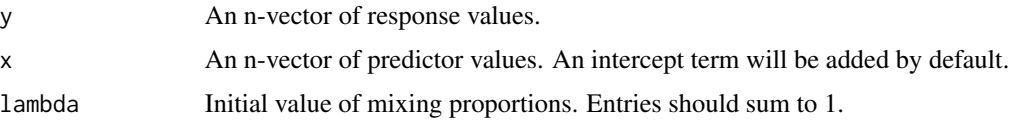

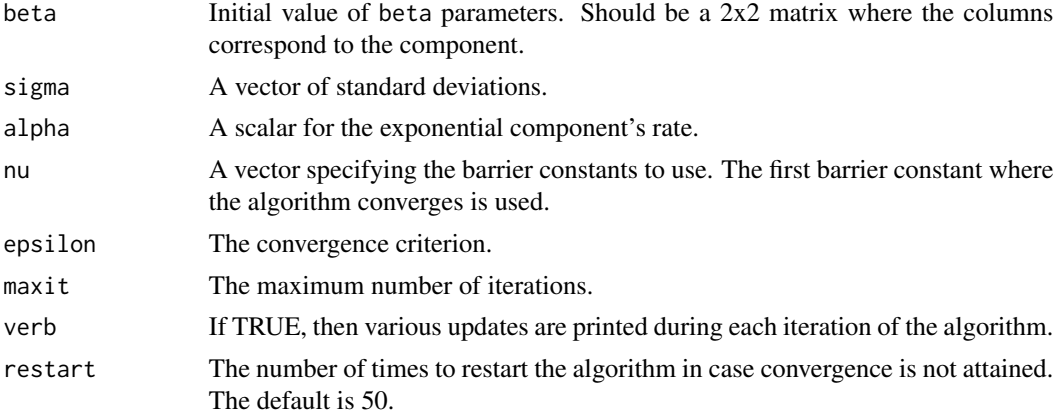

#### Value

flaremixEM returns a list of class mixEM with items:

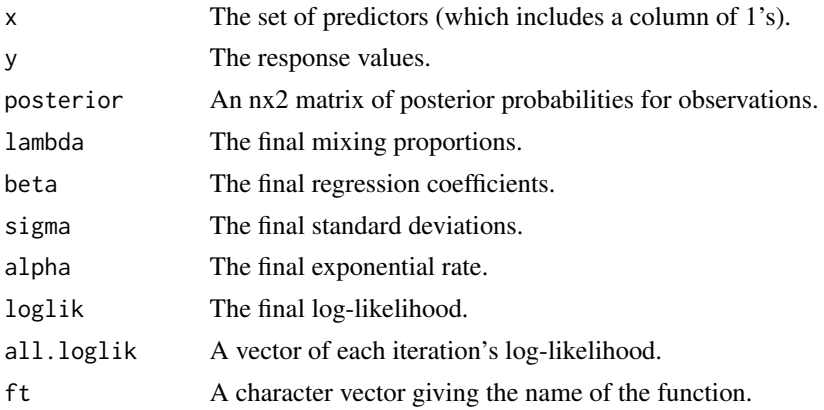

### See Also

[regmixEM](#page-66-1)

### Examples

## Simulation output.

```
set.seed(100)
j=1while(j == 1){
    x1 <- runif(30, 0, 10)
    x2 <- runif(20, 10, 20)
    x3 <- runif(30, 20, 30)
    y1 <- 3+4*x1+rnorm(30, sd = 1)
    y2 <- 3+4*x2+rexp(20, rate = .05)
    y3 <- 3+4*x3+rnorm(30, sd = 1)
    x \leftarrow c(x1, x2, x3)y \leftarrow c(y1, y2, y3)
```
### <span id="page-16-0"></span>gammamixEM 17

```
nu <- (1:30)/2
   out \leq try(flaremixEM(y, x, beta = c(3, 4), nu = nu,
               lambda = c(.75, .25), sigma = 1), silent = TRUE)
    if(any(class(out) == "try-error"))j \leq 1} else j <- 2
}
out[4:7]
plot(x, y, pch = 19)abline(out$beta)
```
gammamixEM *EM Algorithm for Mixtures of Gamma Distributions*

### Description

Return EM algorithm output for mixtures of gamma distributions.

#### Usage

```
gammamixEM(x, lambda = NULL, alpha = NULL, beta = NULL, k = 2,
          mom.start = TRUE, fix.alpha = FALSE, epsilon = 1e-08,
          maxit = 1000, maxrestarts = 20, verb = FALSE)
```
### Arguments

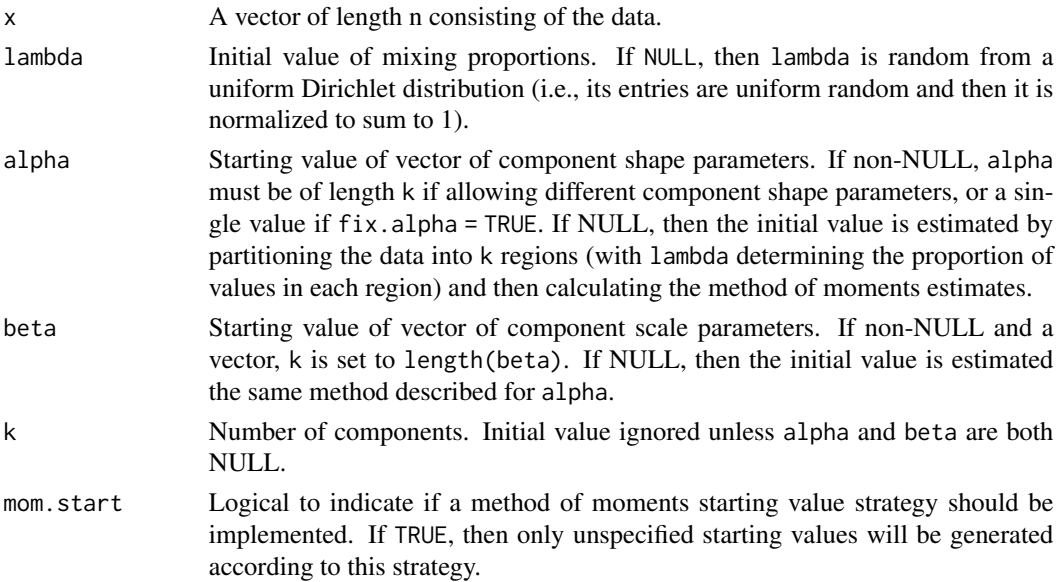

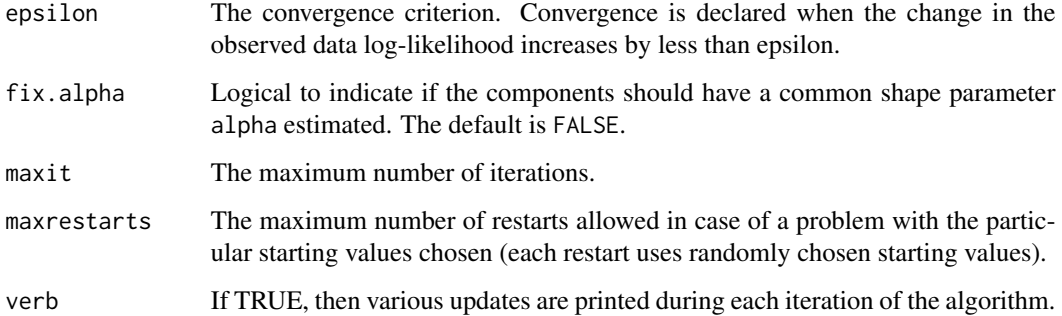

#### Value

gammamixEM returns a list of class mixEM with items:

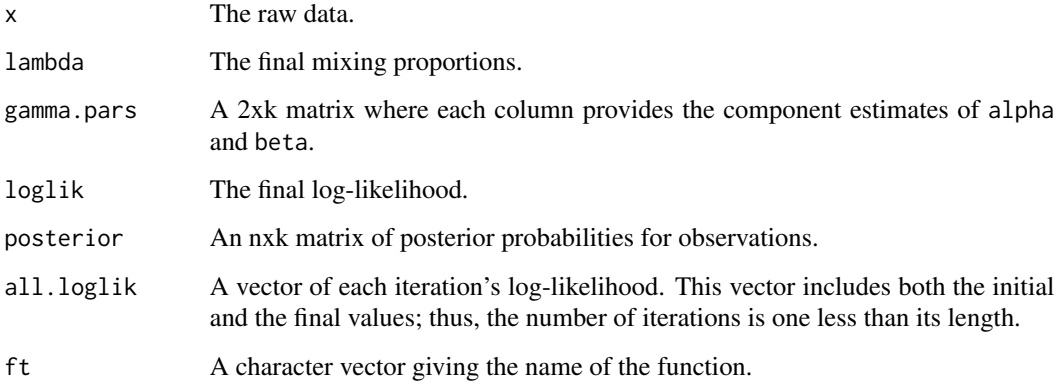

### References

Dempster, A. P., Laird, N. M., and Rubin, D. B. (1977) Maximum Likelihood From Incomplete Data Via the EM Algorithm, *Journal of the Royal Statistical Society, Series B*, 39(1), 1–38.

Young, D. S., Chen, X., Hewage, D., and Nilo-Poyanco, R. (2019) Finite Mixture-of-Gamma Distributions: Estimation, Inference, and Model-Based Clustering, *Advances in Data Analysis and Classification*, 13(4), 1053–1082.

#### Examples

##Analyzing a 3-component mixture of gammas.

```
set.seed(100)
x < -c (rgamma(200, shape = 0.2, scale = 14), rgamma(200,
     shape = 32, scale = 10), rgamma(200, shape = 5, scale = 6))
out \leq gammamixEM(x, lambda = c(1, 1, 1)/3, verb = TRUE)
out[2:4]
```
<span id="page-18-0"></span>Habituationdata *Infant habituation data*

#### Description

From Thomas et al (2011):

"Habituation is a standard method of studying infant behaviors. Indeed, much of what is known about infant memory and perception rests on habituation methods. Six-month infants  $(n = 51)$  were habituated to a checker-board pattern on two occasions, one week apart. On each occasion, the infant was presented with the checkerboard pattern and the length of time the infant viewed the pattern before disengaging was recorded; this denoted the end of a trial. After disengagement, another trial was presented. The procedure was implemented for eleven trials. The conventional index of habituation performance is the summed observed fixation to the checkerboard pattern over the eleven trials. Thus, an index of reliability focuses on how these fixation times, in seconds, on the two assessment occasions correlate:  $r = .29$ ."

#### Usage

data(Habituationdata)

#### Format

A data frame with two variables, m1 and m2, and 51 cases. The two variables are the summed observations times for the two occasions described above.

### Author(s)

Hoben Thomas

#### Source

Original source: Thomas et al. (2011). See references section.

#### References

Thomas, H., Lohaus, A., and Domsch, H. (2011), Extensions of Reliability Theory, in Nonparametric Statistics and Mixture Models: A Festschrift in Honor of Thomas Hettmansperger (Singapore: World Scientific), pp. 309-316.

### <span id="page-19-0"></span>Description

Returns EM algorithm output for a mixture-of-experts model. Currently, this code only handles a 2-component mixture-of-experts, but will be extended to the general k-component hierarchical mixture-of-experts.

### Usage

```
hmeEM(y, x, lambda = NULL, beta = NULL, sigma = NULL, w = NULL,k = 2, addintercept = TRUE, epsilon = 1e-08,
     maxit = 10000, verb = FALSE)
```
### Arguments

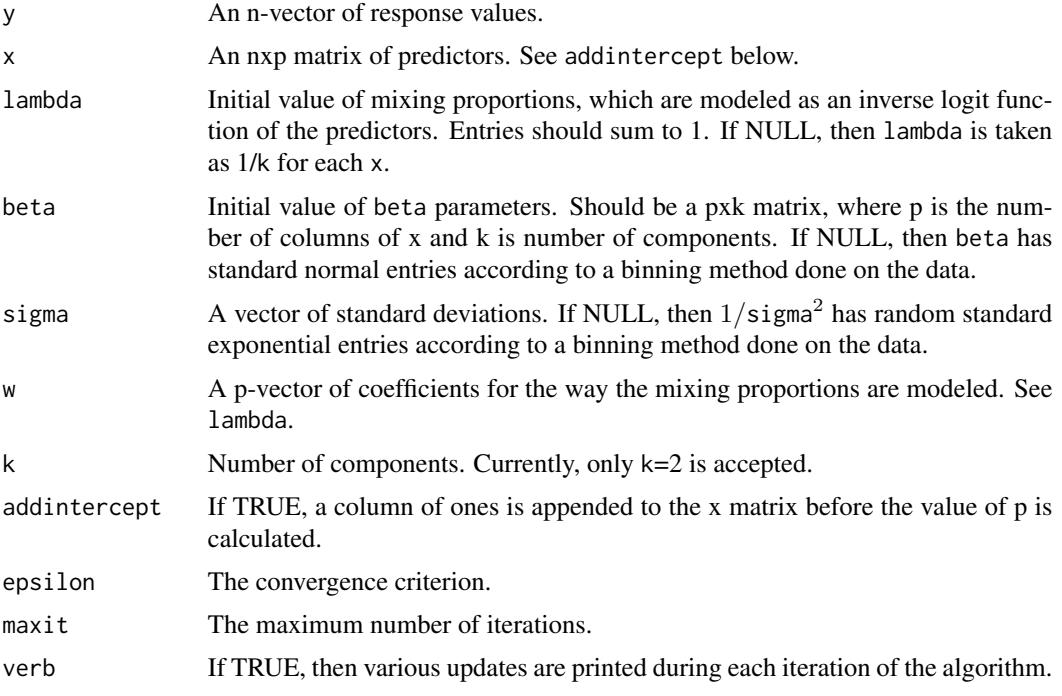

#### Value

hmeEM returns a list of class mixEM with items:

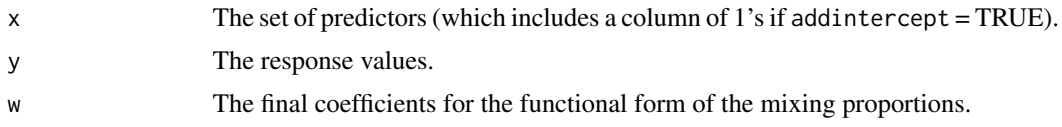

#### <span id="page-20-0"></span>ise.npEM 21

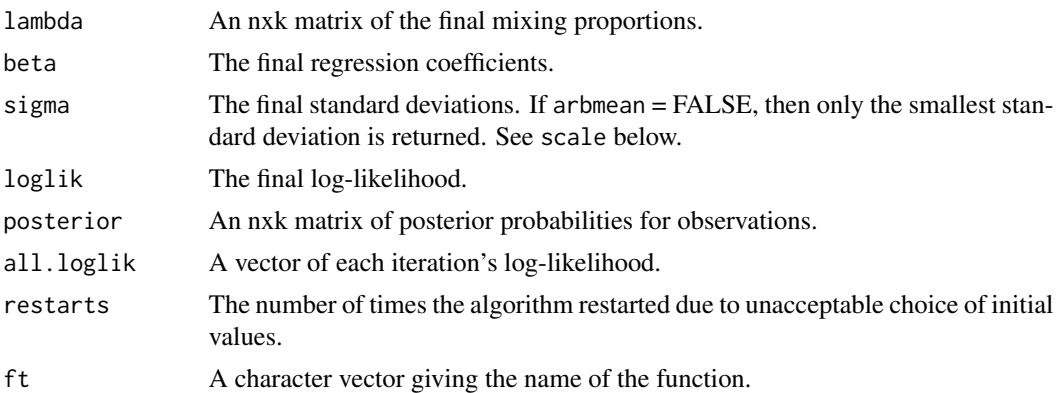

#### References

Jacobs, R. A., Jordan, M. I., Nowlan, S. J. and Hinton, G. E. (1991) Adaptive Mixtures of Local Experts, *Neural Computation* 3(1), 79–87.

McLachlan, G. J. and Peel, D. (2000) *Finite Mixture Models*, John Wiley \& Sons, Inc.

#### See Also

[regmixEM](#page-66-1)

#### Examples

## EM output for NOdata.

```
data(NOdata)
attach(NOdata)
set.seed(100)
em.out <- regmixEM(Equivalence, NO)
hme.out <- hmeEM(Equivalence, NO, beta = em.out$beta)
hme.out[3:7]
```
ise.npEM *Integrated Squared Error for a selected density from npEM output*

#### Description

Computes the integrated squared error for a selected estimated density from [npEM](#page-42-1) output (selected by specifying the component and block number), relative to a true pdf that must be specified by the user. The range for the numerical integration must be specified. This function also returns (by default) a plot of the true and estimated densities.

#### Usage

```
ise.npEM(npEMout, component=1, block=1, truepdf, lower=-Inf,
        upper=Inf, plots = TRUE, ...)
```
### Arguments

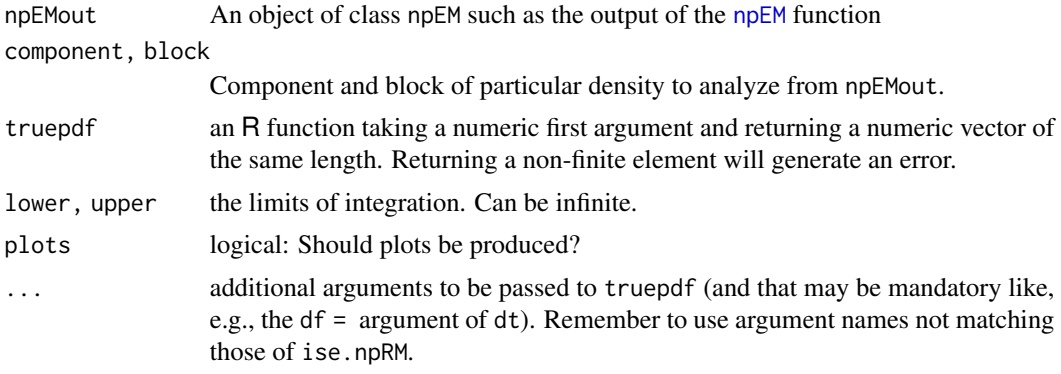

### Details

This function calls the [wkde](#page-116-1) (weighted kernel density estimate) function.

#### Value

Just as for the [integrate](#page-0-0) function, a list of class "integrate" with components

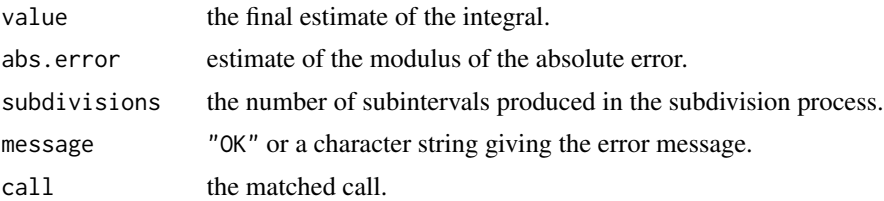

### References

- Benaglia, T., Chauveau, D., and Hunter, D. R. (2009), An EM-like algorithm for semi- and non-parametric estimation in multivariate mixtures, Journal of Computational and Graphical Statistics, 18, 505-526.
- Benaglia, T., Chauveau, D., Hunter, D. R., and Young, D. (2009), mixtools: An R package for analyzing finite mixture models. Journal of Statistical Software, 32(6):1-29.

#### See Also

[npEM](#page-42-1), [wkde](#page-116-1), [integrate](#page-0-0)

```
# Mixture with mv gaussian model
set.seed(100)
m <- 2 # no. of components
r <- 3 # no. of repeated measures (coordinates)
lambda < -c(0.4, 0.6)# Note: Need first 2 coordinates conditionally iid due to block structure
mu <- matrix(c(0, 0, 0, 3, 3, 5), m, r, byrow=TRUE) # means
```
#### <span id="page-22-0"></span>logisregmixEM 23

```
sigma <- matrix(rep(1, 6), m, r, byrow=TRUE) # stdevs
blockid = c(1,1,2) # block structure of coordinates
n < -200x <- rmvnormmix(n, lambda, mu, sigma) # simulated data
# fit the model with "arbitrary" initial centers
centers \leq matrix(c(0, 0, 0, 4, 4, 4), 2, 3, byrow=TRUE)
a <- npEM(x, centers, blockid, eps=1e-8, verb=FALSE)
# Calculate integrated squared error for j=2, b=1:
j <- 2 # component
b \leftarrow 1 # block
coords <- a$blockid == b
ise.npEM(a, j, b, dnorm, lower=0, upper=10, plots=TRUE,
         mean=mu[j,coords][1], sd=sigma[j, coords][1])
# The following (lengthy) example recreates the normal multivariate
# mixture model simulation from Benaglia et al (2009).
mu <- matrix(c(0, 0, 0, 3, 4, 5), m, r, byrow=TRUE)
nbrep <- 5 # Benaglia et al use 300 replications
# matrix for storing sums of Integrated Squared Errors
ISE <- matrix(0,m,r,dimnames=list(Components=1:m, Blocks=1:r))
nblabsw <- 0 # no. of label switches
for (mc in 1:nbrep) {
 print(paste("REPETITION", mc))
x <- rmvnormmix(n,lambda,mu,sigma) # simulated data
 a <- npEM(x, centers, verb=FALSE) #default:
if (a$lambda[1] > a$lambda[2]) nblabsw <- nblabsw + 1
for (j in 1:m) { # for each component
for (k in 1:r) { # for each coordinate; not assuming iid!
      # dnorm with correct mean, sd is the true density:
      ISE[j,k] \leftarrow ISE[j,k] + ise.npEM(a, j, k, donorm, lower=mu[j,k]-5,upper=mu[j,k]+5, plots=FALSE, mean=mu[j,k],
               sd=sigma[j,k])$value
   }
 }
MISE <- ISE/nbrep # Mean ISE
sqMISE <- sqrt(MISE) # root-mean-integrated-squared error
}
sqMISE
```
<span id="page-22-1"></span>logisregmixEM *EM Algorithm for Mixtures of Logistic Regressions*

### **Description**

Returns EM algorithm output for mixtures of logistic regressions with arbitrarily many components.

### Usage

```
logisregmixEM(y, x, N = NULL, lambda = NULL, beta = NULL, k = 2,
              addintercept = TRUE, epsilon = 1e-08,
             maxit = 10000, verb = FALSE)
```
### Arguments

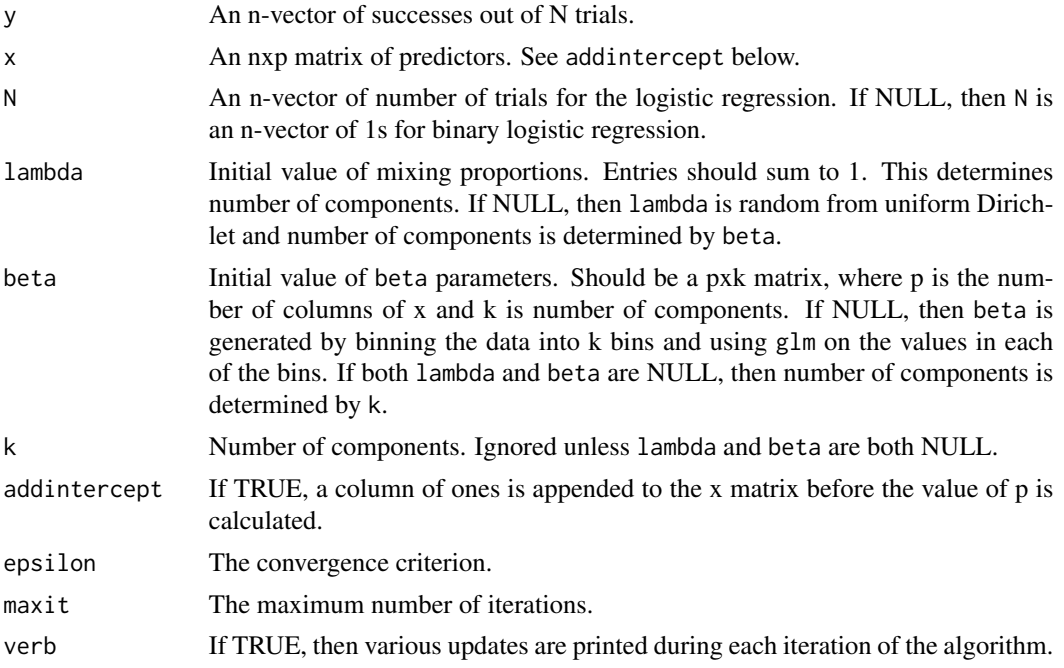

#### Value

logisregmixEM returns a list of class mixEM with items:

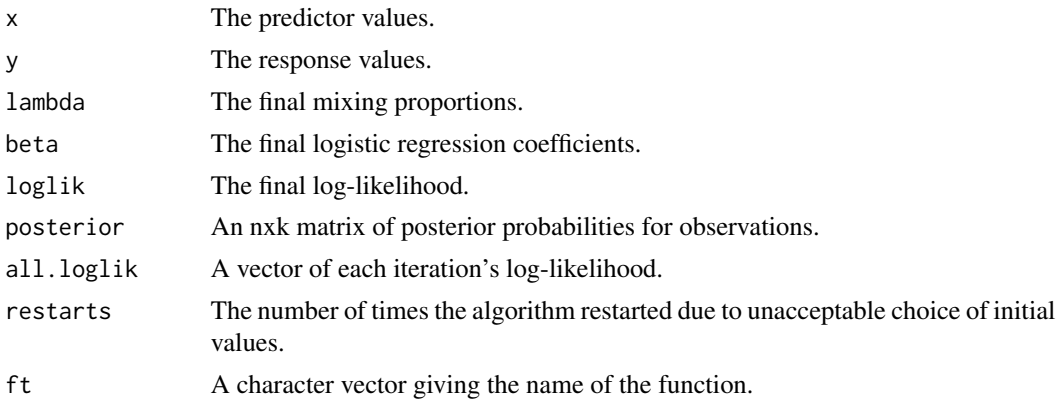

### References

McLachlan, G. J. and Peel, D. (2000) *Finite Mixture Models*, John Wiley \& Sons, Inc.

### <span id="page-24-0"></span>makemultdata 25

### See Also

[poisregmixEM](#page-60-1)

### Examples

## EM output for data generated from a 2-component logistic regression model.

```
set.seed(100)
beta <- matrix(c(1, .5, 2, -.8), 2, 2)
x \le runif(50, 0, 10)
x1 \leftarrow \text{cbind}(1, x)xbeta <- x1%*%beta
N <- ceiling(runif(50, 50, 75))
w <- rbinom(50, 1, .3)
y \le - w*rbinom(50, size = N, prob = (1/(1+exp(-xbeta[, 1]))))+
               (1-w)*rbinom(50, size = N, prob =(1/(1+exp(-xbeta[, 2]))))
out.1 <- logisregmixEM(y, x, N, verb = TRUE, epsilon = 1e-01)
out.1
## EM output for data generated from a 2-component binary logistic regression model.
beta <- matrix(c(-10, .1, 20, -.1), 2, 2)
x <- runif(500, 50, 250)
x1 \leftarrow \text{cbind}(1, x)xbeta <- x1%*%beta
w <- rbinom(500, 1, .3)
y \le - w*rbinom(500, size = 1, prob = (1/(1+exp(-xbeta[, 1]))))+
               (1-w)*rbinom(500, size = 1, prob =(1/(1+exp(-xbeta[, 2]))))
out.2 <- logisregmixEM(y, x, beta = beta, lambda = c(.3, .7),
                        verb = TRUE, epsilon = 1e-01)out.2
```
<span id="page-24-1"></span>makemultdata *Produce Cutpoint Multinomial Data*

#### Description

Change data into a matrix of multinomial counts using the cutpoint method and generate EM algorithm starting values for a k-component mixture of multinomials.

#### Usage

makemultdata(..., cuts)

#### **Arguments**

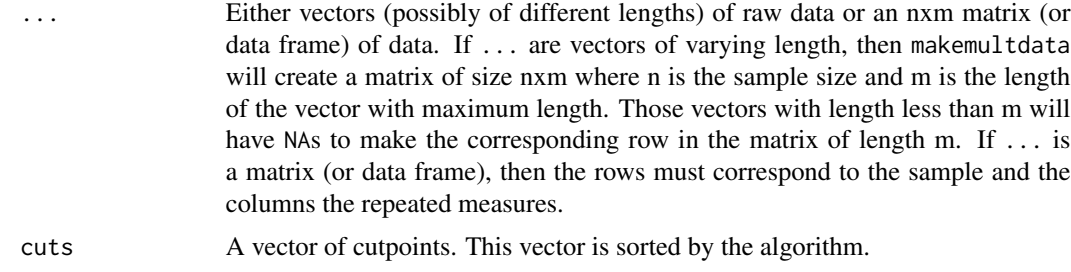

### Details

The (i, j)th entry of the matrix y (for  $j < p$ ) is equal to the number of entries in the ith column of x that are less than or equal to cuts[j]. The (i, p)th entry is equal to the number of entries greater than cuts[j].

### Value

makemultdata returns an object which is a list with components:

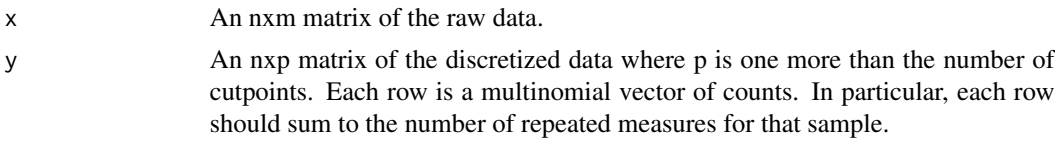

#### References

Elmore, R. T., Hettmansperger, T. P. and Xuan, F. (2004) The Sign Statistic, One-Way Layouts and Mixture Models, *Statistical Science* 19(4), 579–587.

### See Also

[compCDF](#page-6-1), [multmixmodel.sel](#page-29-1), [multmixEM](#page-28-1)

#### Examples

## Randomly generated data.

```
set.seed(100)
y <- matrix(rpois(70, 6), 10, 7)
cuts < -c(2, 5, 7)out1 <- makemultdata(y, cuts = cuts)
out1
```
## The sulfur content of the coal seams in Texas.

```
A <- c(1.51, 1.92, 1.08, 2.04, 2.14, 1.76, 1.17)
B <- c(1.69, 0.64, .9, 1.41, 1.01, .84, 1.28, 1.59)
C \leq C \leq C(1.56, 1.22, 1.32, 1.39, 1.33, 1.54, 1.04, 2.25, 1.49)D \leftarrow c(1.3, .75, 1.26, .69, .62, .9, 1.2, .32)
```
### <span id="page-26-0"></span>mixturegram 27

```
E \leq C \leq C(.73, .8, .9, 1.24, .82, .72, .57, 1.18, .54, 1.3)out2 <- makemultdata(A, B, C, D, E,
                     cuts = median(c(A, B, C, D, E)))out2
## The reaction time data.
data(RTdata)
out3 <- makemultdata(RTdata, cuts =
                     100*c(5, 10, 12, 14, 16, 20, 25, 30, 40, 50))
dim(out3$y)
out3$y[1:10,]
```
mixturegram *Mixturegrams*

### Description

Construct a mixturegram for determining an apporpriate number of components.

#### Usage

```
mixturegram(data, pmbs, method = c("pca", "kpca", "lda"), all.n = FALSE,
id.com = NULL, score = 1, iter.max = 50, nstart = 25, ...)
```
#### Arguments

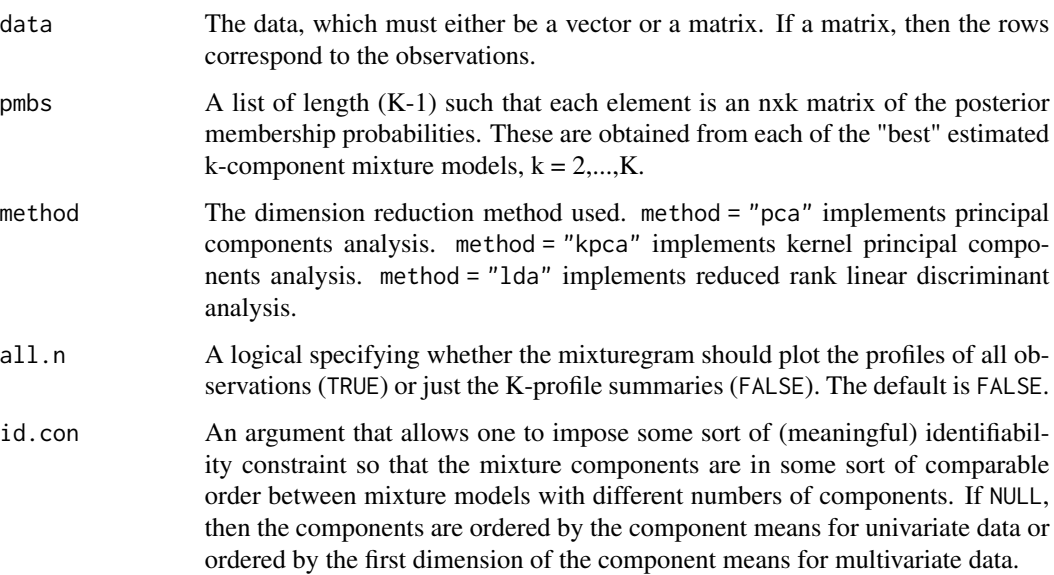

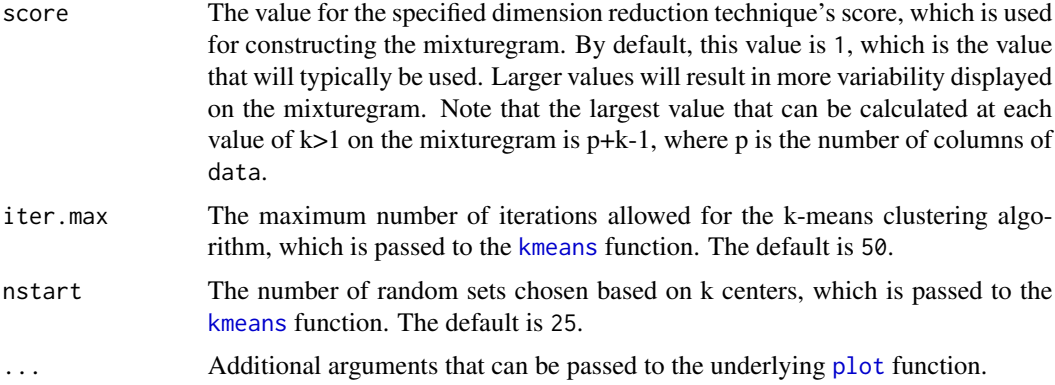

### Value

mixturegram returns a mixturegram where the profiles are plotted over component values of  $k =$ 1,...,K.

### References

Young, D. S., Ke, C., and Zeng, X. (2018) The Mixturegram: A Visualization Tool for Assessing the Number of Components in Finite Mixture Models, *Journal of Computational and Graphical Statistics*, 27(3), 564–575.

#### See Also

[boot.comp](#page-2-1)

#### Examples

##Data generated from a 2-component mixture of normals.

```
set.seed(100)
n < - 100w \leftarrow \text{rmultinom}(n, 1, c(.3,.7))y \leftarrow sapply(1:n, function(i) w[1,i]*rnorm(1,-6,1) +
            w[2,i]*rnorm(1,0,1))
selection <- function(i,data,rep=30){
  out <- replicate(rep,normalmixEM(data,epsilon=1e-06,
      k=i,maxit=5000),simplify=FALSE)
  counts <- lapply(1:rep,function(j)
                    table(apply(out[[j]]$posterior,1,
                    which.max)))
  counts.length <- sapply(counts, length)
  counts.min <- sapply(counts, min)
  counts.test \leq (counts.length != i)|(counts.min \leq 5)
  if(sum(counts.test) > 0 & sum(counts.test) < rep)out <- out[!counts.test]
  l <- unlist(lapply(out, function(x) x$loglik))
```
### <span id="page-28-0"></span>multmixEM 29

```
tmp <- out[[which.max(l)]]
}
all.out \leq lapply(2:5, selection, data = y, rep = 2)
pmbs <- lapply(1:length(all.out), function(i)
  all.out[[i]]$post)
mixturegram(y, pmbs, method = "pca", all.n = FALSE,id.com = NULL, score = 1,main = "Mixturegram (Well-Separated Data)")
```
<span id="page-28-1"></span>

multmixEM *EM Algorithm for Mixtures of Multinomials*

### Description

Return EM algorithm output for mixtures of multinomial distributions.

#### Usage

multmixEM(y, lambda = NULL, theta = NULL,  $k = 2$ ,  $maxit = 10000$ , epsilon = 1e-08, verb = FALSE)

### Arguments

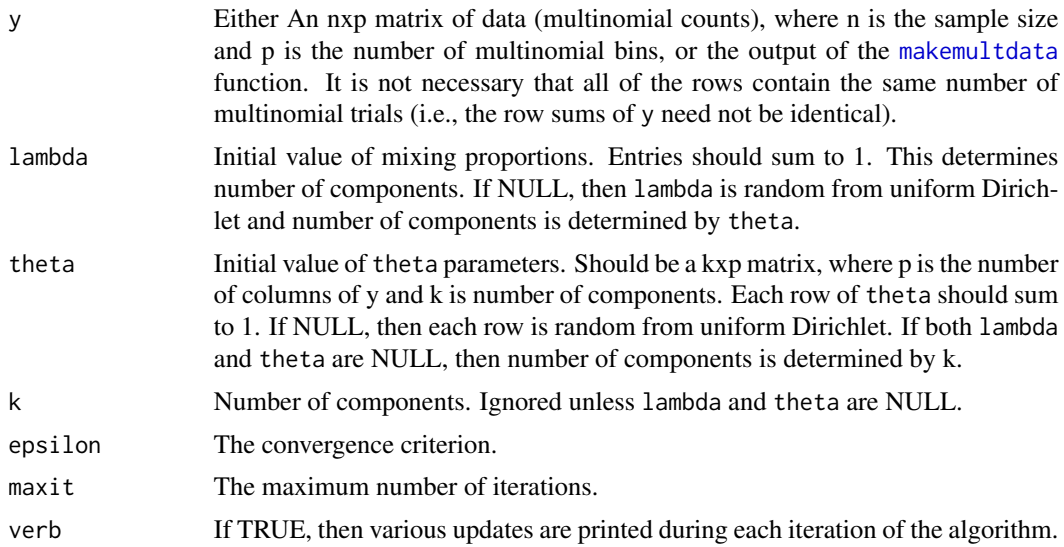

### Value

multmixEM returns a list of class mixEM with items:

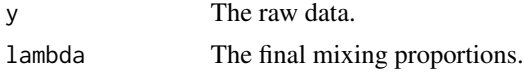

<span id="page-29-0"></span>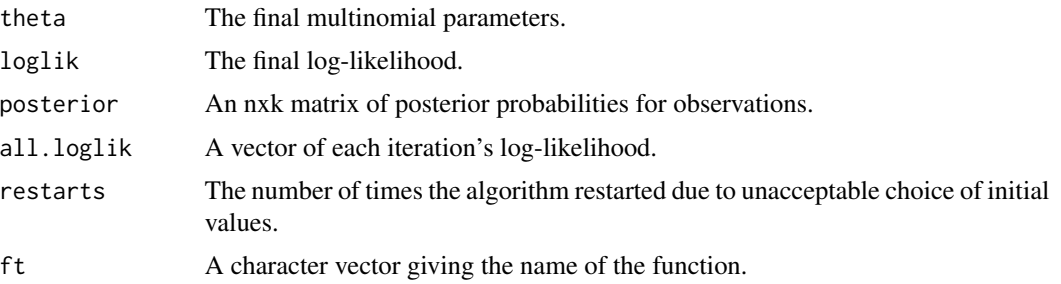

### References

- McLachlan, G. J. and Peel, D. (2000) *Finite Mixture Models*, John Wiley \& Sons, Inc.
- Elmore, R. T., Hettmansperger, T. P. and Xuan, F. (2004) The Sign Statistic, One-Way Layouts and Mixture Models, *Statistical Science* 19(4), 579–587.

#### See Also

[compCDF](#page-6-1), [makemultdata](#page-24-1), [multmixmodel.sel](#page-29-1)

### Examples

## The sulfur content of the coal seams in Texas

```
set.seed(100)
A <- c(1.51, 1.92, 1.08, 2.04, 2.14, 1.76, 1.17)
B <- c(1.69, 0.64, .9, 1.41, 1.01, .84, 1.28, 1.59)
C \leftarrow C(1.56, 1.22, 1.32, 1.39, 1.33, 1.54, 1.04, 2.25, 1.49)D \leq c(1.3, .75, 1.26, .69, .62, .9, 1.2, .32)E \leq C(.73, .8, .9, 1.24, .82, .72, .57, 1.18, .54, 1.3)dis.coal <- makemultdata(A, B, C, D, E,
                         cuts = median(c(A, B, C, D, E)))em.out <- multmixEM(dis.coal)
em.out[1:4]
```
<span id="page-29-1"></span>multmixmodel.sel *Model Selection Mixtures of Multinomials*

### **Description**

Assess the number of components in a mixture of multinomials model using the Akaike's information criterion (AIC), Schwartz's Bayesian information criterion (BIC), Bozdogan's consistent AIC (CAIC), and Integrated Completed Likelihood (ICL).

#### Usage

```
multmixmodel.set(y, comps = NULL, ...)
```
### <span id="page-30-0"></span>Arguments

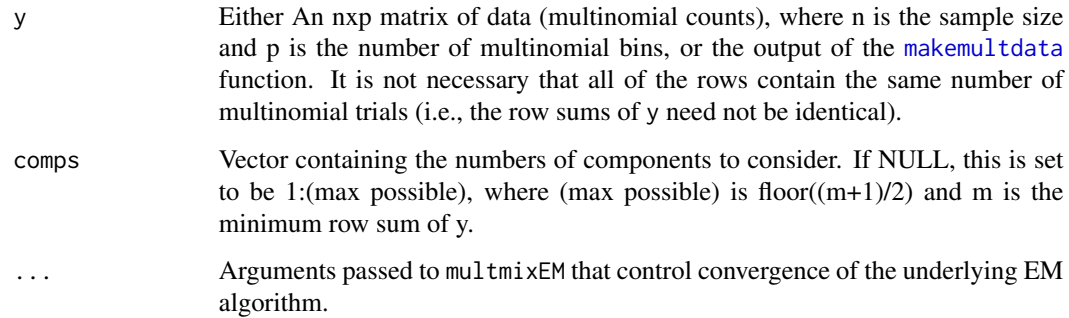

### Value

multmixmodel.sel returns a table summarizing the AIC, BIC, CAIC, ICL, and log-likelihood values along with the winner (the number with the lowest aforementioned values).

### See Also

[compCDF](#page-6-1), [makemultdata](#page-24-1), [multmixEM](#page-28-1)

#### Examples

##Data generated using the multinomial cutpoint method.

set.seed(100) x <- matrix(rpois(70, 6), 10, 7)  $x.new < -$  makemultdata( $x, cuts = 5$ ) multmixmodel.sel(x.new\$y, comps = c(1,2), epsilon = 1e-03)

<span id="page-30-1"></span>

### Description

Return EM algorithm output for mixtures of multivariate normal distributions.

#### Usage

```
mvnormalmixEM(x, lambda = NULL, mu = NULL, sigma = NULL, k = 2,
              arbmean = TRUE, arbvar = TRUE, epsilon = 1e-08,
              maxit = 10000, verb = FALSE)
```
### Arguments

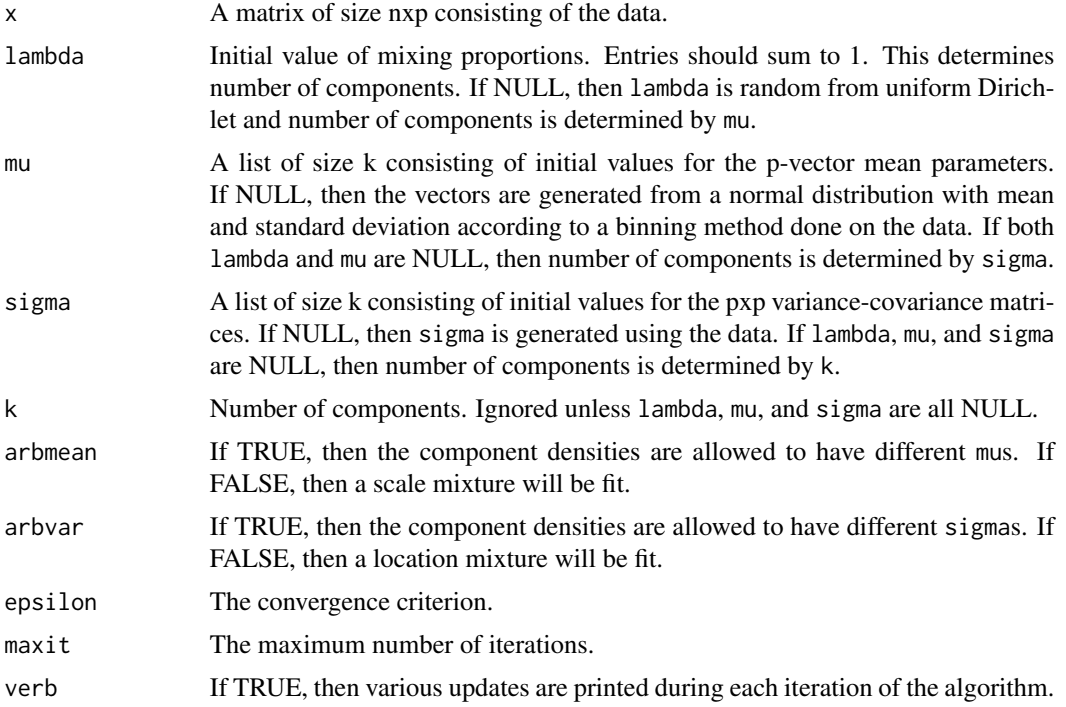

#### Value

normalmixEM returns a list of class mixEM with items:

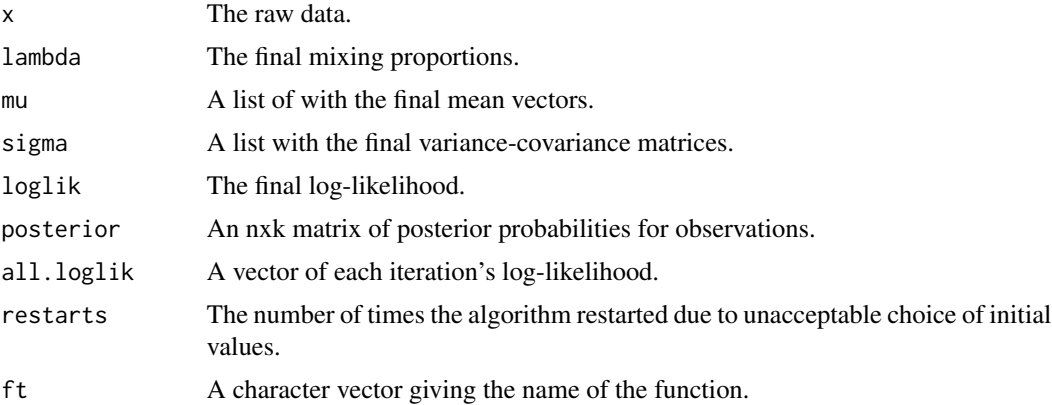

### References

McLachlan, G. J. and Peel, D. (2000) *Finite Mixture Models*, John Wiley \& Sons, Inc.

### See Also

[normalmixEM](#page-35-1)

#### <span id="page-32-0"></span> $m\nu$ n $EM$  33

#### Examples

##Fitting randomly generated data with a 2-component location mixture of bivariate normals.

```
set.seed(100)
x.1 \leq -\text{rmvnorm}(40, c(0, 0))x.2 \leq -\text{rmvnorm}(60, c(3, 4))X.1 \leq -rbind(x.1, x.2)mu \leftarrow list(c(0, 0), c(3, 4))out.1 \leq mvnormalmixEM(X.1, arbvar = FALSE, mu = mu,
                         epsilon = 1e-02out.1[2:5]
##Fitting randomly generated data with a 2-component scale mixture of bivariate normals.
x.3 < - rmvnorm(40, c(0, 0), sigma =
                matrix(c(200, 1, 1, 150), 2, 2))
x.4 \leq -\text{rmvnorm}(60, c(0, 0))X.2 \leq -rbind(x.3, x.4)lambda <- c(0.40, 0.60)
sigma <- list(diag(1, 2), matrix(c(200, 1, 1, 150), 2, 2))
out.2 <- mvnormalmixEM(X.2, arbmean = FALSE,
                         sigma = sigma, lambda = lambda,
                         epsilon = 1e-02out.2[2:5]
```
mvnpEM *EM-like Algorithm for Nonparametric Mixture Models with Conditionally Independent Multivariate Component Densities*

### **Description**

An extension of the original [npEM](#page-42-1) algorithm, for mixtures of multivariate data where the coordinates of a row (case) in the data matrix are assumed to be made of independent but multivariate blocks (instead of just coordinates), conditional on the mixture component (subpopulation) from which they are drawn (Chauveau and Hoang 2015).

#### Usage

```
mvnpEM(x, mu0, blockid = 1:ncol(x), samebw = TRUE,bwdefault = apply(x, 2, bw.nrd0), init = NULL,
       eps = 1e-8, maxiter = 500, verb = TRUE)
```
#### Arguments

x An  $n \times r$  matrix of data. Each of the n rows is a case, and each case has r repeated measurements. These measurements are assumed to be conditionally independent, conditional on the mixture component (subpopulation) from which the case is drawn.

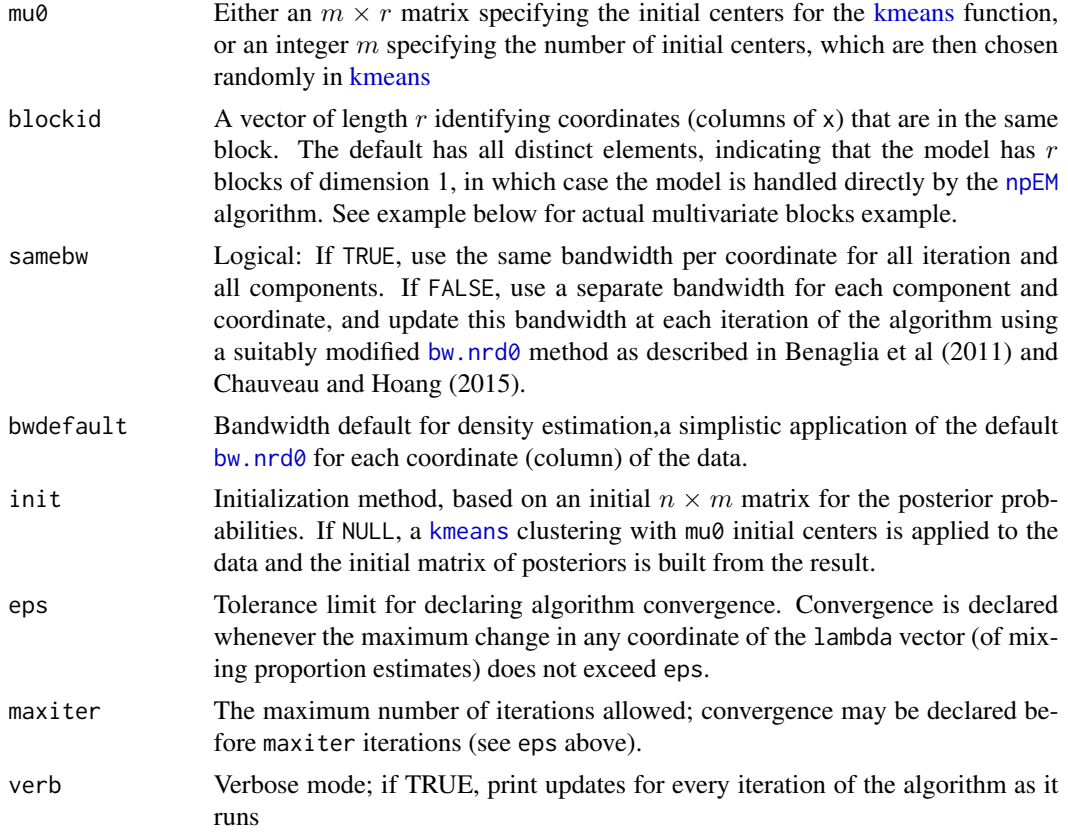

### Value

mvnpEM returns a list of class mvnpEM with the following items:

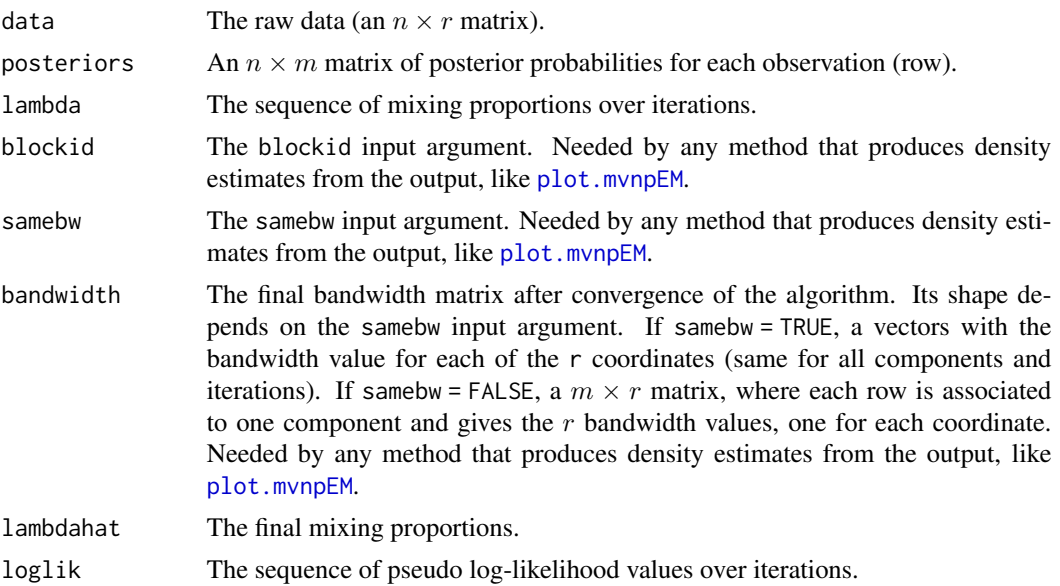

#### <span id="page-34-0"></span>NOdata 35

#### References

- Benaglia, T., Chauveau, D., and Hunter, D. R. (2009), An EM-like algorithm for semi- and non-parametric estimation in multivariate mixtures, Journal of Computational and Graphical Statistics, 18, 505-526.
- Benaglia, T., Chauveau, D. and Hunter, D.R. (2011), Bandwidth Selection in an EM-like algorithm for nonparametric multivariate mixtures. Nonparametric Statistics and Mixture Models: A Festschrift in Honor of Thomas P. Hettmansperger. World Scientific Publishing Co., pages 15-27.
- Chauveau, D., and Hoang, V. T. L. (2015), Nonparametric mixture models with conditionally independent multivariate component densities, Preprint under revision. [https://hal.](https://hal.archives-ouvertes.fr/hal-01094837) [archives-ouvertes.fr/hal-01094837](https://hal.archives-ouvertes.fr/hal-01094837)

### See Also

[plot.mvnpEM](#page-51-1), [npEM](#page-42-1)

### Examples

# Example as in Chauveau and Hoang (2015) with 6 coordinates ## Not run: m=2;  $r=6$ ; blockid <-c(1,1,2,2,3,3) # 3 bivariate blocks # generate some data x ... a <- mvnpEM(x, mu0=2, blockid, samebw=F) # adaptive bandwidth plot(a) # this S3 method produces 6 plots of univariate marginals summary(a) ## End(Not run)

NOdata *Ethanol Fuel Data Set*

#### Description

This data set gives the equivalence ratios and peak nitrogen oxide emissions in a study using pure ethanol as a spark-ignition engine fuel.

#### Usage

data(NOdata)

#### Format

This data frame consists of:

- NOThe peak nitrogen oxide emission levels.
- EquivalenceThe equivalence ratios for the engine at compression ratios from 7.5 to 18.

### <span id="page-35-0"></span>Source

Brinkman, N. D. (1981) Ethanol Fuel – A Single-Cylinder Engine Study of Efficiency and Exhaust Emissions, *S.A.E. Transactions*, 68.

#### References

Hurn, M., Justel, A. and Robert, C. P. (2003) Estimating Mixtures of Regressions, *Journal of Computational and Graphical Statistics* 12(1), 55–79.

<span id="page-35-1"></span>normalmixEM *EM Algorithm for Mixtures of Univariate Normals*

### Description

Return EM algorithm output for mixtures of normal distributions.

### Usage

```
normalmixEM(x, lambda = NULL, mu = NULL, sigma = NULL, k = 2,mean.constr = NULL, sd.constr = NULL,
           epsilon = 1e-08, maxit = 1000, maxrestarts=20,
           verb = FALSE, fast=FALSE, ECM = FALSE,
           arbmean = TRUE, arbvar = TRUE
```
### Arguments

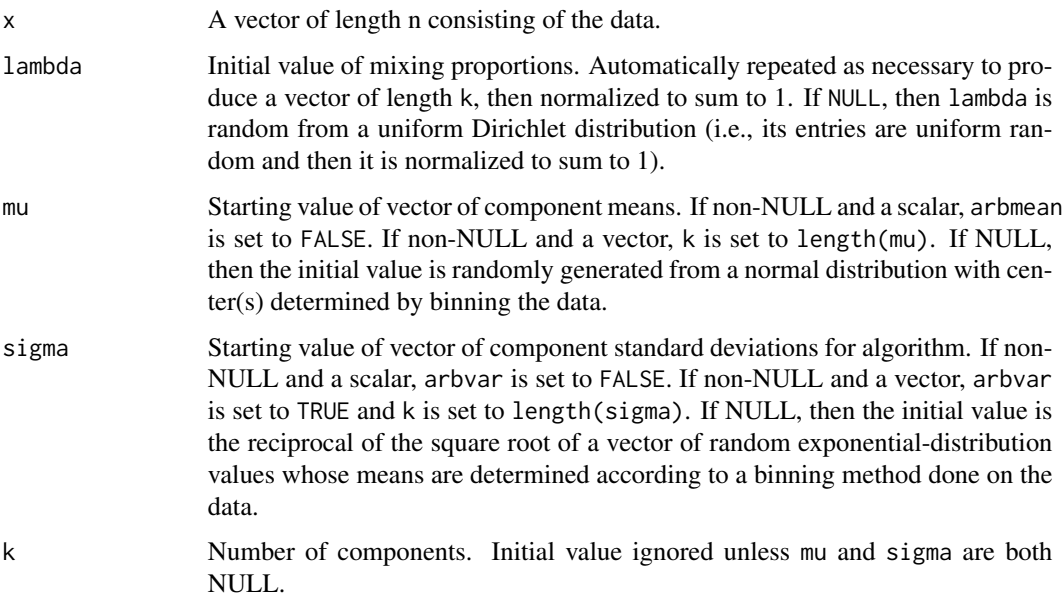
- mean.constr Equality constraints on the mean parameters, given as a vector of length k. Each vector entry helps specify the constraints, if any, on the corresponding mean parameter: If NA, the corresponding parameter is unconstrained. If numeric, the corresponding parameter is fixed at that value. If a character string consisting of a single character preceded by a coefficient, such as "0.5a" or "-b", all parameters using the same single character in their constraints will fix these parameters equal to the coefficient times some the same free parameter. For instance, if mean.constr =  $c(NA, 0, "a", "-a")$ , then the first mean parameter is unconstrained, the second is fixed at zero, and the third and forth are constrained to be equal and opposite in sign.
- sd.constr Equality constraints on the standard deviation parameters. See mean.constr.
- epsilon The convergence criterion. Convergence is declared when the change in the observed data log-likelihood increases by less than epsilon.
- maxit The maximum number of iterations.
- maxrestarts The maximum number of restarts allowed in case of a problem with the particular starting values chosen due to one of the variance estimates getting too small (each restart uses randomly chosen starting values). It is well-known that when each component of a normal mixture may have its own mean and variance, the likelihood has no maximizer; in such cases, we hope to find a "nice" local maximum with this algorithm instead, but occasionally the algorithm finds a "not nice" solution and one of the variances goes to zero, driving the likelihood to infinity.
- verb If TRUE, then various updates are printed during each iteration of the algorithm.
- fast If TRUE and k==2 and arbmean==TRUE, then use [normalmixEM2comp](#page-38-0), which is a much faster version of the EM algorithm for this case. This version is less protected against certain kinds of underflow that can cause numerical problems and it does not permit any restarts. If k>2, fast is ignored.
- ECM logical: Should this algorithm be an ECM algorithm in the sense of Meng and Rubin (1993)? If FALSE, the algorithm is a true EM algorithm; if TRUE, then every half-iteration alternately updates the means conditional on the variances or the variances conditional on the means, with an extra E-step in between these updates.
- arbmean If TRUE, then the component densities are allowed to have different mus. If FALSE, then a scale mixture will be fit. Initial value ignored unless mu is NULL. arbvar If TRUE, then the component densities are allowed to have different sigmas. If
- FALSE, then a location mixture will be fit. Initial value ignored unless sigma is NULL.

### Details

This is the standard EM algorithm for normal mixtures that maximizes the conditional expected complete-data log-likelihood at each M-step of the algorithm. If desired, the EM algorithm may be replaced by an ECM algorithm (see ECM argument) that alternates between maximizing with respect to the mu and lambda while holding sigma fixed, and maximizing with respect to sigma and lambda while holding mu fixed. In the case where arbmean is FALSE and arbvar is TRUE, there is no closed-form EM algorithm, so the ECM option is forced in this case.

### Value

normalmixEM returns a list of class mixEM with items:

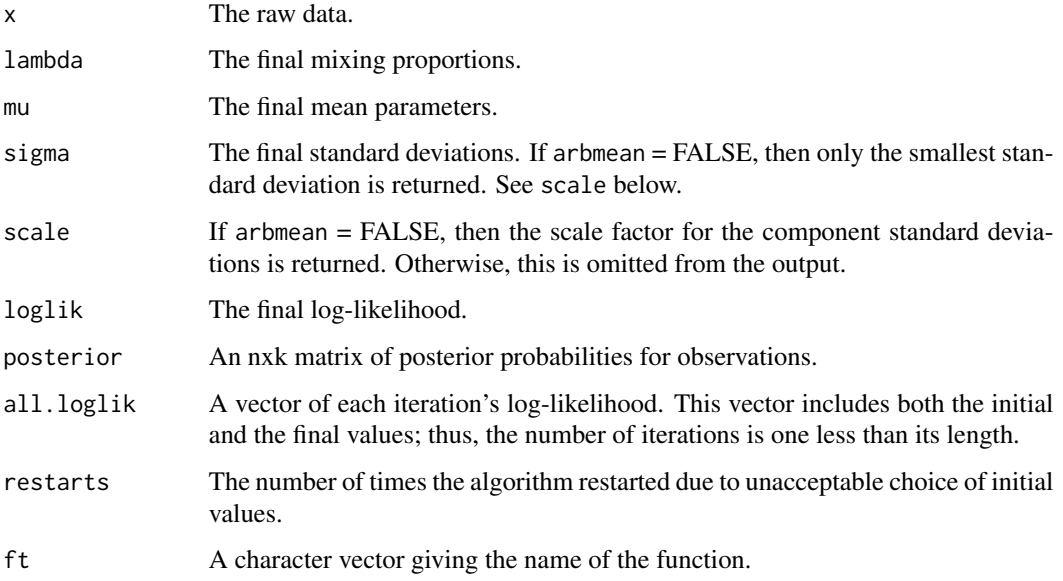

### References

- McLachlan, G. J. and Peel, D. (2000) *Finite Mixture Models*, John Wiley \& Sons, Inc.
- Meng, X.-L. and Rubin, D. B. (1993) Maximum Likelihood Estimation Via the ECM Algorithm: A General Framework, *Biometrika* 80(2): 267-278.
- Benaglia, T., Chauveau, D., Hunter, D. R., and Young, D. mixtools: An R package for analyzing finite mixture models. Journal of Statistical Software, 32(6):1-29, 2009.

#### See Also

[mvnormalmixEM](#page-30-0), [normalmixEM2comp](#page-38-0), [normalmixMMlc](#page-39-0), [spEMsymloc](#page-92-0)

### Examples

##Analyzing the Old Faithful geyser data with a 2-component mixture of normals.

```
data(faithful)
attach(faithful)
set.seed(100)
system.time(out<-normalmixEM(waiting, arbvar = FALSE, epsilon = 1e-03))
out
system.time(out2<-normalmixEM(waiting, arbvar = FALSE, epsilon = 1e-03, fast=TRUE))
out2 # same thing but much faster
```
<span id="page-38-0"></span>

### Description

Return EM algorithm output for mixtures of univariate normal distributions for the special case of 2 components, exploiting the simple structure of the problem to speed up the code.

### Usage

normalmixEM2comp(x, lambda, mu, sigsqrd, eps= 1e-8, maxit = 1000, verb=FALSE)

## Arguments

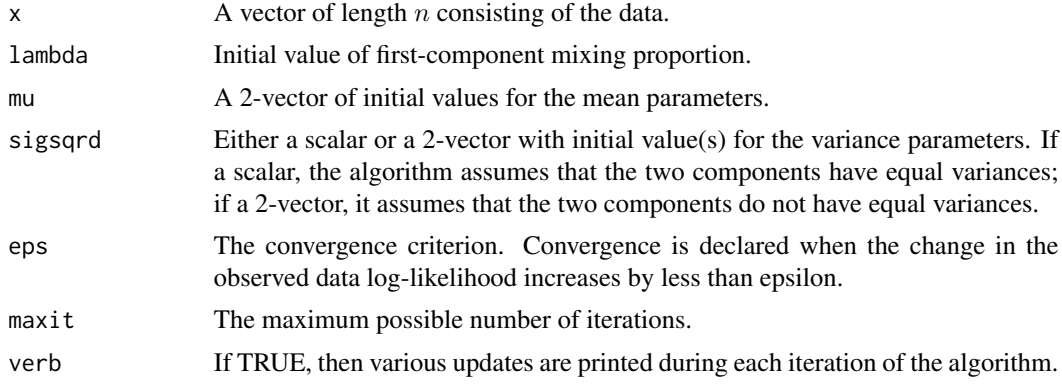

## Details

This code is written to be very fast, sometimes more than an order of magnitude faster than [normalmixEM](#page-35-0) for the same problem. It is less numerically stable that [normalmixEM](#page-35-0) in the sense that it does not safeguard against underflow as carefully.

Note that when the two components are assumed to have unequal variances, the loglikelihood is unbounded. However, in practice this is rarely a problem and quite often the algorithm converges to a "nice" local maximum.

#### Value

normalmixEM2comp returns a list of class mixEM with items:

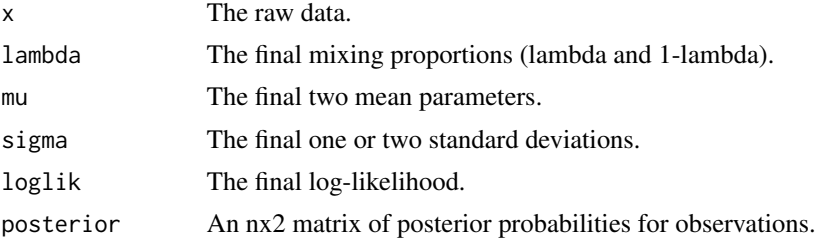

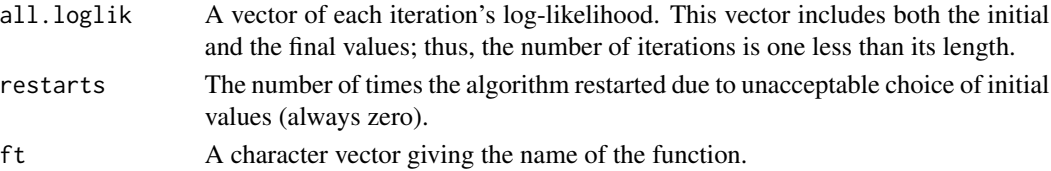

#### References

McLachlan, G. J. and Peel, D. (2000) *Finite Mixture Models*, John Wiley \& Sons, Inc.

#### See Also

[mvnormalmixEM](#page-30-0), [normalmixEM](#page-35-0)

### Examples

##Analyzing the Old Faithful geyser data with a 2-component mixture of normals.

```
data(faithful)
attach(faithful)
set.seed(100)
system.time(out <- normalmixEM2comp(waiting, lambda=.5,
            mu=c(50,80), sigsqrd=100))
out$all.loglik # Note: must be monotone increasing
# Compare elapsed time with more general version
system.time(out2 <- normalmixEM(waiting, lambda=c(.5,.5),
            mu=c(50,80), sigma=c(10,10), arbvar=FALSE))
```

```
out2$all.loglik # Values should be identical to above
```
<span id="page-39-0"></span>normalmixMMlc *EC-MM Algorithm for Mixtures of Univariate Normals with linear constraints*

#### Description

Return EC-MM (see below) algorithm output for mixtures of normal distributions with linear constraints on the means and variances parameters, as in Chauveau and Hunter (2013). The linear constraint for the means is of the form  $\mu = M\beta + C$ , where M and C are matrix and vector specified as parameters. The linear constraints for the variances are actually specified on the inverse variances, by  $\pi = A\gamma$ , where  $\pi$  is the vector of inverse variances, and A is a matrix specified as a parameter (see below).

### Usage

```
normalmixMMlc(x, lambda = NULL, mu = NULL, sigma = NULL, k = 2,mean.constr = NULL, mean.lincstr = NULL,
             mean.constant = NULL, var.lincstr = NULL,
              gparam = NULL, epsilon = 1e-08, maxit = 1000,
             maxrestarts=20, verb = FALSE)
```
# Arguments

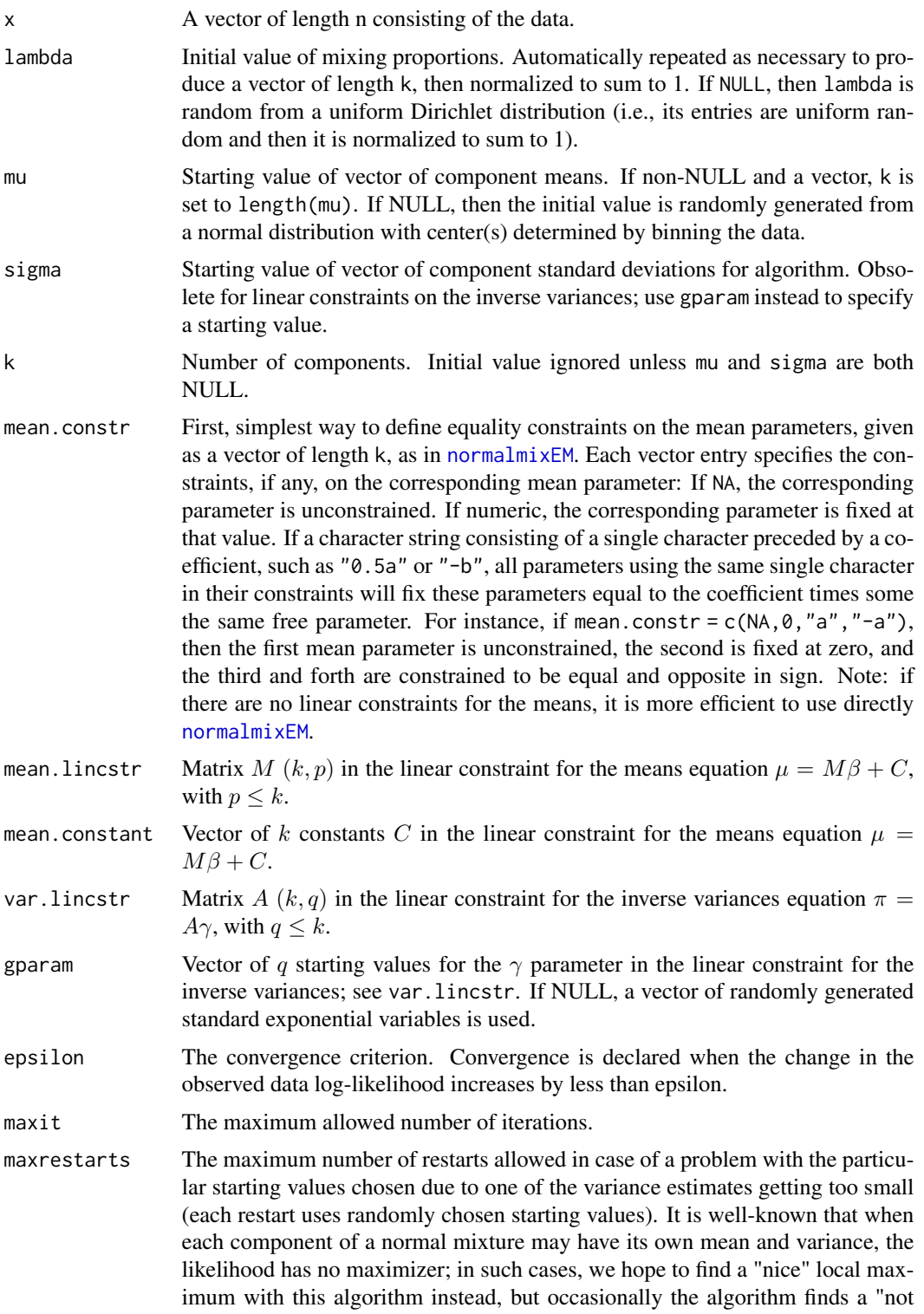

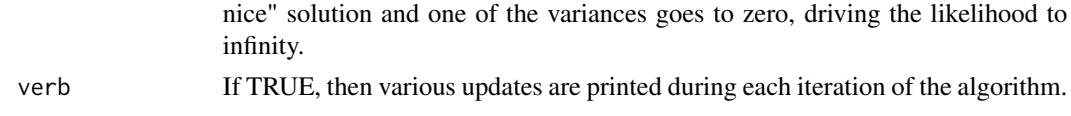

## Details

This is a specific "EC-MM" algorithm for normal mixtures with linear constraints on the means and variances parameters. EC-MM here means that this algorithm is similar to an ECM algorithm as in Meng and Rubin (1993), except that it uses conditional MM (Minorization-Maximization)-steps instead of simple M-steps. Conditional means that it alternates between maximizing with respect to the mu and lambda while holding sigma fixed, and maximizing with respect to sigma and lambda while holding mu fixed. This ECM generalization of EM is forced in the case of linear constraints because there is no closed-form EM algorithm.

### Value

normalmixMMlc returns a list of class mixEM with items:

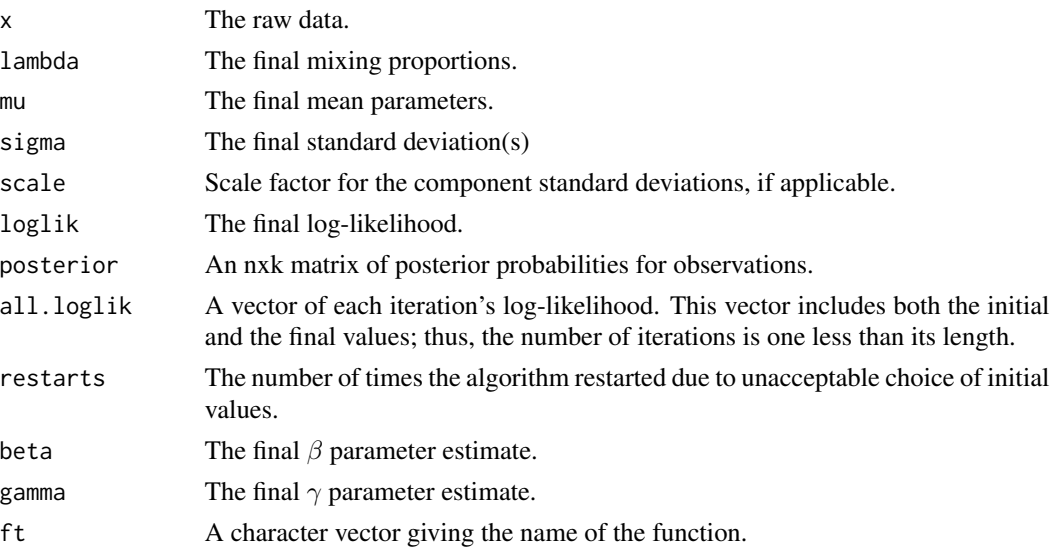

### Author(s)

Didier Chauveau

## References

- McLachlan, G. J. and Peel, D. (2000) *Finite Mixture Models*, John Wiley & Sons, Inc.
- Meng, X.-L. and Rubin, D. B. (1993) Maximum Likelihood Estimation Via the ECM Algorithm: A General Framework, *Biometrika* 80(2): 267-278.
- Chauveau, D. and Hunter, D.R. (2013) ECM and MM algorithms for mixtures with constrained parameters, *preprint* <http://hal.archives-ouvertes.fr/hal-00625285>.
- Thomas, H., Lohaus, A., and Domsch, H. (2011) Stable Unstable Reliability Theory, *British Journal of Mathematical and Statistical Psychology* 65(2): 201-221.

#### $n$  and  $n$  and  $n$  and  $n$  and  $n$  and  $n$  and  $n$  and  $n$  and  $n$  and  $n$  and  $n$  and  $n$  and  $n$  and  $n$  and  $n$  and  $n$  and  $n$  and  $n$  and  $n$  and  $n$  and  $n$  and  $n$  and  $n$  and  $n$  and  $n$  and  $n$  and  $n$  and  $n$  a

### See Also

[normalmixEM](#page-35-0), [mvnormalmixEM](#page-30-0), [normalmixEM2comp](#page-38-0), [tauequivnormalmixEM](#page-106-0)

## Examples

```
## Analyzing synthetic data as in the tau equivalent model
## From Thomas et al (2011), see also Chauveau and Hunter (2013)
## a 3-component mixture of normals with linear constraints.
lbd <- c(0.6,0.3,0.1); m <- length(lbd)
sigma \leq sig\theta \leq sqrt(c(1, 9, 9))# means constaints mu = M beta
M \leftarrow matrix(c(1,1,1,0,-1,1), 3, 2)beta \leq c(1,5) # unknown constrained mean
mu0 <- mu <- as.vector(M %*% beta)
# linear constraint on the inverse variances pi = A.gA \leq - matrix(c(1,1,1,0,1,0), m, 2, byrow=TRUE)
iv0 < -1/(sig0^2)g0 <- c(iv0[2],iv0[1] - iv0[2]) # gamma^0 init
# simulation and EM fits
set.seed(50); n=100; x < - rnormmix(n, lbd, mu, sigma)
s <- normalmixEM(x,mu=mu0,sigma=sig0,maxit=2000) # plain EM
# EM with var and mean linear constraints
sc <- normalmixMMlc(x, lambda=lbd, mu=mu0, sigma=sig0,
mean.lincstr=M, var.lincstr=A, gparam=g0)
# plot and compare both estimates
dnormmixt <- function(t, lam, mu, sig){
m <- length(lam); f <- 0
for (j in 1:m) f \leftarrow f + \text{lam[j]} \star \text{dnorm}(t, \text{mean=mu[j]}, \text{sd=sig[j]})f}
t < - seq(min(x)-2, max(x)+2, len=200)
hist(x, freq=FALSE, col="lightgrey",
ylim=c(0,0.3), ylab="density",main="")
lines(t, dnormmixt(t, lbd, mu, sigma), col="darkgrey", lwd=2) # true
lines(t, dnormmixt(t, s$lambda, s$mu, s$sigma), lty=2)
lines(t, dnormmixt(t, sc$lambda, sc$mu, sc$sigma), col=1, lty=3)
legend("topleft", c("true","plain EM","constr EM"),
col=c("darkgrey",1,1), lty=c(1,2,3), lwd=c(2,1,1))
```
<span id="page-42-0"></span>npEM *Nonparametric EM-like Algorithm for Mixtures of Independent Repeated Measurements*

### **Description**

Returns nonparametric EM algorithm output (Benaglia et al, 2009) for mixtures of multivariate (repeated measures) data where the coordinates of a row (case) in the data matrix are assumed to be independent, conditional on the mixture component (subpopulation) from which they are drawn.

# Usage

```
npEM(x, mu0, blockid = 1:ncol(x),bw = bw.nrd@(as.vector(as.matrix(x))), samebw = TRUE,
    h = bw, eps = 1e-8,maxiter = 500, stochastic = FALSE, verb = TRUE)
```
# Arguments

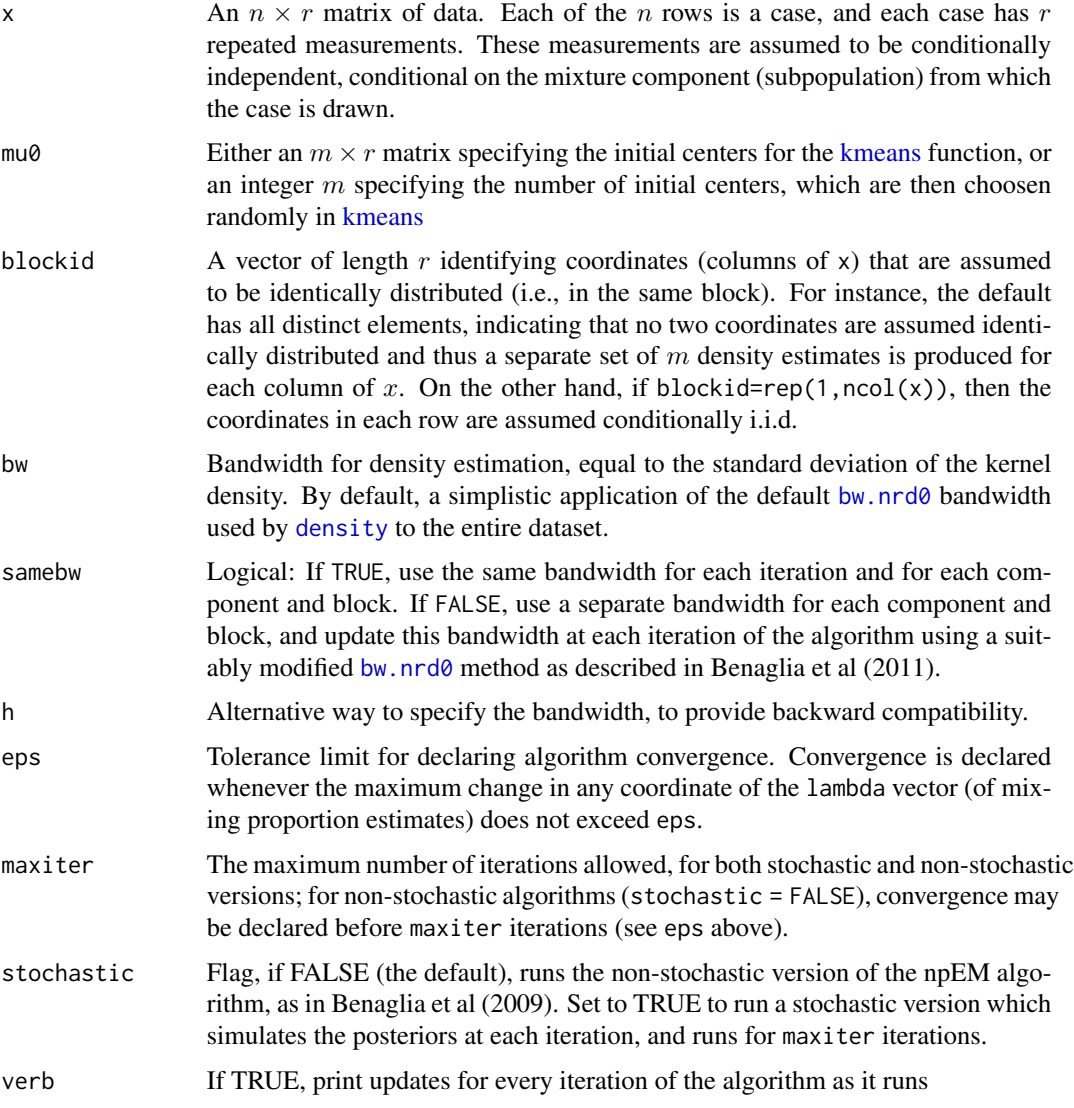

### Value

npEM returns a list of class npEM with the following items:

data The raw data (an  $n \times r$  matrix).

#### $n$  and  $n$  and  $n$  and  $n$  and  $n$  and  $n$  and  $n$  and  $n$  and  $n$  and  $n$  and  $n$  and  $n$  and  $n$  and  $n$  and  $n$  and  $n$  and  $n$  and  $n$  and  $n$  and  $n$  and  $n$  and  $n$  and  $n$  and  $n$  and  $n$  and  $n$  and  $n$  and  $n$  a

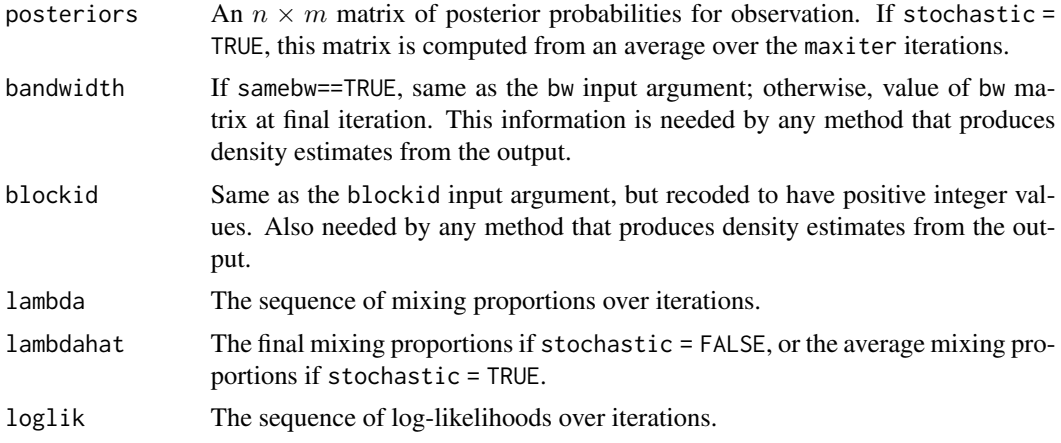

#### References

- Benaglia, T., Chauveau, D., and Hunter, D. R. (2009), An EM-like algorithm for semi- and non-parametric estimation in multivariate mixtures, Journal of Computational and Graphical Statistics, 18, 505-526.
- Benaglia, T., Chauveau, D., Hunter, D. R., and Young, D. (2009), mixtools: An R package for analyzing finite mixture models. Journal of Statistical Software, 32(6):1-29.
- Benaglia, T., Chauveau, D. and Hunter, D.R. (2011), Bandwidth Selection in an EM-like algorithm for nonparametric multivariate mixtures. Nonparametric Statistics and Mixture Models: A Festschrift in Honor of Thomas P. Hettmansperger. World Scientific Publishing Co., pages 15-27.
- Bordes, L., Chauveau, D., and Vandekerkhove, P. (2007), An EM algorithm for a semiparametric mixture model, Computational Statistics and Data Analysis, 51: 5429-5443.

#### See Also

[plot.npEM](#page-52-0), [normmixrm.sim](#page-81-0), [spEMsymloc](#page-92-0), [spEM](#page-89-0), [plotseq.npEM](#page-57-0)

#### Examples

## Examine and plot water-level task data set.

```
## First, try a 3-component solution where no two coordinates are
## assumed i.d.
data(Waterdata)
set.seed(100)
## Not run:
a \leq npEM(Waterdata[,3:10], mu0=3, bw=4) # Assume indep but not iid
plot(a) # This produces 8 plots, one for each coordinate
## End(Not run)
```

```
## Next, same thing but pairing clock angles that are directly opposite one
## another (1:00 with 7:00, 2:00 with 8:00, etc.)
## Not run:
```

```
b <- npEM(Waterdata[,3:10], mu0=3, blockid=c(4,3,2,1,3,4,1,2), bw=4) # iid in pairs
plot(b) # Now only 4 plots, one for each block
## End(Not run)
```
npMSL *Nonparametric EM-like Algorithm for Mixtures of Independent Repeated Measurements - Maximum Smoothed Likelihood version*

### Description

Returns nonparametric Smoothed Likelihood algorithm output (Levine et al, 2011) for mixtures of multivariate (repeated measures) data where the coordinates of a row (case) in the data matrix are assumed to be independent, conditional on the mixture component (subpopulation) from which they are drawn.

## Usage

```
npMSL(x, mu0, blockid = 1:ncol(x),bw = bw.nrd0(as.vector(as.matrix(x))), samebw = TRUE,
     bwmethod = "S", h = bw, eps = 1e-8,
     maxiter=500, bwiter = maxiter, nbfold = NULL,
     ngrid=200, post=NULL, verb = TRUE)
```
## Arguments

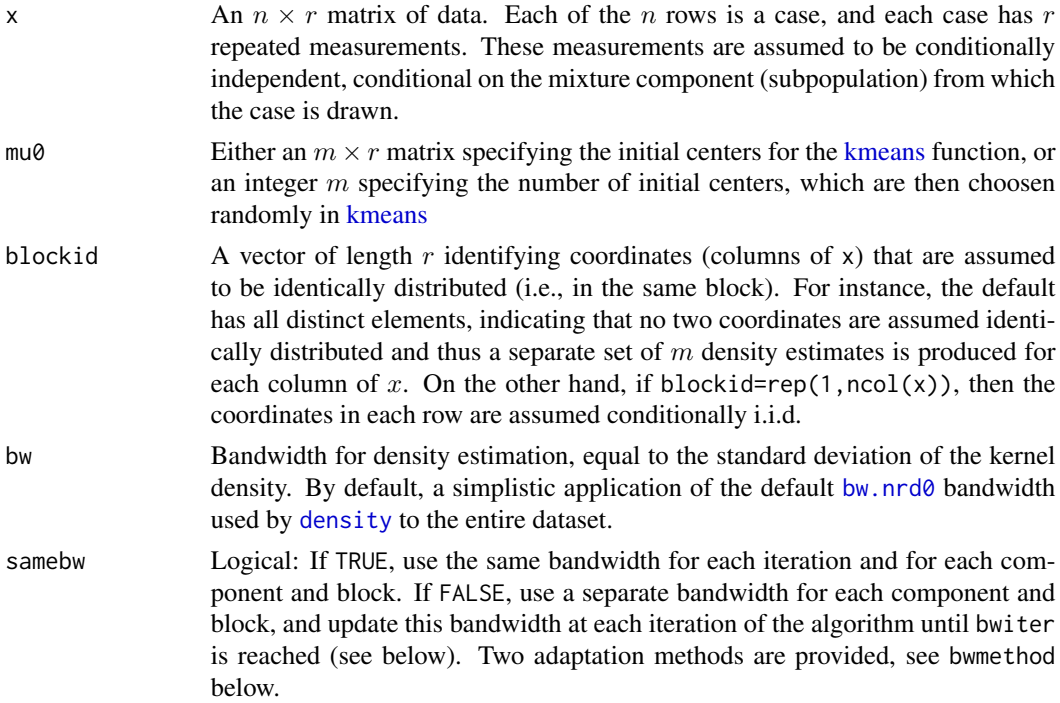

#### npMSL and the contract of the contract of the contract of the contract of the contract of the contract of the contract of the contract of the contract of the contract of the contract of the contract of the contract of the

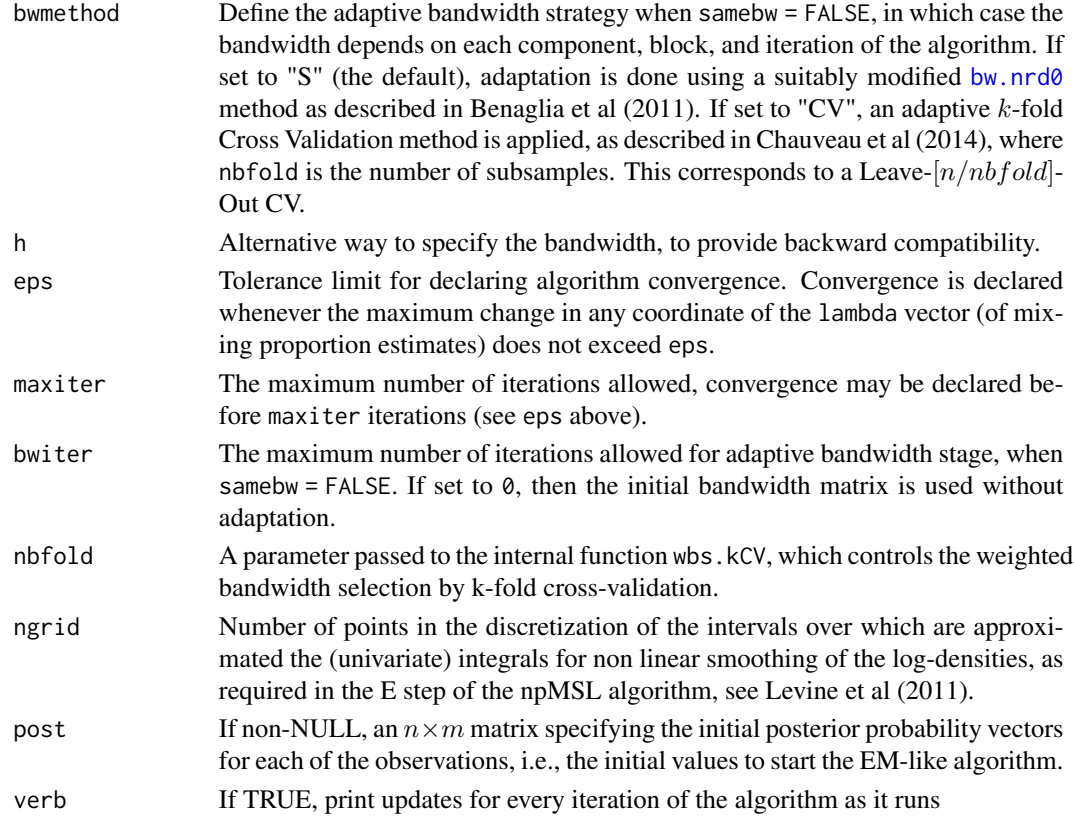

## Value

npMSL returns a list of class npEM with the following items:

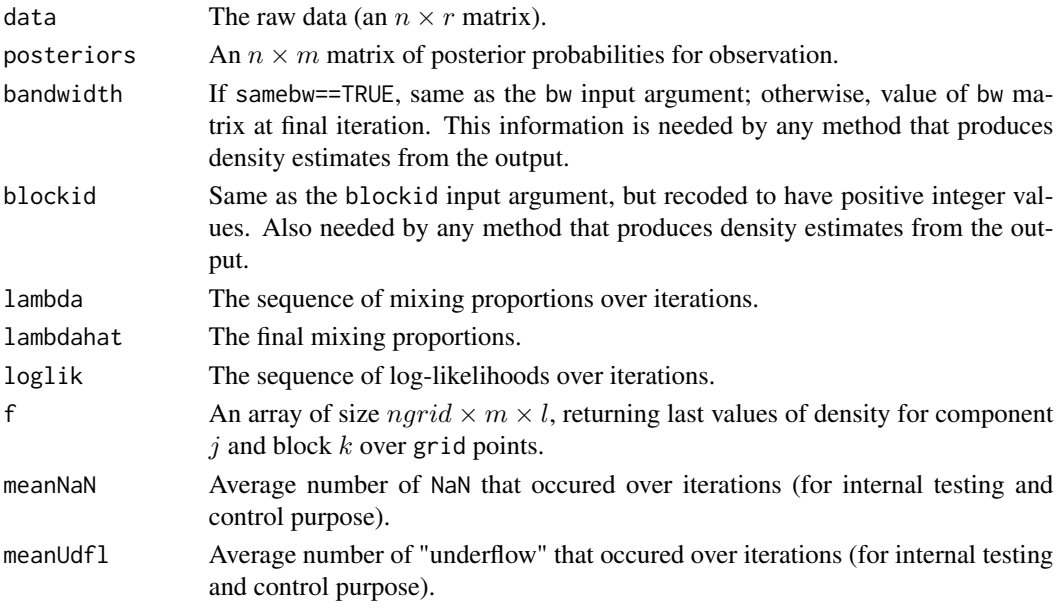

### References

- Benaglia, T., Chauveau, D., and Hunter, D. R. (2009), An EM-like algorithm for semi- and non-parametric estimation in multivariate mixtures, Journal of Computational and Graphical Statistics, 18, 505-526.
- Benaglia, T., Chauveau, D. and Hunter, D.R. (2011), Bandwidth Selection in an EM-like algorithm for nonparametric multivariate mixtures. Nonparametric Statistics and Mixture Models: A Festschrift in Honor of Thomas P. Hettmansperger. World Scientific Publishing Co., pages 15-27.
- Chauveau D., Hunter D. R. and Levine M. (2014), Semi-Parametric Estimation for Conditional Independence Multivariate Finite Mixture Models. Preprint (under revision).
- Levine, M., Hunter, D. and Chauveau, D. (2011), Maximum Smoothed Likelihood for Multivariate Mixtures, Biometrika 98(2): 403-416.

### See Also

[npEM](#page-42-0), [plot.npEM](#page-52-0), [normmixrm.sim](#page-81-0), [spEMsymloc](#page-92-0), [spEM](#page-89-0), [plotseq.npEM](#page-57-0)

### Examples

```
## Examine and plot water-level task data set.
## Block structure pairing clock angles that are directly opposite one
## another (1:00 with 7:00, 2:00 with 8:00, etc.)
set.seed(111) # Ensure that results are exactly reproducible
data(Waterdata)
blockid <- c(4,3,2,1,3,4,1,2) # see Benaglia et al (2009a)
## Not run:
a <- npEM(Waterdata[,3:10], mu0=3, blockid=blockid, bw=4) # npEM solution
b <- npMSL(Waterdata[,3:10], mu0=3, blockid=blockid, bw=4) # smoothed version
# Comparisons on the 4 default plots, one for each block
par(mfrow=c(2,2))
for (l in 1:4){
plot(a, blocks=l, breaks=5*(0:37)-92.5,
xlim=c(-90,90), xaxt="n",ylim=c(0,.035), xlab="")
plot(b, blocks=l, hist=FALSE, newplot=FALSE, addlegend=FALSE, lty=2,
dens.col=1)
axis(1, at=30*(1:7)-120, cex.axis=1)
legend("topleft",c("npMSL"),lty=2, lwd=2)}
## End(Not run)
```
<span id="page-47-0"></span>

## plot.mixEM 49

## Description

Takes an object of class mixEM and returns various graphical output for select mixture models.

### Usage

```
## S3 method for class 'mixEM'
plot(x, whichplots = 1,loglik = 1 %in% whichplots,
     density = 2 %in% whichplots,
     xlab1="Iteration", ylab1="Log-Likelihood",
     main1="Observed Data Log-Likelihood", col1=1, lwd1=2,
     xlab2=NULL, ylab2=NULL, main2=NULL, col2=NULL,
     lwd2=2, alpha = 0.05, marginal = FALSE, ...)
```
## Arguments

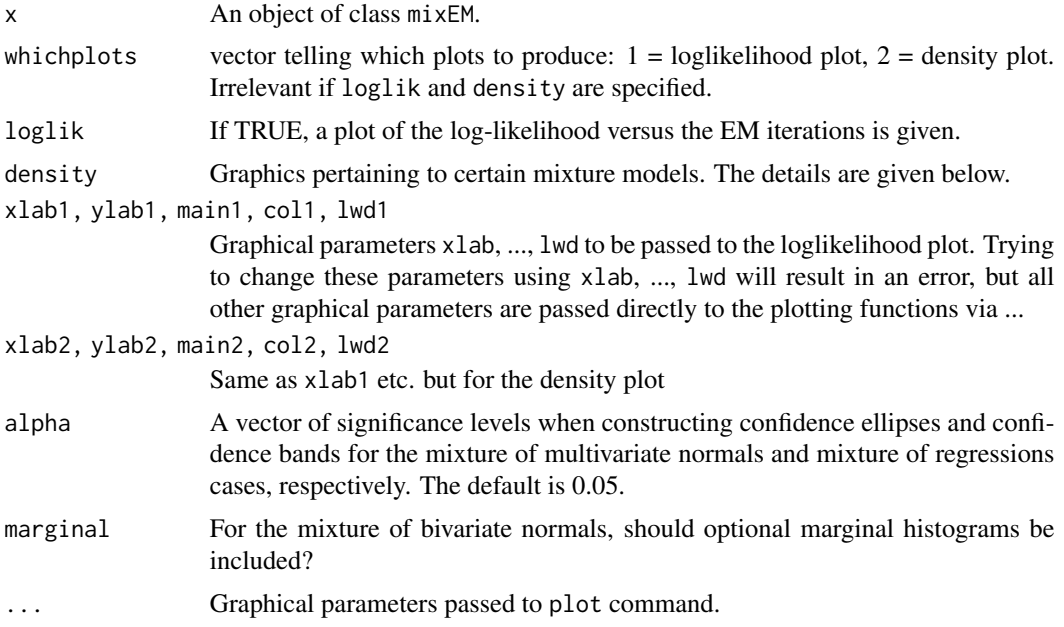

#### Value

plot.mixEM returns a plot of the log-likelihood versus the EM iterations by default for all objects of class mixEM. In addition, other plots may be produced for the following k-component mixture model functions:

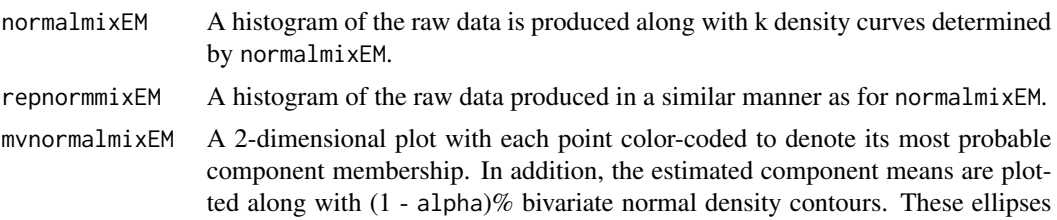

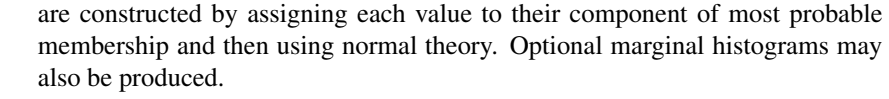

- regmixEM A plot of the response versus the predictor with each point color-coded to denote its most probable component membership. In addition, the estimated component regression lines are plotted along with (1 - alpha)% Working-Hotelling confidence bands. These bands are constructed by assigning each value to their component of most probable membership and then performing least squares estimation.
- logisregmixEM A plot of the binary response versus the predictor with each point color-coded to denote its most probable compopnent membership. In addition, the estimate component logistic regression lines are plotted.
- regmixEM.mixed Provides a 2x2 matrix of plots summarizing the posterior slope and posterior intercept terms from a mixture of random effects regression. See post.beta for a more detailed description.

### See Also

[post.beta](#page-0-0)

### Examples

##Analyzing the Old Faithful geyser data with a 2-component mixture of normals.

```
data(faithful)
attach(faithful)
set.seed(100)
out <- normalmixEM(waiting, arbvar = FALSE, verb = TRUE,
                   epsilon = 1e-04plot(out, density = TRUE, w = 1.1)##Fitting randomly generated data with a 2-component location mixture of bivariate normals.
x.1 \leq rmvnorm(40, c(0, 0))x.2 \leq -\text{rmvnorm}(60, c(3, 4))X.1 \leq -rbind(x.1, x.2)out.1 <- mvnormalmixEM(X.1, arbvar = FALSE, verb = TRUE,
                        epsilon = 1e-03plot(out.1, density = TRUE, alpha = c(0.01, 0.05, 0.10),marginal = TRUE)
```
plot.mixMCMC *Various Plots Pertaining to Mixture Model Output Using MCMC Methods*

## plot.mixMCMC 51

#### Description

Takes an object of class mixMCMC and returns various graphical output for select mixture models.

#### Usage

```
## S3 method for class 'mixMCMC'
plot(x, trace.plots = TRUE,
     summary.plots = FALSE, burnin = 2000, ...
```
#### Arguments

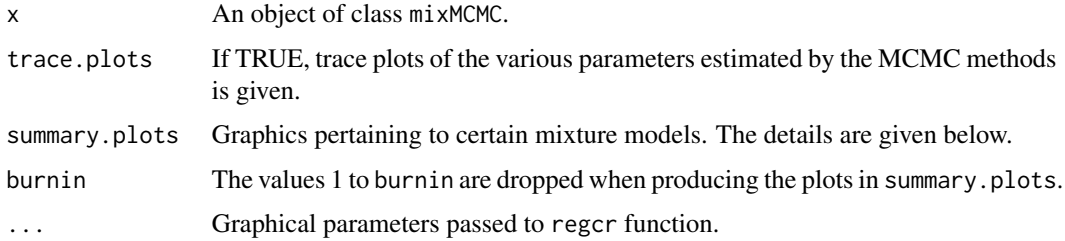

### Value

plot.mixMCMC returns trace plots of the various parameters estimated by the MCMC methods for all objects of class mixMCMC. In addition, other plots may be produced for the following k-component mixture model functions:

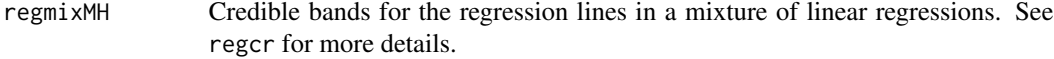

## See Also

[regcr](#page-64-0)

## Examples

## M-H algorithm for NOdata with acceptance rate about 40%.

```
data(NOdata)
attach(NOdata)
set.seed(100)
beta <- matrix(c(1.3, -0.1, 0.6, 0.1), 2, 2)
sigma <- c(.02, .05)
MH.out <- regmixMH(Equivalence, NO, beta = beta, s = sigma,
                   sampsize = 2500, omega = .0013)
plot(MH.out, summary.plots = TRUE, burnin = 2450,
     alpha = 0.01)
```
<span id="page-51-0"></span>

## Description

Takes an object of class mvnpEM, as the one returned by the [mvnpEM](#page-32-0) algorithm, and returns a set of plots of the density estimates for each coordinate within each multivariate block. All the components are displayed on each plot so it is possible to see the mixture structure for each coordinate and block. The final bandwidth values are also displayed, in a format depending on the bandwidth strategy .

### Usage

## S3 method for class 'mvnpEM'  $plot(x, truenorm = FALSE, lambda = NULL, mu = NULL, v = NULL,$ lgdcex =  $1, ...$ )

## Arguments

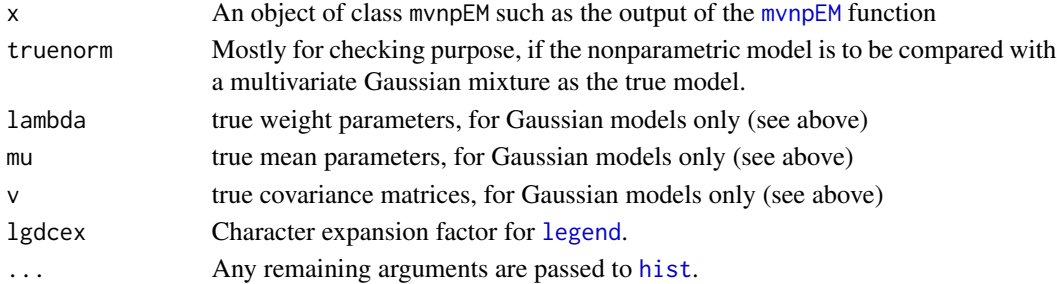

### Value

plot.mvnpEM currently just plots the figure.

#### See Also

[mvnpEM](#page-32-0), [npEM](#page-42-0), [density.npEM](#page-7-0)

#### Examples

# example as in Chauveau and Hoang (2015) with 6 coordinates ## Not run: m=2;  $r=6$ ; blockid <- $c(1,1,2,2,3,3)$  # 3 bivariate blocks # generate some data x ... a <- mvnpEM(x, mu0=2, blockid, samebw=F) # adaptive bandwidth plot(a) # this S3 method produces 6 plots of univariate marginals summary(a) ## End(Not run)

<span id="page-52-0"></span>

## Description

Takes an object of class npEM and returns a set of plots of the density estimates for each block and each component. There is one plot per block, with all the components displayed on each block so it is possible to see the mixture structure for each block.

### Usage

```
## S3 method for class 'npEM'
plot(x, blocks = NULL, hist=True, addlegend = TRUE,scale=TRUE, title=NULL, breaks="Sturges", ylim=NULL, dens.col,
      newplot = TRUE, pos.length = "topright", cex.length = 1, ...)## S3 method for class 'spEM'
plot(x, blocks = NULL, hist=True, addlegend = TRUE,scale=TRUE, title=NULL, breaks="Sturges", ylim=NULL, dens.col,
      newplot = TRUE, pos.length = "topright", cex.length = 1, ...)
```
### Arguments

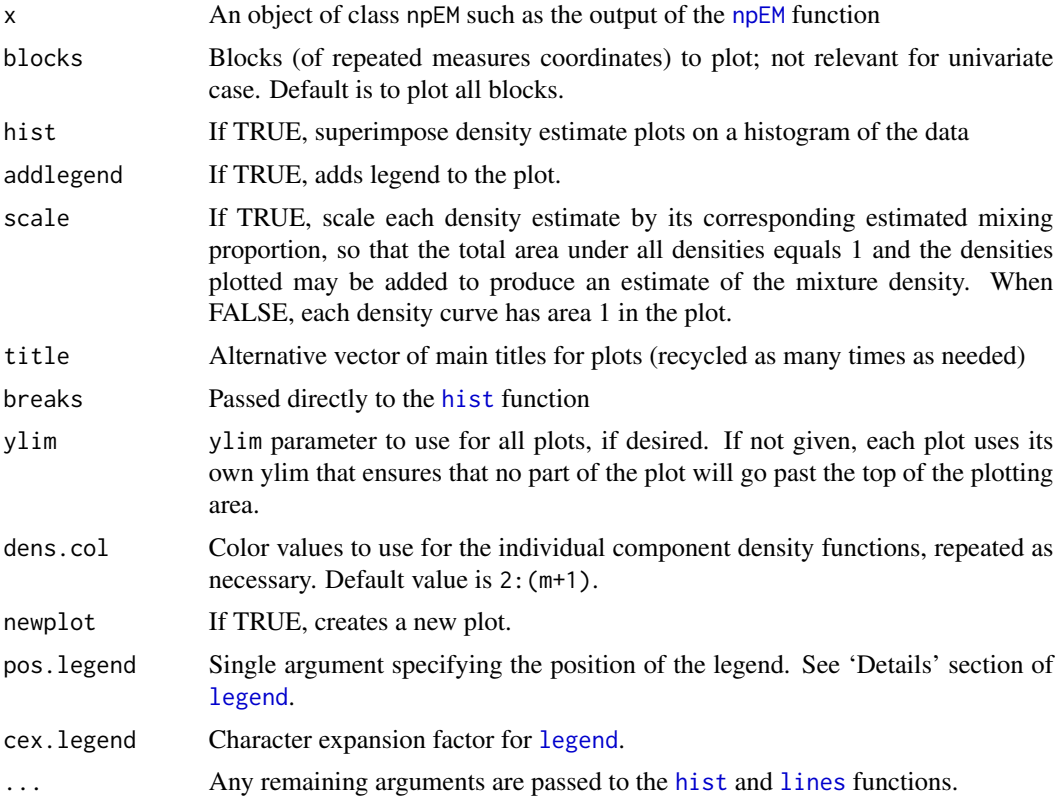

## Value

plot.npEM returns a list with two elements:

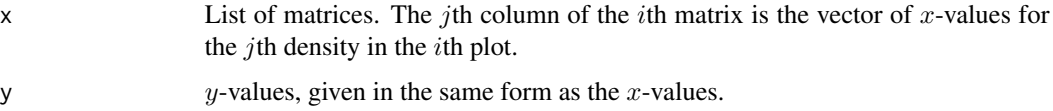

## See Also

[npEM](#page-42-0), [density.npEM](#page-7-0), [spEMsymloc](#page-92-0), [plotseq.npEM](#page-57-0)

#### Examples

## Examine and plot water-level task data set.

```
## First, try a 3-component solution where no two coordinates are
## assumed i.d.
data(Waterdata)
set.seed(100)
## Not run:
a \leq npEM(Waterdata[,3:10], 3, bw=4)
par(mfrow=c(2,4))
plot(a) # This produces 8 plots, one for each coordinate
## End(Not run)
## Not run:
## Next, same thing but pairing clock angles that are directly opposite one
## another (1:00 with 7:00, 2:00 with 8:00, etc.)
b <- npEM(Waterdata[,3:10], 3, blockid=c(4,3,2,1,3,4,1,2), bw=4)
par(mfrow=c(2,2))
plot(b) # Now only 4 plots, one for each block
```

```
## End(Not run)
```
plot.spEMN01 *Plot mixture pdf for the semiparametric mixture model output by spEMsymlocN01*

#### Description

Plot mixture density for the semiparametric mixture model output by spEMsymlocN01, with one component known and set to normal $(0,1)$ , and a symmetric nonparametric density with location parameter.

## plotexpRMM 55

## Usage

```
## S3 method for class 'spEMN01'
plot(x, bw = x$bandwidth, knownpdf = donorm, add.plot = FALSE, ...)
```
### Arguments

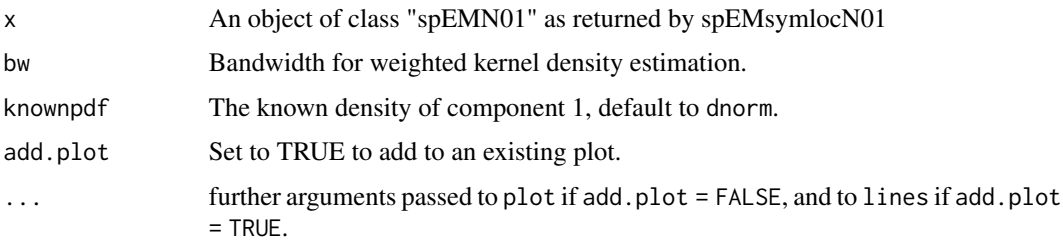

## Value

A plot of the density of the mixture

### Author(s)

Didier Chauveau

# References

• Chauveau, D., Saby, N., Orton, T. G., Lemercier B., Walter, C. and Arrouys, D. Large-scale simultaneous hypothesis testing in soil monitoring: A semi-parametric mixture approach, preprint (2013).

### See Also

[spEMsymlocN01](#page-94-0)

plotexpRMM *Plot sequences from the EM algorithm for censored mixture of exponentials*

### Description

Function for plotting sequences of estimates along iterations, from an object returned by the [expRMM\\_EM](#page-12-0), an EM algorithm for mixture of exponential distributions with randomly right censored data (see reference below).

### Usage

```
plotexpRMM(a, title=NULL, rowstyle=TRUE, subtitle=NULL, ...)
```
### Arguments

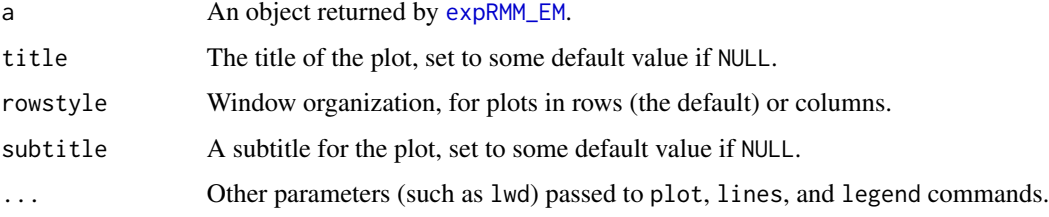

### Value

The plot returned

#### Author(s)

Didier Chauveau

## References

• Bordes, L., and Chauveau, D. (2016), Stochastic EM algorithms for parametric and semiparametric mixture models for right-censored lifetime data, Computational Statistics, Volume 31, Issue 4, pages 1513-1538. <http://link.springer.com/article/10.1007/s00180-016-0661-7>

#### See Also

Related functions: [expRMM\\_EM](#page-12-0), [summary.mixEM](#page-100-0), [plot.mixEM](#page-47-0).

Other models and algorithms for censored lifetime data (name convention is model\_algorithm): [weibullRMM\\_SEM](#page-114-0), [spRMM\\_SEM](#page-98-0).

#### Examples

```
n=300 # sample size
m=2 # number of mixture components
lambda <- c(1/3, 1-1/3); rate <- c(1, 1/10) # mixture parameters
set.seed(1234)
x \leq - rexpmix(n, lambda, rate) # iid \sim exponential mixture
cs=runif(n,0,max(x)) # Censoring (uniform) and incomplete data
t \leq apply(cbind(x,cs),1,min) # observed or censored data
d \le -1*(x \le cs) # censoring indicator
###### EM for RMM, exponential lifetimes
10 \leq rep(1/m,m); r0 \leq c(1, 0.5) # "arbitrary" initial values
a \leq -expRMM\_EM(t, d, lambda=10, rate=r0, k=m)
```
summary(a) # EM estimates etc plotexpRMM(a, lwd=2) # plot of EM sequences

plotFDR *Plot False Discovery Rate (FDR) estimates from output by EM-like strategies*

# Description

Plot  $FDR(p_i)$  estimates against index of sorted p-values from, e.g., normalmixEM or the semiparametric mixture model posterior probabilities output by [spEMsymlocN01](#page-94-0), or any EM-algorithm like [normalmixEM](#page-35-0) which returns posterior probabilities. The function can simultaneously plot FDR estimates from two strategies for comparison. Plot of the true FDR can be added if complete data are available (typically in simulation studies).

### Usage

plotFDR(post1, post2 = NULL, lg1 = "FDR 1", lg2 = NULL, title = NULL,  $compH0 = 1$ , alpha = 0.1, complete.data = NULL, pctfdr = 0.3)

## Arguments

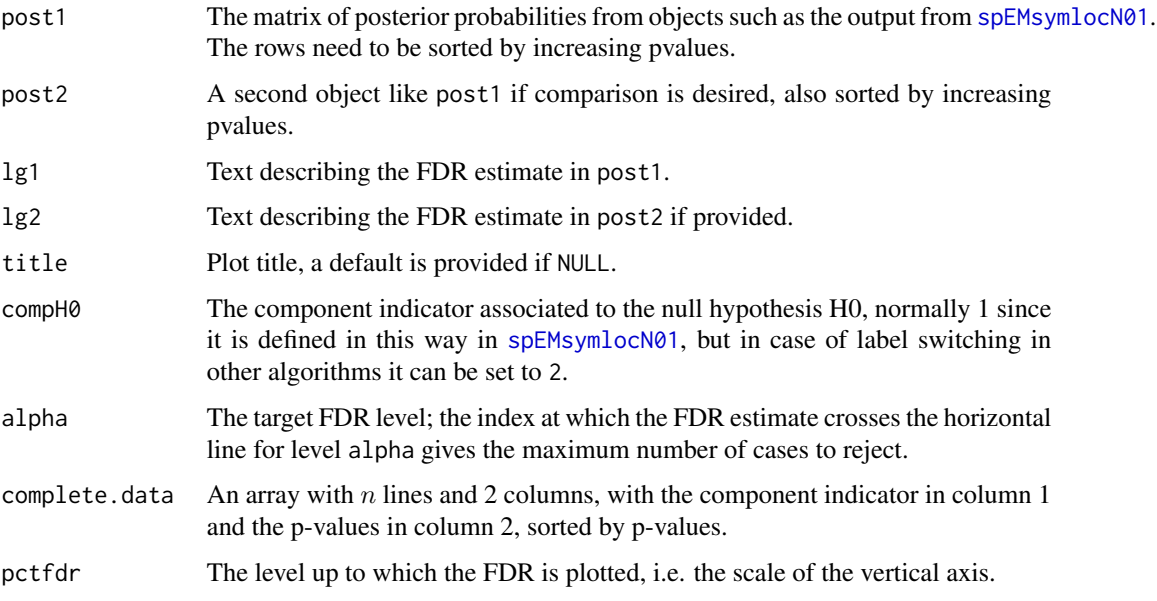

### Value

A plot of one or two FDR estimates, with the true FDR if available

### Author(s)

Didier Chauveau

### References

• Chauveau, D., Saby, N., Orton, T. G., Lemercier B., Walter, C. and Arrouys, D. Large-scale simultaneous hypothesis testing in monitoring carbon content from French soil database – A semi-parametric mixture approach, Geoderma 219-220 (2014), 117-124.

### See Also

[spEMsymlocN01](#page-94-0)

<span id="page-57-0"></span>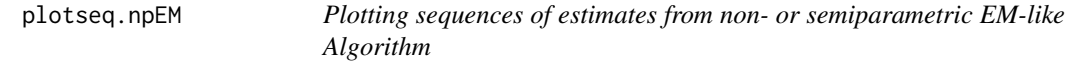

### Description

Returns plots of the sequences of scalar parameter estimates along iterations from an object of class npEM.

#### Usage

## S3 method for class 'npEM'  $plotseq(x, ...)$ 

#### Arguments

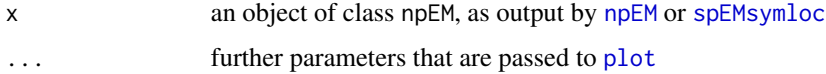

## Details

plotseq.npEM returns a figure with one plot for each component proportion, and, in the case of [spEMsymloc](#page-92-0), one plot for each component mean.

## References

- Benaglia, T., Chauveau, D., and Hunter, D. R. (2009), An EM-like algorithm for semi- and non-parametric estimation in multivariate mixtures, Journal of Computational and Graphical Statistics (to appear).
- Bordes, L., Chauveau, D., and Vandekerkhove, P. (2007), An EM algorithm for a semiparametric mixture model, Computational Statistics and Data Analysis, 51: 5429-5443.

### See Also

[plot.npEM](#page-52-0), [rnormmix](#page-82-0), [npEM](#page-42-0), [spEMsymloc](#page-92-0)

## plotspRMM 59

### Examples

```
## Example from a normal location mixture
n < -200set.seed(100)
lambda <- c(1/3,2/3)
mu \leq -c(0, 4); sigma\leq -rep(1, 2)x <- rnormmix(n, lambda, mu, sigma)
b <- spEMsymloc(x, mu0=c(-1, 2), stochastic=FALSE)
plotseq(b)
bst <- spEMsymloc(x, mu0=c(-1, 2), stochastic=TRUE)
plotseq(bst)
```
plotspRMM *Plot output from Stochastic EM algorithm for semiparametric scaled mixture of censored data*

## Description

Function for plotting various results from an object returned by [spRMM\\_SEM](#page-98-0), a Stochastic EM algorithm for semiparametric scaled mixture of randomly right censored lifetime data. Four plots of sequences of estimates along iterations, survival and density estimates (see reference below).

#### Usage

plotspRMM(sem, tmax = NULL)

### Arguments

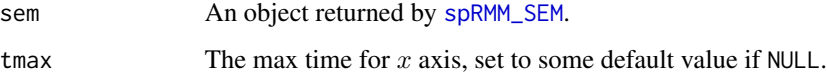

#### Value

The four plots returned

### Author(s)

Didier Chauveau

### References

• Bordes, L., and Chauveau, D. (2016), Stochastic EM algorithms for parametric and semiparametric mixture models for right-censored lifetime data, Computational Statistics, Volume 31, Issue 4, pages 1513-1538. <http://link.springer.com/article/10.1007/s00180-016-0661-7>

## See Also

Related functions: [spRMM\\_SEM](#page-98-0).

Other models and algorithms for censored lifetime data (name convention is model\_algorithm): [expRMM\\_EM](#page-12-0), [weibullRMM\\_SEM](#page-114-0).

## Examples

# See example(spRMM\_SEM)

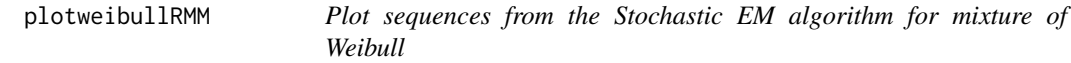

## Description

Function for plotting sequences of estimates along iterations, from an object returned by [weibullRMM\\_SEM](#page-114-0), a Stochastic EM algorithm for mixture of Weibull distributions with randomly right censored data (see reference below).

### Usage

```
plotweibullRMM(a, title = NULL, rowstyle = TRUE, subtitle = NULL, ...)
```
### Arguments

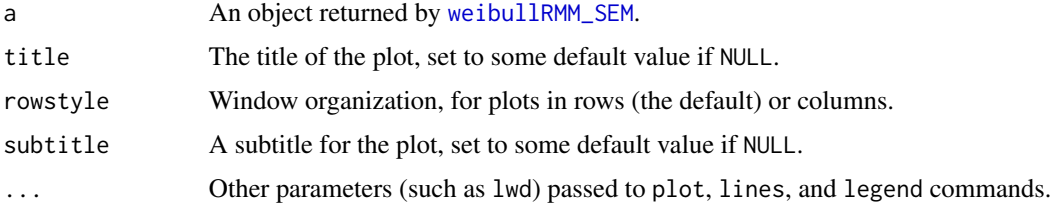

### Value

The plot returned

#### Author(s)

Didier Chauveau

## References

• Bordes, L., and Chauveau, D. (2016), Stochastic EM algorithms for parametric and semiparametric mixture models for right-censored lifetime data, Computational Statistics, Volume 31, Issue 4, pages 1513-1538. <http://link.springer.com/article/10.1007/s00180-016-0661-7>

## poisregmixEM 61

## See Also

Related functions: [weibullRMM\\_SEM](#page-114-0), [summary.mixEM](#page-100-0).

Other models and algorithms for censored lifetime data (name convention is model\_algorithm): [expRMM\\_EM](#page-12-0), [spRMM\\_SEM](#page-98-0) .

### Examples

```
n = 500 # sample size
m = 2 # nb components
lambda=c(0.4, 0.6)
shape \leq c(0.5,5); scale \leq c(1,20) # model parameters
set.seed(321)
x <- rweibullmix(n, lambda, shape, scale) # iid ~ weibull mixture
cs=runif(n,0,max(x)+10) # iid censoring times
t \leq apply(cbind(x,cs),1,min) # censored observations
d \le -1*(x \le cs) # censoring indicator
## set arbitrary or "reasonable" (e.g., data-driven) initial values
10 \leq -\text{rep}(1/\text{m}, \text{m}); sh0 \leq -\text{c}(1, 2); sc0 \leq -\text{c}(2, 10)# Stochastic EM algorithm
a \le weibullRMM_SEM(t, d, lambda = 10, shape = sh0, scale = sc0, maxit = 200)
summary(a) # Parameters estimates etc
plotweibullRMM(a) # default plot of St-EM sequences
```
poisregmixEM *EM Algorithm for Mixtures of Poisson Regressions*

#### Description

Returns EM algorithm output for mixtures of Poisson regressions with arbitrarily many components.

#### Usage

```
poisregmixEM(y, x, lambda = NULL, beta = NULL, k = 2,
             addintercept = TRUE, epsilon = 1e-08,
             maxit = 10000, verb = FALSE)
```
#### Arguments

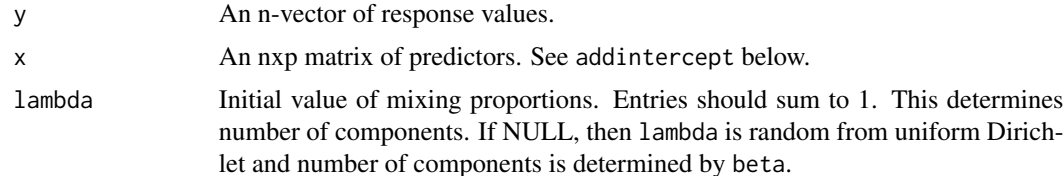

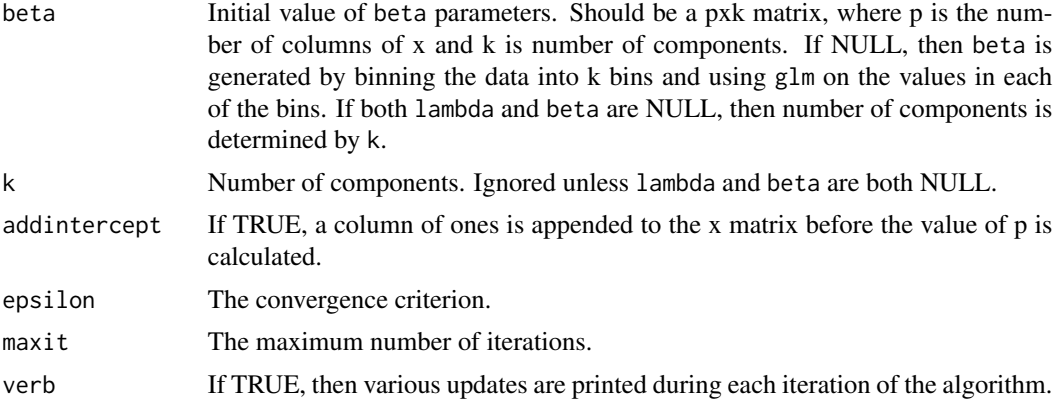

### Value

poisregmixEM returns a list of class mixEM with items:

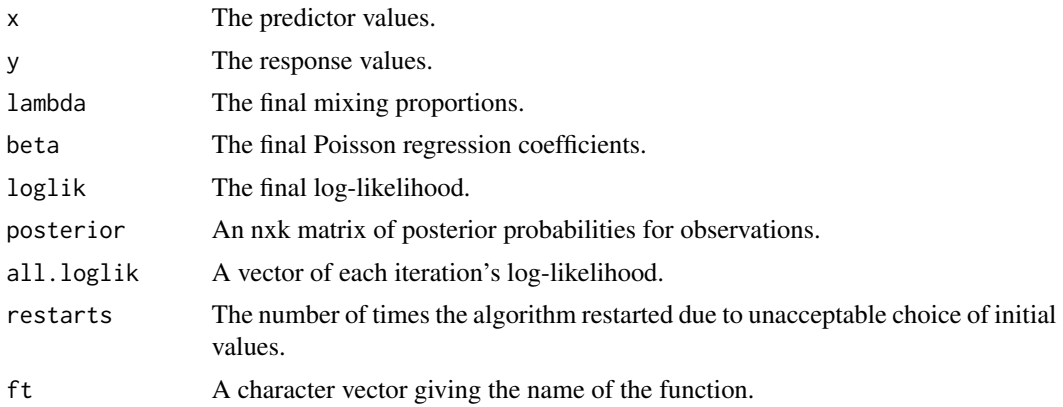

## References

McLachlan, G. J. and Peel, D. (2000) *Finite Mixture Models*, John Wiley \& Sons, Inc.

Wang, P., Puterman, M. L., Cockburn, I. and Le, N. (1996) Mixed Poisson Regression Models with Covariate Dependent Rates, *Biometrics*, 52(2), 381–400.

### See Also

## [logisregmixEM](#page-22-0)

## Examples

## EM output for data generated from a 2-component model.

```
set.seed(100)
beta \leq matrix(c(1, .5, .7, -.8), 2, 2)
x <- runif(50, 0, 10)
xbeta <- cbind(1, x)%*%beta
w <- rbinom(50, 1, .5)
```

```
y <- w*rpois(50, exp(xbeta[, 1]))+(1-w)*rpois(50, exp(xbeta[, 2]))
out \leq poisregmixEM(y, x, verb = TRUE, epsilon = 1e-03)
out
```
print.mvnpEM *Printing of Results from the mvnpEM Algorithm Output*

## Description

[print](#page-0-0) method for class mvnpEM.

## Usage

## S3 method for class 'mvnpEM'  $print(x, \ldots)$ 

### Arguments

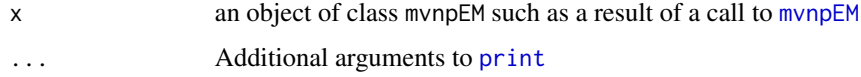

## Details

print.mvnpEM prints the elements of an mvnpEM object without printing the data or the posterior probabilities. (These may still be accessed as x\$data and x\$posteriors.)

## Value

print.mvnpEM returns (invisibly) the full value of x itself, including the data and posteriors elements.

## See Also

[mvnpEM](#page-32-0), [plot.mvnpEM](#page-51-0) [summary.mvnpEM](#page-102-0)

## Examples

```
# Example as in Chauveau and Hoang (2015) with 6 coordinates
## Not run:
m=2; r=6; blockid <-c(1,1,2,2,3,3) # 3 bivariate blocks
# generate some data x ...
a <- mvnpEM(x, mu0=2, blockid, samebw=F) # adaptive bandwidth
print(a)
## End(Not run)
```
## Description

[print](#page-0-0) method for class npEM.

### Usage

```
## S3 method for class 'npEM'
print(x, \ldots)
```
## Arguments

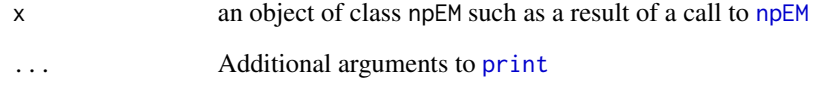

## Details

print.npEM prints the elements of an npEM object without printing the data or the posterior probabilities. (These may still be accessed as x\$data and x\$posteriors.)

## Value

print.npEM returns (invisibly) the full value of x itself, including the data and posteriors elements.

### See Also

[npEM](#page-42-0), [plot.npEM](#page-52-0) [summary.npEM](#page-103-0)

## Examples

```
data(Waterdata)
set.seed(100)
## Not run: npEM(Waterdata[,3:10], 3, bw=4, verb=FALSE) # Assume indep but not iid
```
#### Description

This data set was generated from a 2-component mixture of regressions with random effects.

## Usage

data(RanEffdata)

## Format

This data set consists of a list with 100 25x3 matrices. The first column is the response variable, the second column is a column of 1's and the last column is the predictor variable.

#### See Also

[regmixEM.mixed](#page-71-0)

<span id="page-64-0"></span>regcr *Add a Confidence Region or Bayesian Credible Region for Regression Lines to a Scatterplot*

### Description

Produce a confidence or credible region for regression lines based on a sample of bootstrap beta values or posterior beta values. The beta parameters are the intercept and slope from a simple linear regression.

#### Usage

```
regcr(beta, x, em.beta = NULL, em.sigma = NULL, alpha = .05,
      nonparametric = FALSE, plot = FALSE, xyaxes = TRUE, \ldots)
```
## Arguments

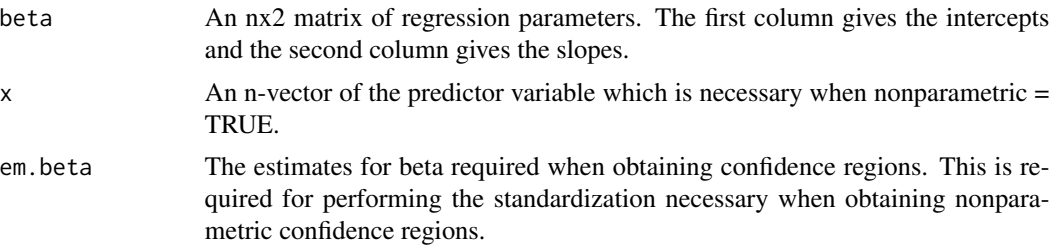

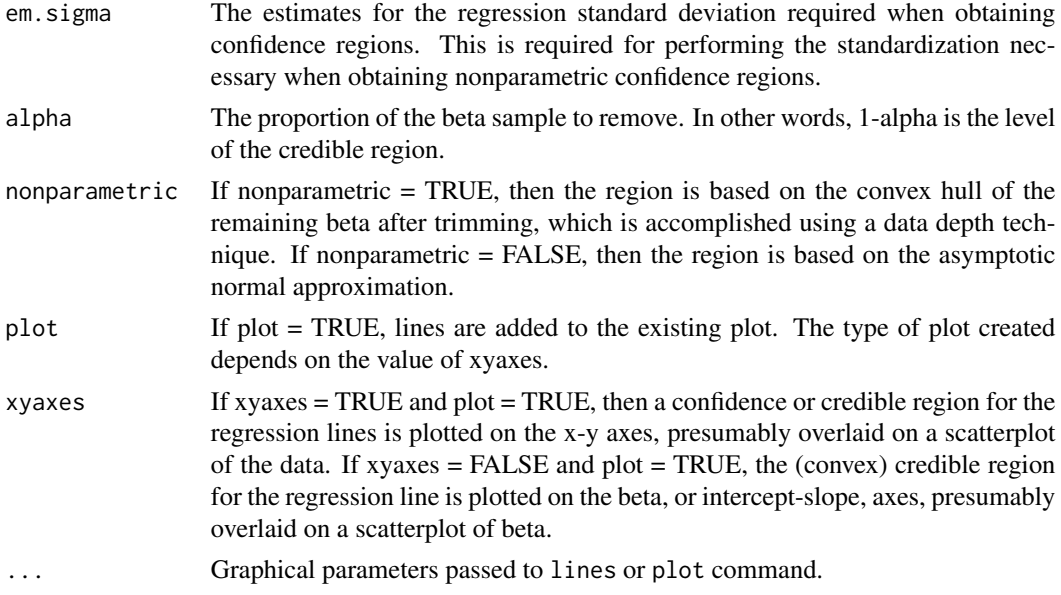

### Value

regcr returns a list containing the following items:

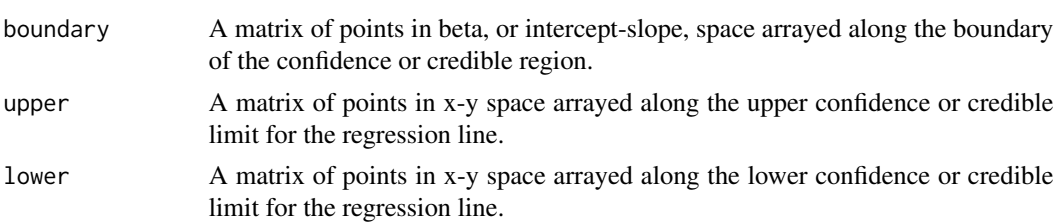

## See Also

[regmixEM](#page-66-0), [regmixMH](#page-74-0)

## Examples

## Nonparametric credible regions fit to NOdata.

```
data(NOdata)
attach(NOdata)
set.seed(100)
beta <- matrix(c(1.3, -0.1, 0.6, 0.1), 2, 2)
sigma <-c(.02, .05)MH.out <- regmixMH(Equivalence, NO, beta = beta, s = sigma,
                  sampsize = 2500, omega = .0013)
attach(data.frame(MH.out$theta))
beta.c1 <- cbind(beta0.1[2400:2499], beta1.1[2400:2499])
beta.c2 <- cbind(beta0.2[2400:2499], beta1.2[2400:2499])
plot(NO, Equivalence)
regcr(beta.c1, x = NO, nonparametric = TRUE, plot = TRUE,
```

```
col = 2regcr(beta.c2, x = NO, nonparametric = TRUE, plot = TRUE,
     col = 3)
```
<span id="page-66-0"></span>regmixEM *EM Algorithm for Mixtures of Regressions*

# Description

Returns EM algorithm output for mixtures of multiple regressions with arbitrarily many components.

## Usage

regmixEM(y, x, lambda = NULL, beta = NULL, sigma = NULL,  $k = 2$ , addintercept = TRUE, arbmean = TRUE, arbvar = TRUE, epsilon =  $1e-08$ , maxit =  $10000$ , verb =  $FALSE$ )

# Arguments

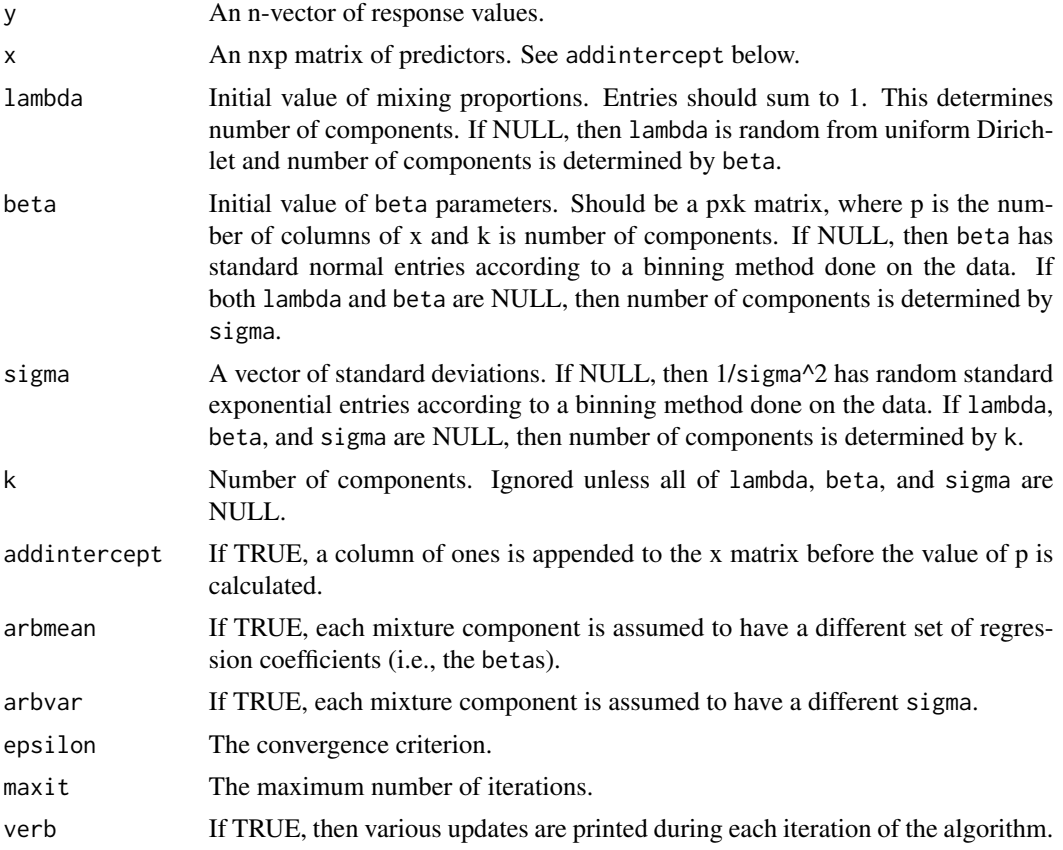

# Value

regmixEM returns a list of class mixEM with items:

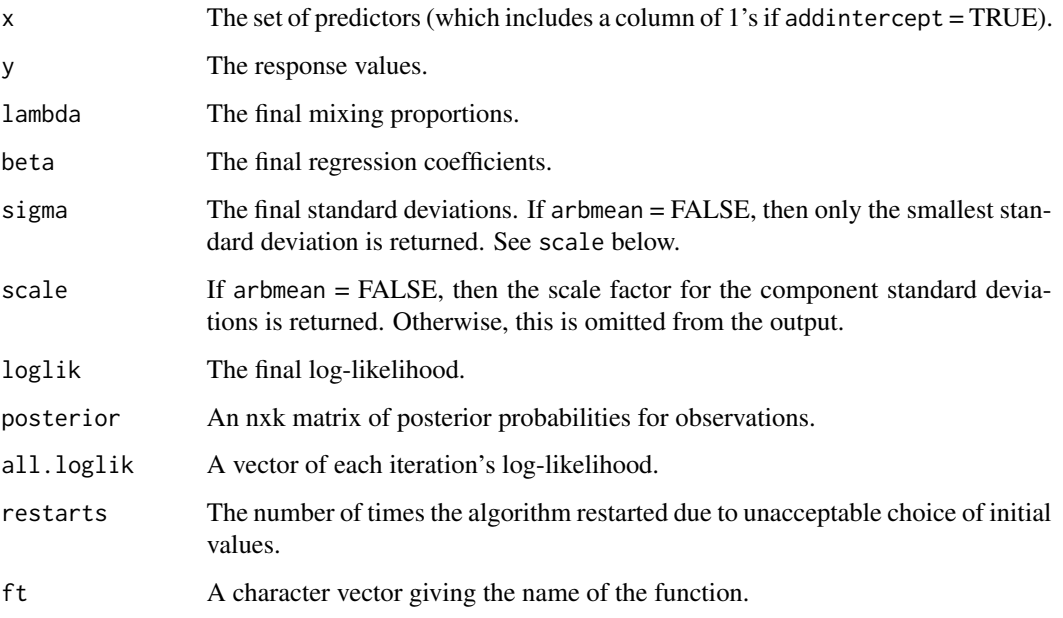

### References

de Veaux, R. D. (1989), Mixtures of Linear Regressions, *Computational Statistics and Data Analysis* 8, 227-245.

Hurn, M., Justel, A. and Robert, C. P. (2003) Estimating Mixtures of Regressions, *Journal of Computational and Graphical Statistics* 12(1), 55–79.

McLachlan, G. J. and Peel, D. (2000) *Finite Mixture Models*, John Wiley \& Sons, Inc.

## See Also

[regcr](#page-64-0), [regmixMH](#page-74-0)

### Examples

## EM output for NOdata.

```
data(NOdata)
attach(NOdata)
set.seed(100)
em.out <- regmixEM(Equivalence, NO, verb = TRUE, epsilon = 1e-04)
em.out[3:6]
```
<span id="page-68-0"></span>

# Description

Returns output for one step of an EM algorithm output for mixtures of multiple regressions where the mixing proportions are estimated locally.

### Usage

```
regmixEM.lambda(y, x, lambda = NULL, beta = NULL, sigma = NULL,
                k = 2, addintercept = TRUE, arbmean = TRUE,
                arbvar = TRUE, epsilon = 1e-8, maxit = 10000,
                verb = FALSE)
```
## Arguments

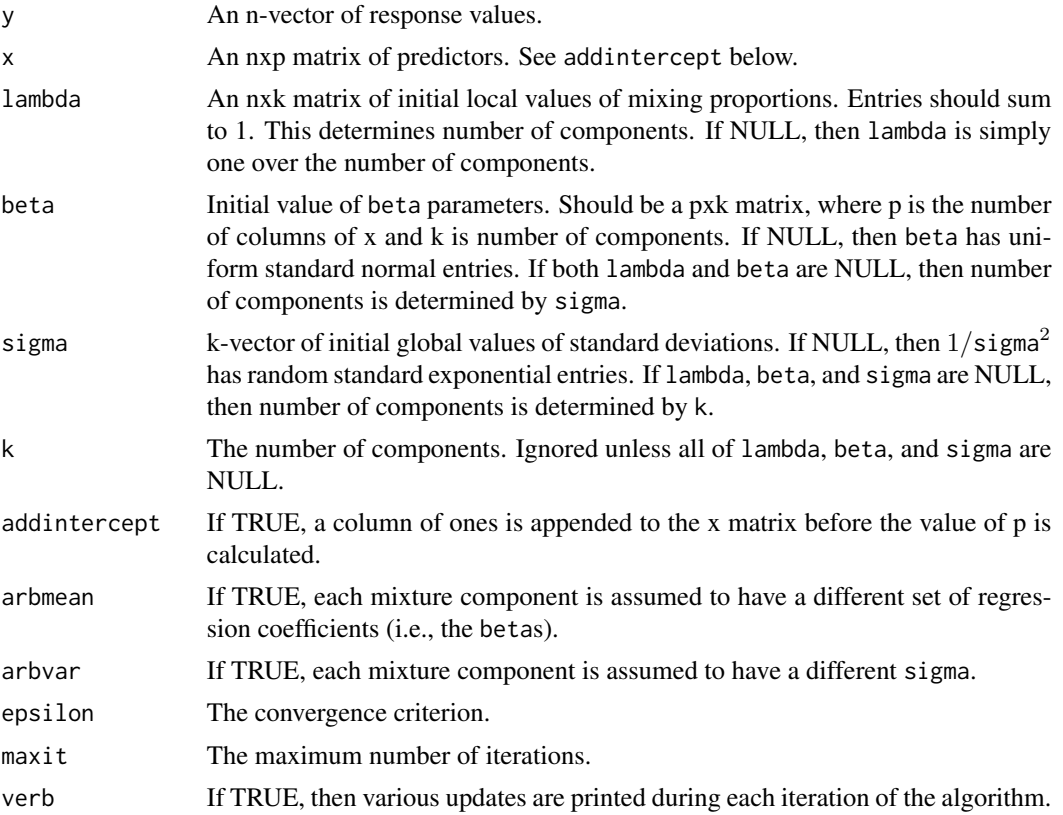

## Details

Primarily used within regmixEM.loc.

## Value

regmixEM.lambda returns a list of class mixEM with items:

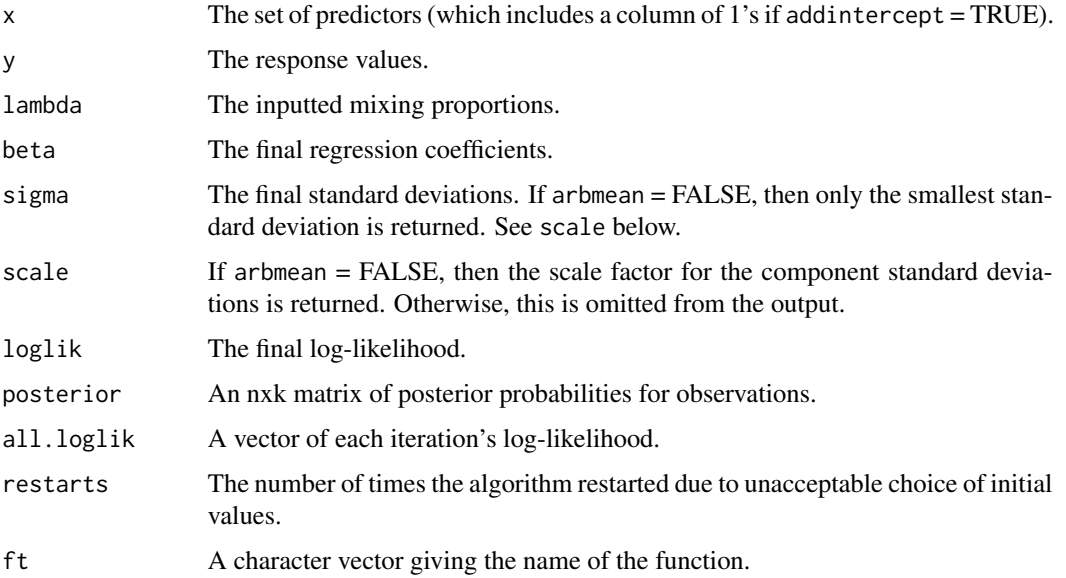

## See Also

[regmixEM.loc](#page-69-0)

# Examples

## Compare a 2-component and 3-component fit to NOdata.

```
data(NOdata)
attach(NOdata)
set.seed(100)
out1 <- regmixEM.lambda(Equivalence, NO)
out2 <- regmixEM.lambda(Equivalence, NO, k = 3)
c(out1$loglik, out2$loglik)
```
<span id="page-69-0"></span>regmixEM.loc *Iterative Algorithm Using EM Algorithm for Mixtures of Regressions with Local Lambda Estimates*

## Description

Iterative algorithm returning EM algorithm output for mixtures of multiple regressions where the mixing proportions are estimated locally.

# regmixEM.loc 71

# Usage

```
regmixEM.loc(y, x, lambda = NULL, beta = NULL, sigma = NULL,
            k = 2, addintercept = TRUE, kern.1 = c("Gaussian",
            "Beta", "Triangle", "Cosinus", "Optcosinus"),
            epsilon = 1e-08, maxit = 10000, kernl.g = 0,
            kernl.h = 1, verb = FALSE)
```
# Arguments

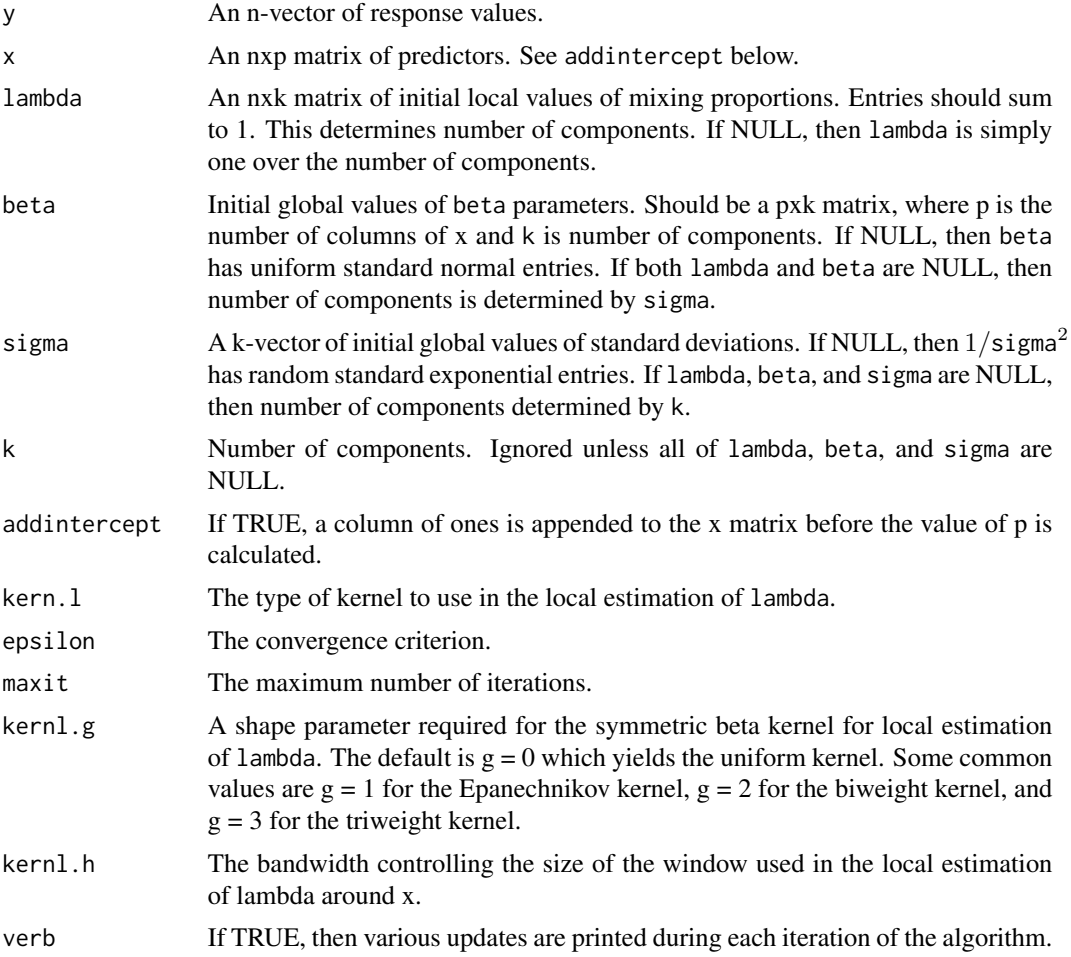

# Value

regmixEM.loc returns a list of class mixEM with items:

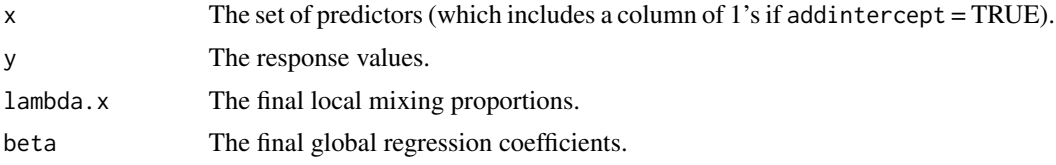

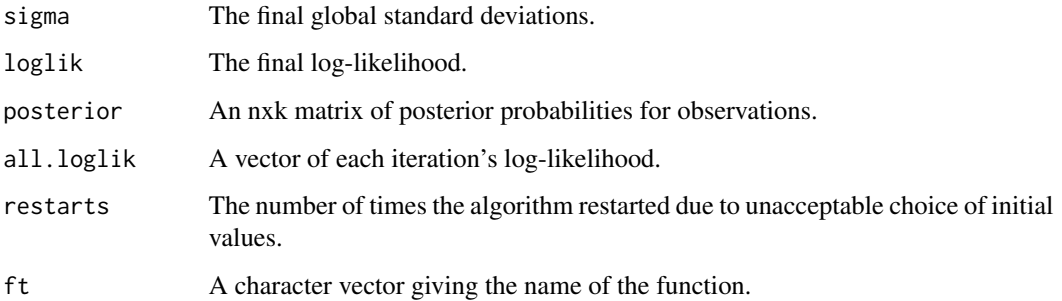

### See Also

[regmixEM.lambda](#page-68-0)

### Examples

## Compare a 2-component and 3-component fit to NOdata.

```
data(NOdata)
attach(NOdata)
set.seed(100)
out1 <- regmixEM.loc(Equivalence, NO, kernl.h = 2,
                     epsilon = 1e-02, verb = TRUE)
out2 <- regmixEM.loc(Equivalence, NO, kernl.h = 2, k = 3,
                     epsilon = 1e-02, verb = TRUEc(out1$loglik, out2$loglik)
```
<span id="page-71-0"></span>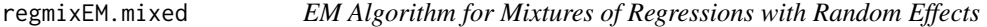

### Description

Returns EM algorithm output for mixtures of multiple regressions with random effects and an option to incorporate fixed effects and/or AR(1) errors.

#### Usage

```
regmixEM.mixed(y, x, w = NULL, sigma = NULL, arb.size, max = TRUE,alpha = NULL, lambda = NULL, mu = NULL,rho = NULL, R = NULL, arb.R = TRUE, k = 2,
               ar.1 = FALSE, addintercept.fixed = FALSE,
               addintercept.random = TRUE, epsilon = 1e-08,
               maxit = 10000, verb = FALSE)
```
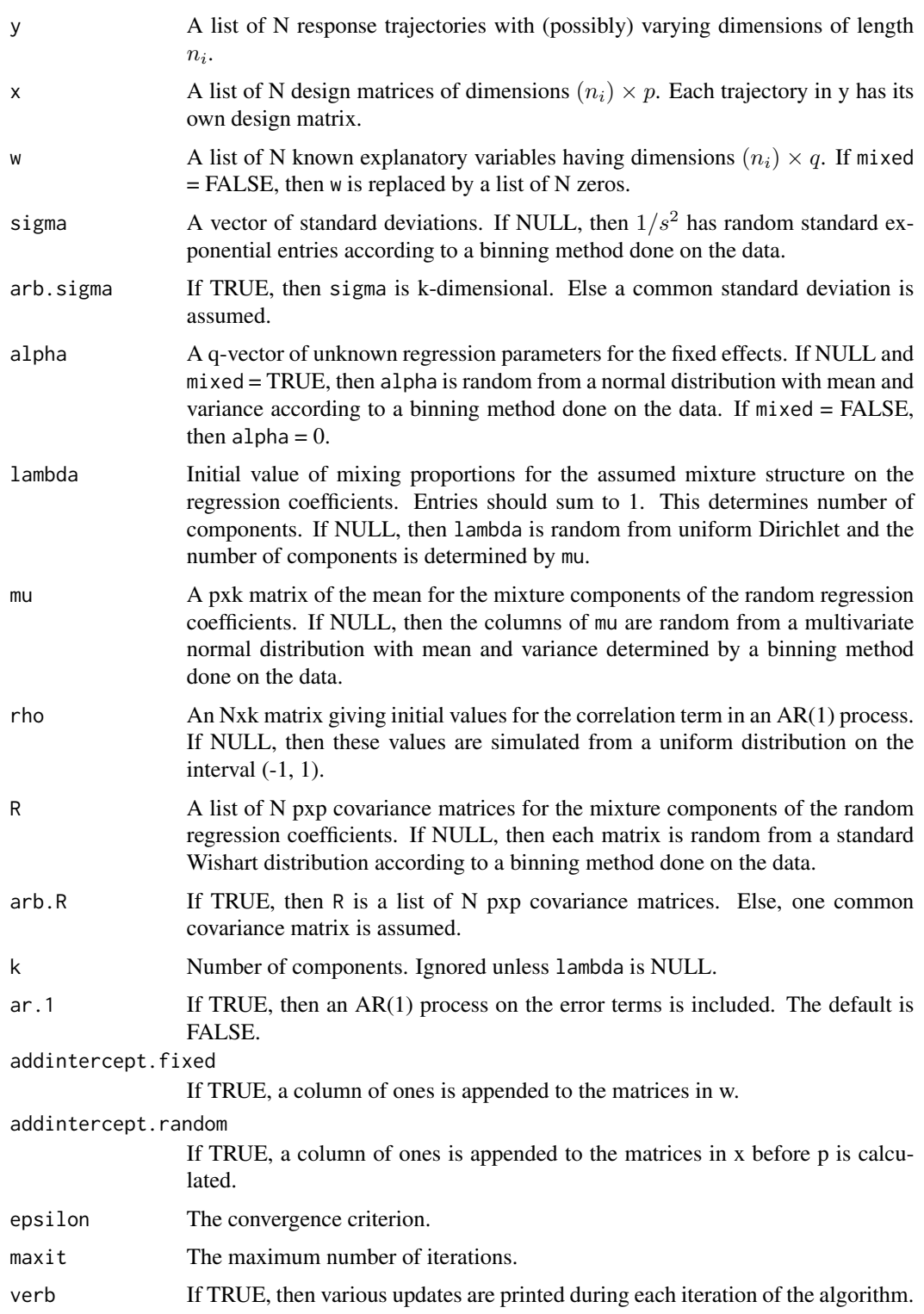

regmixEM returns a list of class mixEM with items:

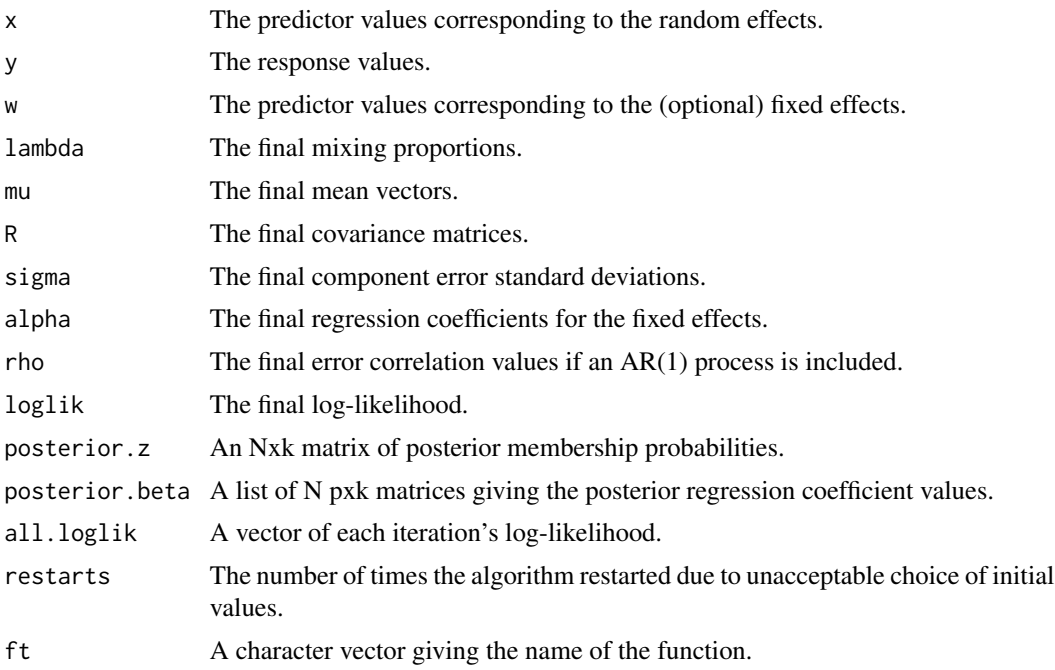

# References

Xu, W. and Hedeker, D. (2001) A Random-Effects Mixture Model for Classifying Treatment Response in Longitudinal Clinical Trials, *Journal of Biopharmaceutical Statistics*, 11(4), 253–273.

Young, D. S. and Hunter, D. R. (2015) Random Effects Regression Mixtures for Analyzing Infant Habituation, *Journal of Applied Statistics*, 42(7), 1421–1441.

#### See Also

[regmixEM](#page-66-0), [post.beta](#page-0-0)

# Examples

## EM output for simulated data from 2-component mixture of random effects.

```
data(RanEffdata)
set.seed(100)
x <- lapply(1:length(RanEffdata), function(i)
            matrix(RanEffdata[[i]][, 2:3], ncol = 2))
x \leftarrow x[1:20]y <- lapply(1:length(RanEffdata), function(i)
            matrix(RanEffdata[[i]][, 1], ncol = 1))
y \le y[1:20]lambda <- c(0.45, 0.55)
mu <- matrix(c(0, 4, 100, 12), 2, 2)
```
# regmixMH 75

```
sigma <- 2
R <- list(diag(1, 2), diag(1, 2))
em.out <- regmixEM.mixed(y, x, sigma = sigma, arb.sigma = FALSE,
                         lambda = lambda, mu = mu, R = R,
                         addintercept.random = FALSE,
                         epsilon = 1e-02, verb = TRUE)
em.out[4:10]
```
regmixMH *Metropolis-Hastings Algorithm for Mixtures of Regressions*

# Description

Return Metropolis-Hastings (M-H) algorithm output for mixtures of multiple regressions with arbitrarily many components.

# Usage

```
regmixMH(y, x, lambda = NULL, beta = NULL, s = NULL, k = 2,
        addintercept = TRUE, mu = NULL, sig = NULL, lam.hyp = NULL,
        sampsize = 1000, omega = 0.01, thin = 1)
```
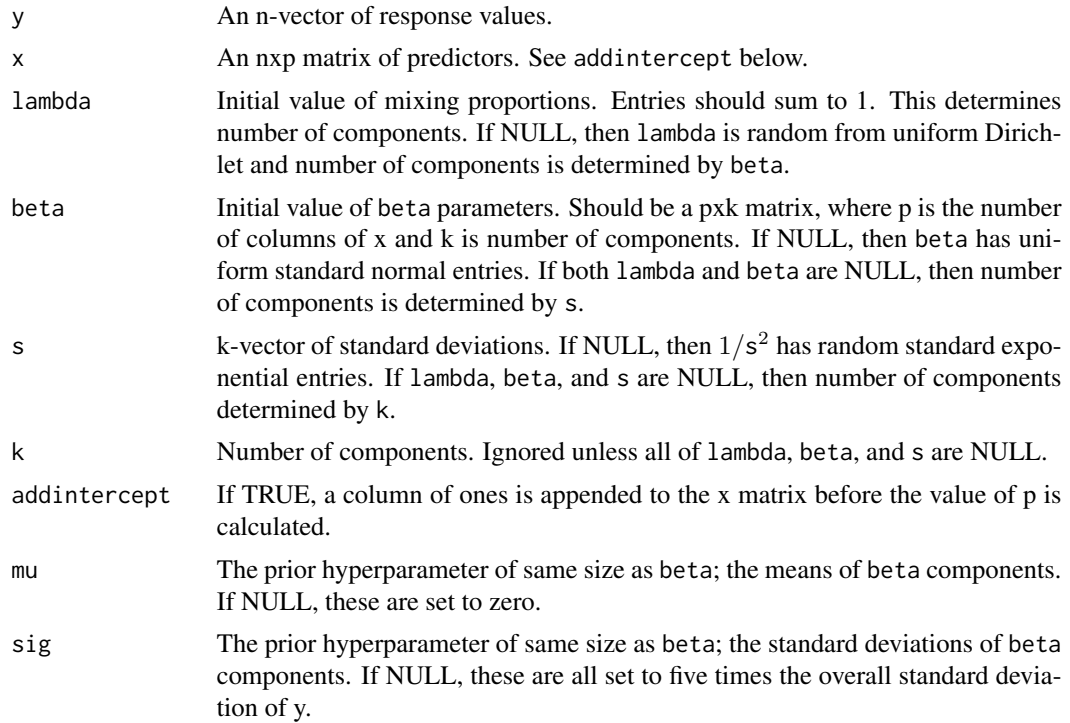

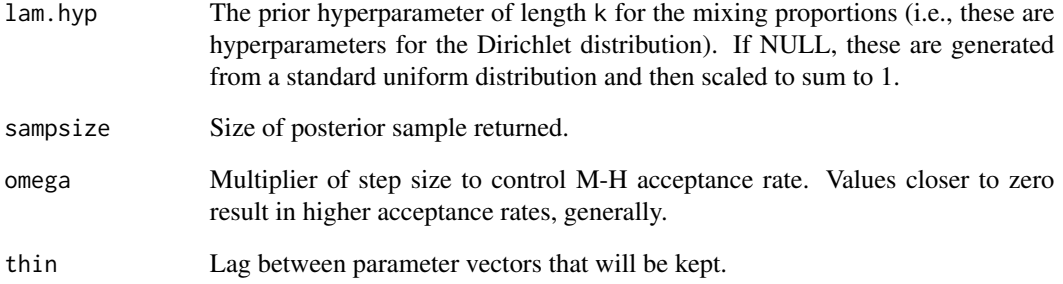

#### Value

regmixMH returns a list of class mixMCMC with items:

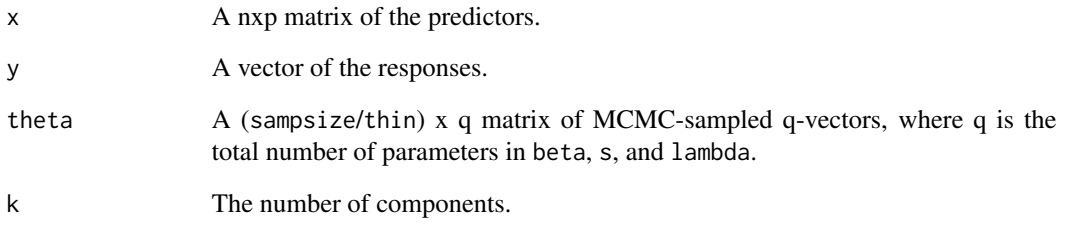

# References

Hurn, M., Justel, A. and Robert, C. P. (2003) Estimating Mixtures of Regressions, *Journal of Computational and Graphical Statistics* 12(1), 55–79.

# See Also

[regcr](#page-64-0)

# Examples

## M-H algorithm for NOdata with acceptance rate about 40%.

```
data(NOdata)
attach(NOdata)
set.seed(100)
beta <- matrix(c(1.3, -0.1, 0.6, 0.1), 2, 2)
sigma <-c(.02, .05)MH.out <- regmixMH(Equivalence, NO, beta = beta, s = sigma,
                  sampsize = 2500, omega = .0013)
MH.out$theta[2400:2499,]
```
regmixmodel.sel *Model Selection in Mixtures of Regressions*

#### Description

Assess the number of components in a mixture of regressions model using the Akaike's information criterion (AIC), Schwartz's Bayesian information criterion (BIC), Bozdogan's consistent AIC (CAIC), and Integrated Completed Likelihood (ICL).

#### Usage

```
regmixmodel.sel(x, y, w = NULL, k = 2, type = c("fixed",
                "random", "mixed"), \dots)
```
## Arguments

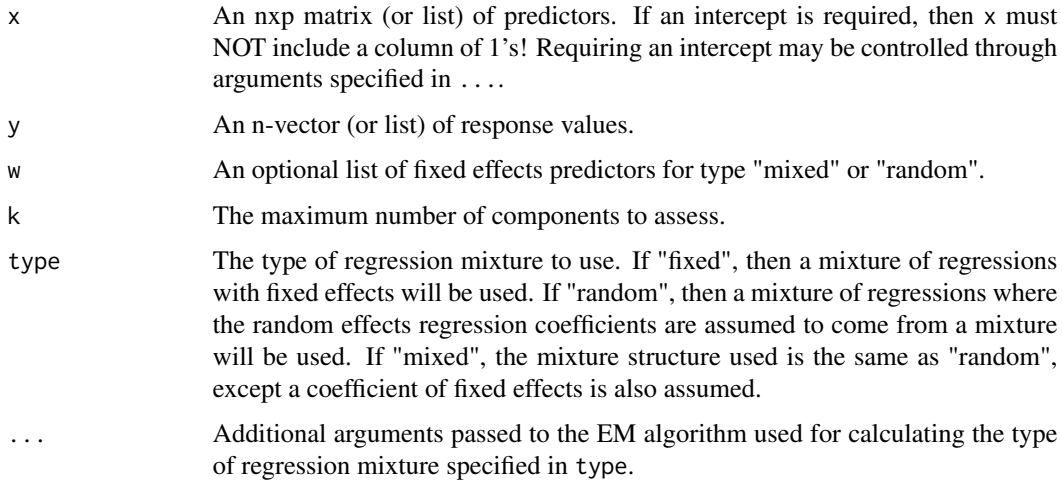

#### Value

regmixmodel.sel returns a matrix of the AIC, BIC, CAIC, and ICL values along with the winner (i.e., the highest value given by the model selection criterion) for various types of regression mixtures.

#### References

Biernacki, C., Celeux, G. and Govaert, G. (2000) Assessing a Mixture Model for Clustering with the Integrated Completed Likelihood, *IEEE Transactions on Pattern Analysis and Machine Intelligence* 22(7), 719–725.

Bozdogan, H. (1987) Model Selection and Akaike's Information Criterion (AIC): The General Theory and its Analytical Extensions, *Psychometrika* 52, 345–370.

# See Also

[regmixEM](#page-66-0), [regmixEM.mixed](#page-71-0)

# Examples

## Assessing the number of components for NOdata.

```
data(NOdata)
attach(NOdata)
set.seed(100)
regmixmodel.sel(x = NO, y = Equivalence, k = 3, type = "fixed")
```
<span id="page-77-0"></span>repnormmixEM *EM Algorithm for Mixtures of Normals with Repeated Measurements*

# Description

Returns EM algorithm output for mixtures of normals with repeated measurements and arbitrarily many components.

# Usage

```
repnormmixEM(x, lambda = NULL, mu = NULL, sigma = NULL, k = 2,
            arbmean = TRUE, arbvar = TRUE, epsilon = 1e-08,
            maxit = 10000, verb = FALSE)
```
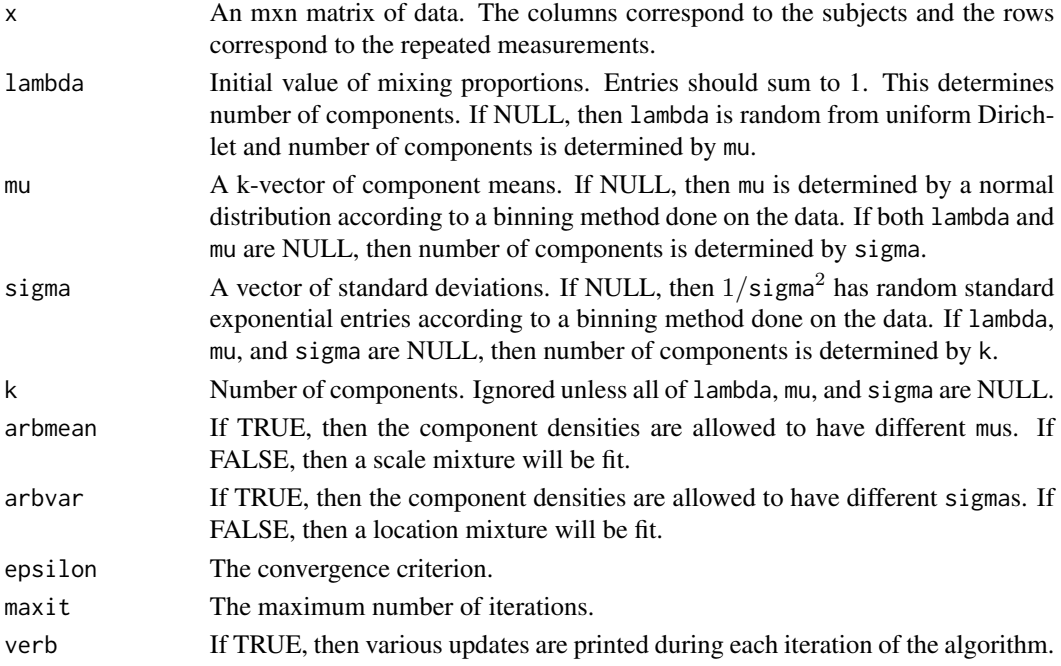

# Value

repnormmixEM returns a list of class mixEM with items:

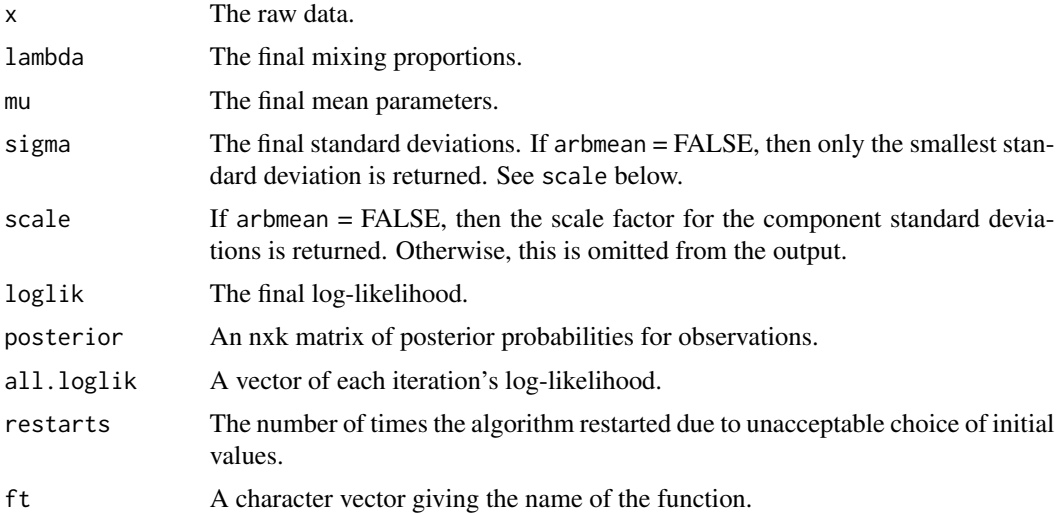

# References

Hettmansperger, T. P. and Thomas, H. (2000) Almost Nonparametric Inference for Repeated Measures in Mixture Models, *Journal of the Royals Statistical Society, Series B* 62(4) 811–825.

## See Also

[normalmixEM](#page-35-0)

#### Examples

```
## EM output for the water-level task data set.
data(Waterdata)
set.seed(100)
water <- t(as.matrix(Waterdata[,3:10]))
em.out \leq repnormmixEM(water, k = 2, verb = TRUE, epsilon = 1e-03)
em.out
```
repnormmixmodel.sel *Model Selection in Mixtures of Normals with Repeated Measures*

## Description

Assess the number of components in a mixture model with normal components and repeated measures using the Akaike's information criterion (AIC), Schwartz's Bayesian information criterion (BIC), Bozdogan's consistent AIC (CAIC), and Integrated Completed Likelihood (ICL).

#### Usage

repnormmixmodel.sel $(x, k = 2, ...)$ 

#### **Arguments**

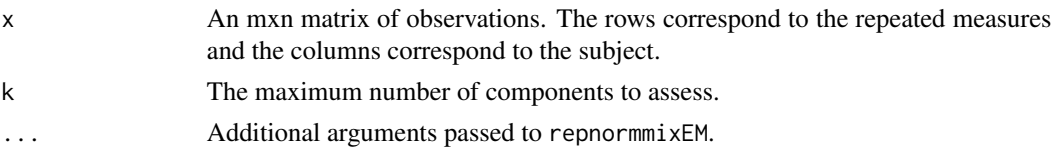

## Value

repnormmixmodel.sel returns a matrix of the AIC, BIC, CAIC, and ICL values along with the winner (i.e., the highest value given by the model selection criterion) for a mixture of normals with repeated measures.

#### References

Biernacki, C., Celeux, G., and Govaert, G. (2000). Assessing a Mixture Model for Clustering with the Integrated Completed Likelihood. *IEEE Transactions on Pattern Analysis and Machine Intelligence*, 22(7):719-725.

Bozdogan, H. (1987). Model Selection and Akaike's Information Criterion (AIC): The General Theory and its Analytical Extensions. *Psychometrika*, 52:345-370.

#### See Also

[repnormmixEM](#page-77-0)

#### Examples

## Assessing the number of components for the water-level task data set.

```
data(Waterdata)
water<-t(as.matrix(Waterdata[,3:10]))
set.seed(100)
out <- repnormmixmodel.sel(water, k = 3, epsilon = 5e-01)
out
```
<span id="page-79-0"></span>rexpmix *Simulate from Mixtures of Exponentials*

#### Description

Simulate from a mixture of univariate exponential distributions.

#### Usage

 $rexpmix(n, lambda = 1, rate = 1)$ 

#### rmvnorm 81

#### Arguments

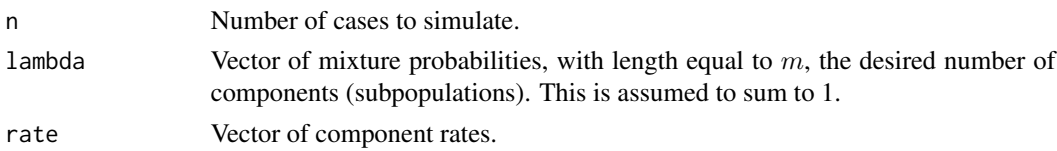

# Value

rexpmix returns an *n*-vector sampled from an *m*-component mixture of univariate exponential distributions.

#### See Also

[rnormmix](#page-82-0), [rmvnormmix](#page-81-0) for Gaussian mixtures, [rweibullmix](#page-85-0) for mixture of Weibull distributions.

# Examples

```
## Generate data from a 2-component mixture of exponentials.
n=300 # sample size
m=2 # nb components
lambda=c(1/3, 2/3); rate = c(1,1/10) # parameters
set.seed(1234)
x \leq -\text{rexpmix}(n, \text{lambda}, \text{rate}) \# \text{iid} \sim \text{exp mixture}## histogram of the simulated data.
hist(x, col=8)
```
rmvnorm *Simulate from a Multivariate Normal Distribution*

# Description

Simulate from a multiviate normal distribution

#### Usage

rmvnorm(n, mu=NULL, sigma=NULL)

## Arguments

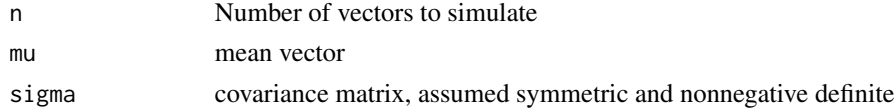

#### Details

This function uses an [eigen](#page-0-0) decomposition assuming sigma is symmetric. In particular, the upper triangle of sigma is ignored.

#### Value

An  $n \times d$  matrix in which each row is an independently generated realization from the desired multivariate normal distribution

#### See Also

[eigen](#page-0-0), [dnorm](#page-0-0), [dmvnorm](#page-11-0)

<span id="page-81-0"></span>rmvnormmix *Simulate from Multivariate (repeated measures) Mixtures of Normals*

# <span id="page-81-1"></span>Description

Simulate from a mixture of multivariate zero-correlation normal distributions

## Usage

rmvnormmix(n, lambda=1, mu=0, sigma=1)

#### Arguments

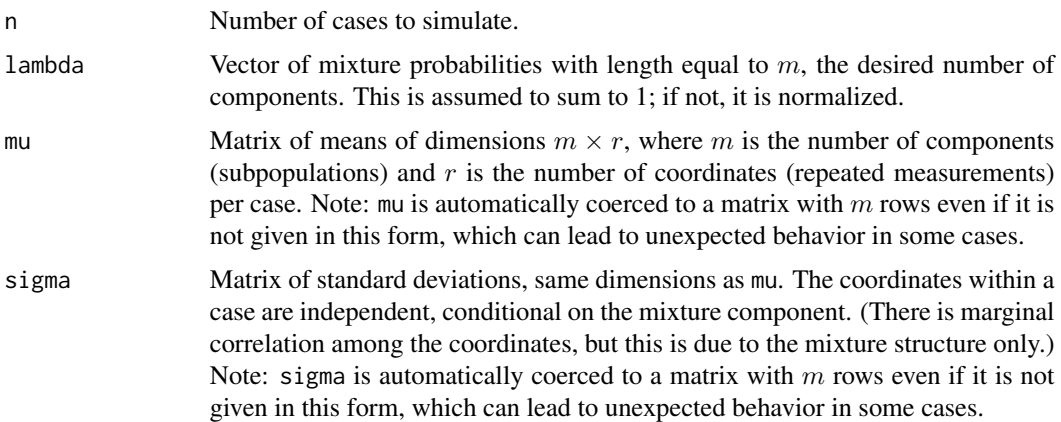

## Details

It is possible to generate univariate standard normal random variables using the default values (but why bother?). The case of conditionally iid coordinates is covered by the situation in which all columns in mu and sigma are identical.

#### Value

rmvnormmix returns an  $n \times r$  matrix in which each row is a sample from one of the components of a mixture of zero-correlation multivariate normals. The mixture structure induces nonzero correlations among the coordinates.

#### rnormmix 83

# See Also

[rnormmix](#page-82-0)

## Examples

##Generate data from a 2-component mixture of trivariate normals.

```
set.seed(100)
n <- 200
lambda <- rep(1, 2)/2
mu \leq matrix(2*(1:6), 2, 3)
sigma \leq matrix(1,2,3)
mydata<-rmvnormmix(n, lambda, mu, sigma)
## Now check to see if we can estimate mixture densities well:
title <- paste("Does this resemble N(", mu[1,], ",1) and N(", mu[2,],",1)?",
                sep="")
plot(npEM(mydata, 2), title=title)
```
<span id="page-82-0"></span>rnormmix *Simulate from Mixtures of Normals*

## Description

Simulate from a mixture of univariate normal distributions.

#### Usage

```
rnormmix(n, lambda=1, mu=0, sigma=1)
```
## Arguments

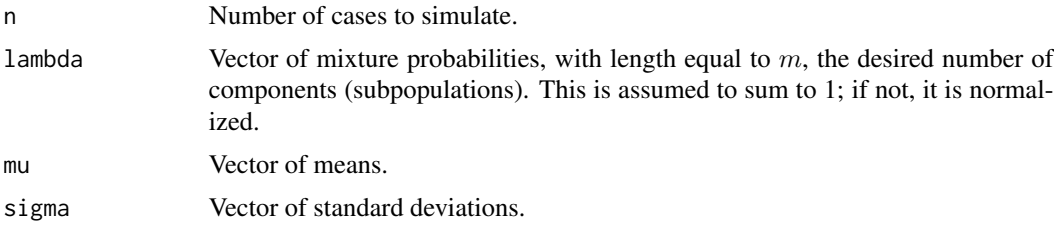

# Details

This function simply calls [rmvnormmix](#page-81-0).

#### Value

rnormmix returns an n-vector sampled from an m-component mixture of univariate normal distributions.

#### See Also

[makemultdata](#page-24-0), [rmvnormmix](#page-81-0)

# Examples

##Generate data from a 2-component mixture of normals.

```
set.seed(100)
n < -500lambda <- rep(1, 2)/2
mu < -c(0, 5)sigma \leq rep(1, 2)
mixnorm.data <- rnormmix(n, lambda, mu, sigma)
##A histogram of the simulated data.
hist(mixnorm.data)
```
RodFramedata *Rod and Frame Task Data Set*

#### Description

This data set involves assessing children longitudinally at 6 age points from ages 4 through 18 years for the rod and frame task. This task sits the child in a darkened room in front of a luminous square frame tilted at 28 degrees on its axis to the left or right. Centered inside the frame was a luminous rod also tilted 28 degrees to the left or right. The child's task was to adjust the rod to the vertical position and the absolute deviation from the vertical (in degrees) was the measured response.

# Usage

```
data(RodFramedata)
```
#### Format

This data frame consists of 140 children (the rows). Column 1 is the subject number and column 2 is the sex (0=MALE and 1=FEMALE). Columns 3 through 26 give the 8 responses at each of the ages 4, 5, and 7. Columns 27 through 56 give the 10 responses at each of the ages 11, 14, and 18. A value of 99 denotes missing data.

#### Source

Thomas, H. and Dahlin, M. P. (2005) Individual Development and Latent Groups: Analytical Tools for Interpreting Heterogeneity, *Developmental Review* 25(2), 133–154.

<span id="page-84-1"></span>

#### Description

This data set involves normally developing children 9 years of age presented with two visual simuli on a computer monitor. The left image is the target stimuli and on the right is either an exact copy or a mirror image of the target stimuli. The child must press one key if it is a copy or another key if it is a mirror image. The data consists of the reaction times (RT) of the 197 children who provided correct responses for all 6 task trials.

#### Usage

data(RTdata)

## Format

This data frame consists of 197 children (the rows) and their 6 responses (the columns) to the stimulus presented. The response (RT) is recorded in milliseconds.

## References

Cruz-Medina, I. R., Hettmansperger, T. P. and Thomas, H. (2004) Semiparametric Mixture Models and Repeated Measures: The Multinomial Cut Point Model, *Applied Statistics* 53(3), 463–474.

Miller, C. A., Kail, R., Leonard, L. B. and Tomblin, J. B. (2001) Speed of Processing in Children with Specific Language Impairment, *Journal of Speech, Language, and Hearing Research* 44(2), 416–433.

# See Also

[RTdata2](#page-84-0)

<span id="page-84-0"></span>RTdata2 *Reaction Time (RT) Data Set \# 2*

#### **Description**

This data set involves normally developing children 9 years of age presented visual simuli on a computer monitor. There are three different experimental conditions, according to the length of the delay after which the stimulus was displayed on the screen. Each subject experienced each condition eight times, and these 24 trials were given in random order. These data give the 82 children for whom there are complete measurements among over 200 total subjects.

#### Usage

data(RTdata2)

#### Format

This data frame consists of 82 children (the rows) and their 24 responses (the columns) to the stimulus presented. The response is recorded in milliseconds. The columns are not in the order in which the stimuli were presented to the children; rather, they are arranged into three blocks of eight columns each so that each eight-column block contains only trials from one of the three conditions.

## References

Miller, C. A., Kail, R., Leonard, L. B. and Tomblin, J. B. (2001) Speed of Processing in Children with Specific Language Impairment, *Journal of Speech, Language, and Hearing Research* 44(2), 416–433.

# See Also

[RTdata](#page-84-1)

<span id="page-85-0"></span>rweibullmix *Simulate from Mixtures of Weibull distributions*

## Description

Simulate from a mixture of univariate Weibull distributions.

#### Usage

```
rweibullmix(n, lambda = 1, shape = 1, scale = 1)
```
# Arguments

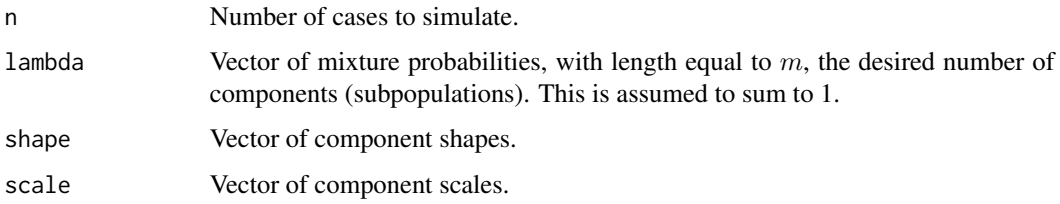

# Value

rexpmix returns an *n*-vector sampled from an *m*-component mixture of univariate Weibull distributions.

#### See Also

[rnormmix](#page-82-0) and [rmvnormmix](#page-81-0) for Gaussian mixtures, [rexpmix](#page-79-0) for mixture of exponentials.

# segregmixEM 87

# Examples

```
n = 500 # sample size
m = 2 # nb components
lambda=c(0.4, 0.6)
shape \leq c(0.5,5); scale \leq c(1,20) # model parameters
set.seed(321)
x \le rweibullmix(n, lambda, shape, scale) # iid \sim weibull mixture
## histogram of the simulated data.
hist(x, col=8)
```
segregmixEM *ECM Algorithm for Mixtures of Regressions with Changepoints*

# <span id="page-86-0"></span>Description

Returns ECM algorithm output for mixtures of multiple regressions with changepoints and arbitrarily many components.

## Usage

```
segregmixEM(y, x, lambda = NULL, beta = NULL, sigma = NULL,k = 2, seg.Z, psi, psi.locs = NULL, delta = NULL,
           epsilon = 1e-08, maxit = 10000, verb = FALSE,
           max.restarts = 15)
```
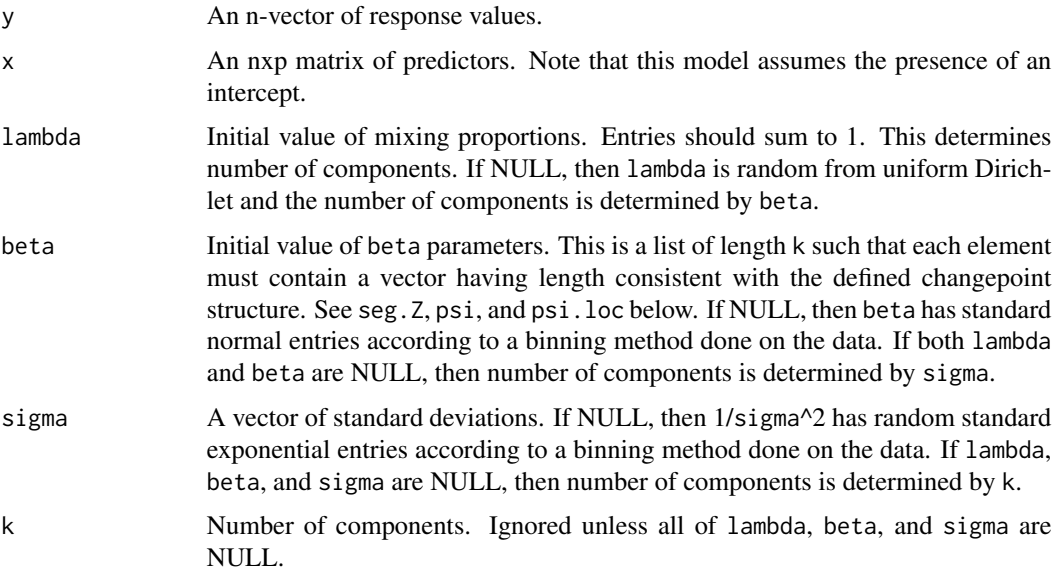

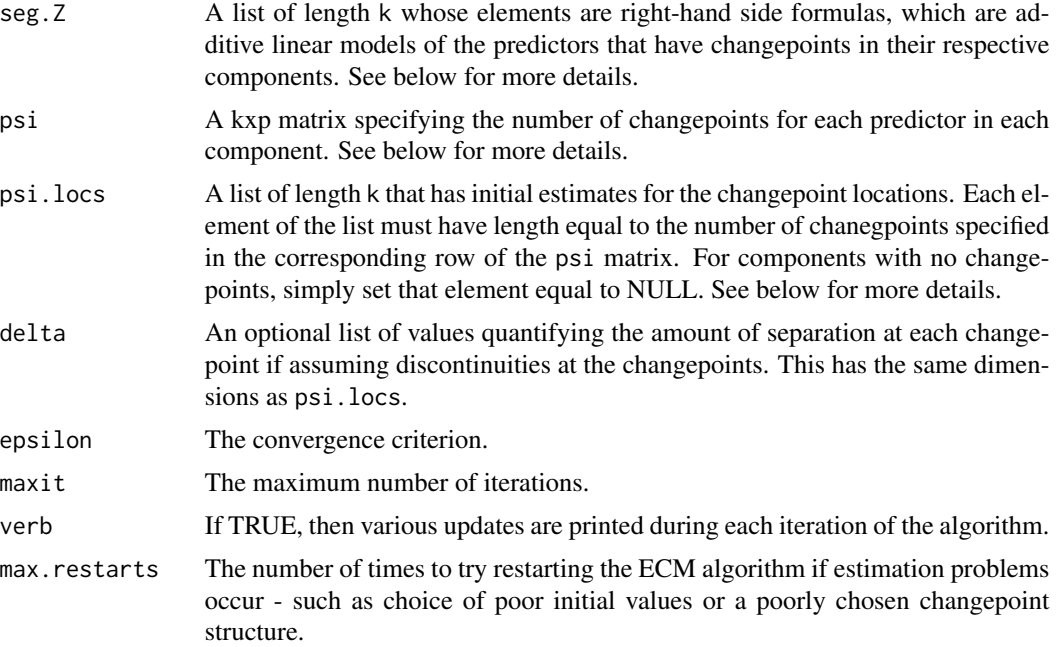

#### Details

seg.Z is defined as a list of right-hand side linear model formulas that are used to identify which predictors have changepoints in each component. For example, suppose you have a dataframe with three predictors: V1, V2, V3. Suppose now that you wish to model a 3-component mixture of regressions with changepoints structure such that the first component has changepoints in V1 and V2, the second component has changepoints in V3, and the third component has no changepoints. Then you would define seg.  $Z = \text{list}(\neg \lor 1 + \lor 2, \neg \lor 3, \text{NULL})$ . Note that you MUST place the variables in order with respect to how they appear in the predictor matrix x.

psi is a kxp matrix specifying the number of changepoints for each predictor in each component. For the example given above, suppose there are three changepoints for V1, two changepoints for V2, and four changepoints for V3. Then you would define  $psi = rbind(c(3, 2, 0), c(0, 0, 4), c(0, 0, 0))$ .

psi.locs is a list of length k whose elements give the initial locations of the changepoints for each component. Each element of the list must have length equal to the total number of changepoints for that component's regression equation. For the example given above, in component 1, assume that the three changepoints for V1 are at 3, 7, and 10 and the two changepoints for V1 are at 5, 20, and 30. In component 2, assume that the four changepoints for V3 are at 2, 4, 6, and 8. Then you would define psi.locs = list(c(3,7,10,5,20,30),c(2,4,6,8),NULL). Note that the order of the changepoints is determined by first sorting the predictors by how they appear in the formulas in seg.Z and then sorting in increasing order within each predictor.

## Value

segregmixEM returns a list of class segregmixEM with items:

- x The set of predictors.
- y The response values.

# segregmixEM 89

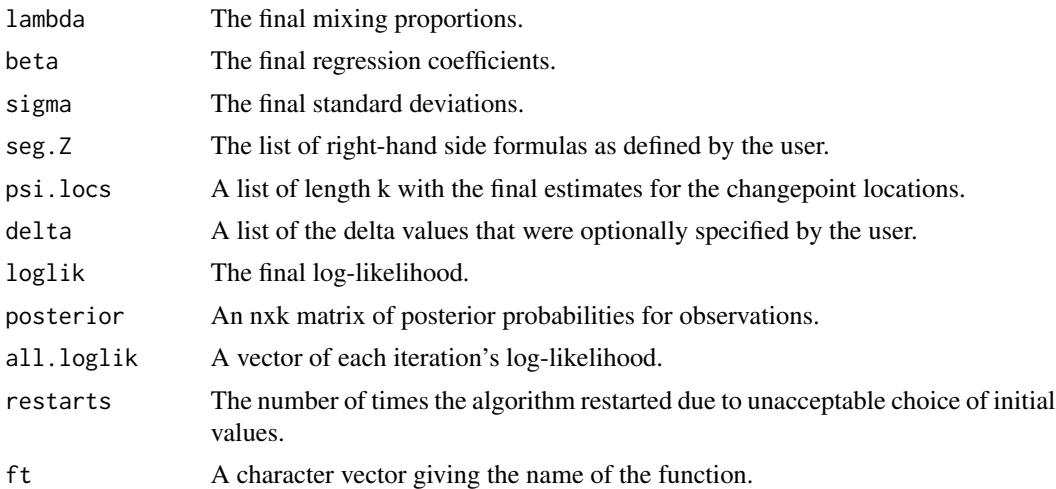

# Note

As of version 0.4.6, this more general function has replaced the now defunct regmixEM.chgpt and associated internal functions.

## References

Young, D. S. (2014) Mixtures of Regressions with Changepoints, *Statistics and Computing*, 24(2), 265–281.

#### See Also

[regmixEM](#page-66-0)

# Examples

```
## Not run:
## Simulated example.
set.seed(100)
x \le -1:20y1 \le -3 + x + \text{norm}(20)y2 \le -3 - x - 5*(x - 15)*(x > 15) + \text{rnorm}(20)y \leftarrow c(y1, y2)x \leftarrow c(x, x)set.seed(100)
be \le list(c(3, -1, -5), c(3, 1))
s \leftarrow c(1, 1)psi.locs \le list(comp.1 = list(x = 15), comp.2 = NULL)
out \leq segregmixEM(y, cbind(1,x), verb = TRUE, k = 2,
                     beta = be, sigma = s, lambda = c(1, 1)/2,
                     seg.Z = list(\sim x, NULL), psi = rbind(1, 0),psi.locs = psi.locs, epsilon = 0.9)
```

```
z \leq - \text{seq}(0, 21, \text{ len} = 40)plot(x, y, col = apply(out\$post, 1, which.max) + 1, pch = 19,cex.1ab = 1.4, cex = 1.4)
b <- out$beta
d <- out$psi.locs
lines(z, b[[1]][1] + b[[1]][2] * z + b[[1]][3] *
      (z - d[[1]][[1]]) * (z > d[[1]][[1]]) , col = 2, lwd = 2)lines(z, b[[2]][1] + b[[2]][2] * z, col = 3, lwd = 2)abline(v = out\{psi}.loss[[1]][1], col = 2, lty = 2)
## End(Not run)
## Not run:
## Example using the NOdata.
data(NOdata)
attach(NOdata)
set.seed(100)
be <- list(c(1.30, -0.13, 0.08), c(0.56, 0.09))
s \leq c(0.02, 0.04)psi.locs \le list(comp.1 = list(NO = 1.57), comp.2 = NULL)
out <- segregmixEM(Equivalence, cbind(NO), verb = TRUE, k = 2,
                   beta = be, sigma = s, lambda = c(1, 1)/2,
                    seg.Z = list(\sim N0, NULL), psi = rbind(1, 0),psi.locs = psi.locs, epsilon = 0.1)
z \leq -\text{seq}(0, 5, \text{ len} = 1000)plot(NOdata, col = apply(out$post, 1, which.max) + 1, pch = 19,
  cex.lab = 1.4, cex = 1.4, ylab = "Equivalence Ratio")
b <- out$beta
d <- out$psi.locs
lines(z, b[[1]][1] + b[[1]][2] * z + b[[1]][3] *
      (z - d[[1]][[1]]) * (z > d[[1]][[1]]) , col = 2, lwd = 2)lines(z, b[[2]][1] + b[[2]][2] + z, col = 3, lwd = 2)abline(v = out\{psi}.\;loc[[1]][1], col = 2, lty = 2)
detach(NOdata)
## End(Not run)
```
spEM *Semiparametric EM-like Algorithm for Mixtures of Independent Repeated Measurements*

#### Description

Returns semiparametric EM algorithm output (Benaglia et al, 2009) for mixtures of multivariate (repeated measures) data where the coordinates of a row (case) in the data matrix are assumed to be independent, conditional on the mixture component (subpopulation) from which they are drawn.

#### $s$ p $EM$  91

For now, this algorithm only implements model (4.7) in Benaglia et al, in which each component and block has exactly the same (nonparametric) shape and they differ only by location and scale.

# Usage

```
spEM(x, mu0, blockid = 1:ncol(x),bw = bw.nrd0(as.vector(as.matrix(x))), constbw = TRUE,h = bw, eps = 1e-8,
    maxiter = 500, stochastic = FALSE, verb = TRUE)
```
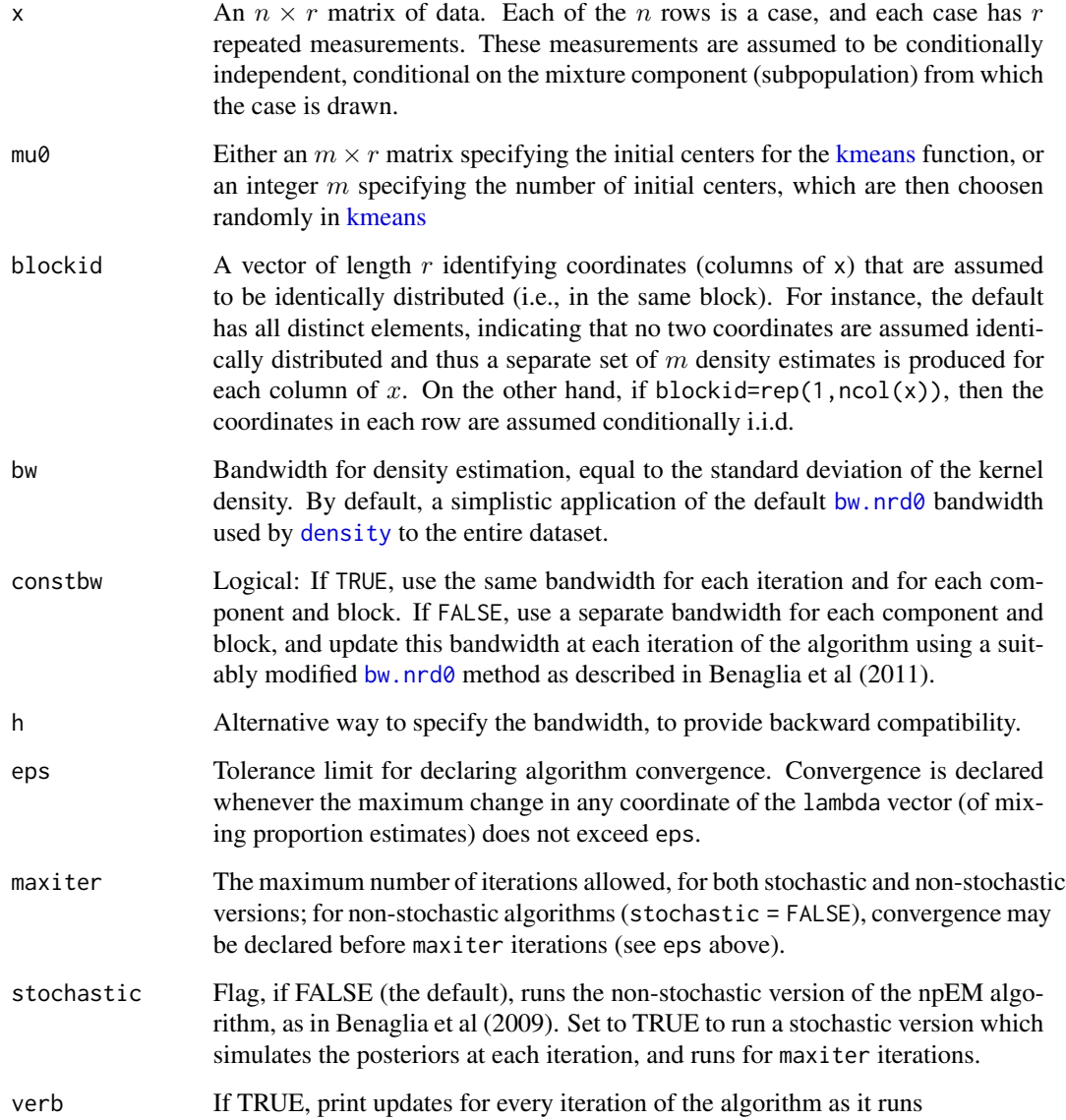

spEM returns a list of class spEM with the following items:

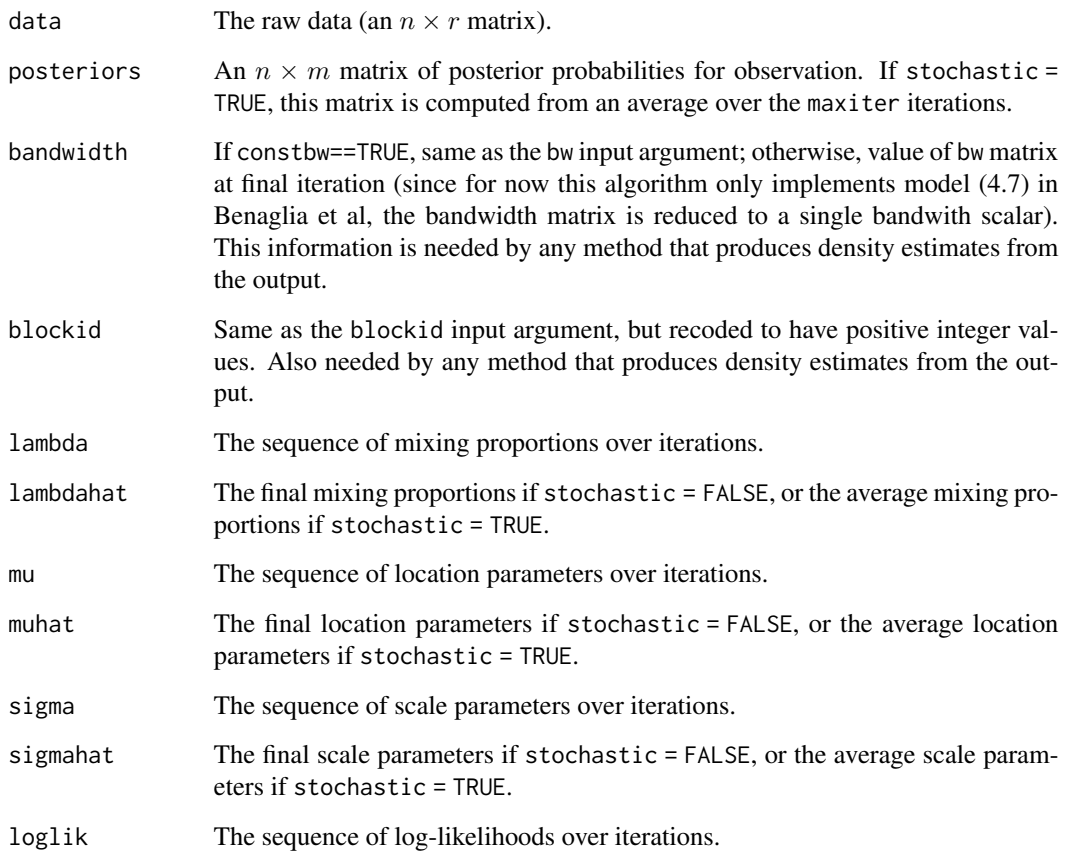

# References

- Benaglia, T., Chauveau, D., and Hunter, D. R., An EM-like algorithm for semi- and nonparametric estimation in multivariate mixtures, Journal of Computational and Graphical Statistics, 18, 505-526, 2009.
- Benaglia, T., Chauveau, D. and Hunter, D.R. Bandwidth Selection in an EM-like algorithm for nonparametric multivariate mixtures. Nonparametric Statistics and Mixture Models: A Festschrift in Honor of Thomas P. Hettmansperger. World Scientific Publishing Co., pages 15-27, 2011.
- Bordes, L., Chauveau, D., and Vandekerkhove, P., An EM algorithm for a semiparametric mixture model, Computational Statistics and Data Analysis, 51: 5429-5443, 2007.

## See Also

[plot.spEM](#page-52-0), [normmixrm.sim](#page-81-1), [spEMsymloc](#page-92-0), [npEM](#page-42-0), [plotseq.npEM](#page-57-0)

# spEMsymloc 93

#### Examples

```
## Not run:
## simulate a 2-component gaussian mixture with 3 iid repeated measures
set.seed(100)
mu <- matrix(c(0, 15), 2, 3)
sigma \leq matrix(c(1, 5), 2, 3)
x \leq -rmvnormmix(300, lambda = c(.4,.6), mu = mu, sigma = sigma)
## apply spEM with or without an iterative bandwidth selection
d \leq - spEM(x, mu0 = 2, blockid = rep(1,3), constbw = FALSE)
d2 \leq spEM(x, mu0 = 2, blockid = rep(1,3), constbw = TRUE)plot(d, xlim=c(-10, 40), ylim = c(0, .16), xlab = "", breaks = 30,cex.lab=1.5, cex.axis=1.5, addlegend=FALSE)
plot(d2, newplot=FALSE, addlegend=FALSE, lty=2)
## End(Not run)
```
<span id="page-92-0"></span>spEMsymloc *Semiparametric EM-like Algorithm for univariate symmetric location mixture*

#### Description

Returns semiparametric EM algorithm output (Bordes et al, 2007, and Benaglia et al, 2009) for location mixtures of univariate data and symmetric component density.

#### Usage

```
spEMsymloc(x, mu0, bw = bw.nrd0(x), h=bw, eps = 1e-8, maxiter = 100,stochastic = FALSE, verbose = FALSE)
```
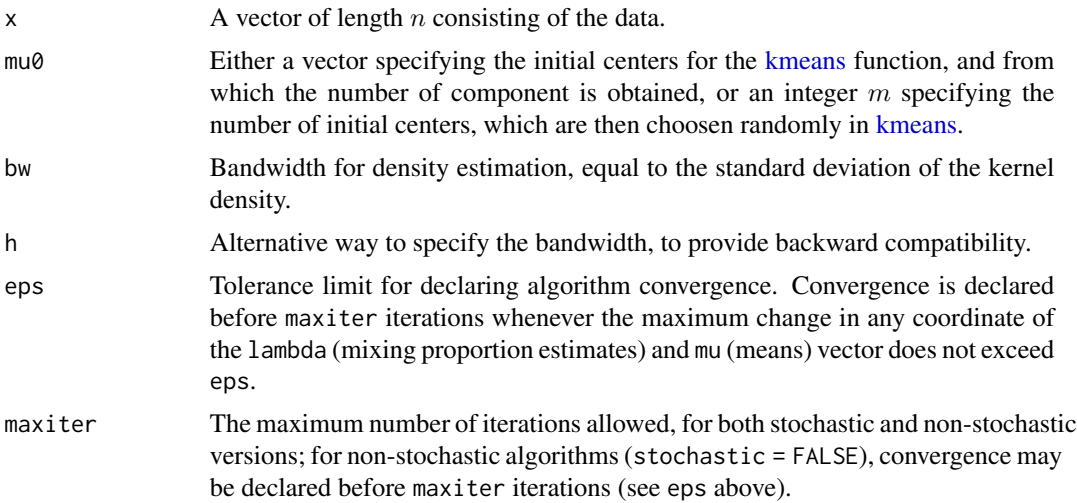

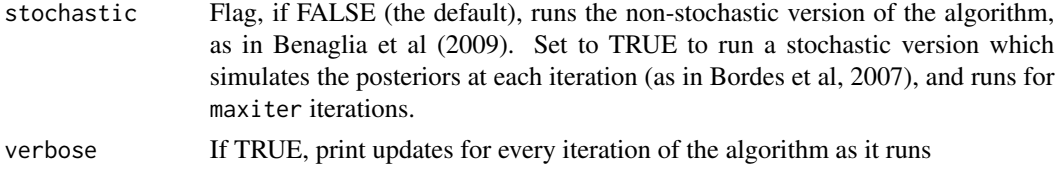

# Value

spEMsymloc returns a list of class npEM with the following items:

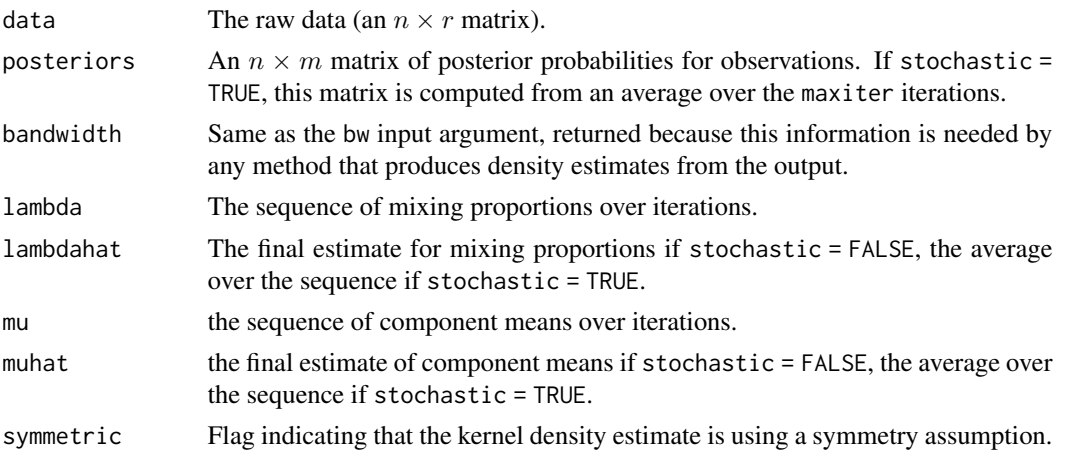

## References

- Benaglia, T., Chauveau, D., and Hunter, D. R., An EM-like algorithm for semi- and nonparametric estimation in multivariate mixtures, Journal of Computational and Graphical Statistics, 18, 505-526, 2009.
- Benaglia, T., Chauveau, D., Hunter, D. R., and Young, D. mixtools: An R package for analyzing finite mixture models. Journal of Statistical Software, 32(6):1-29, 2009.
- Bordes, L., Chauveau, D., and Vandekerkhove, P. (2007), An EM algorithm for a semiparametric mixture model, Computational Statistics and Data Analysis, 51: 5429-5443.

## See Also

[plot.npEM](#page-52-1), [rnormmix](#page-82-0), [npEM](#page-42-0), [spEMsymlocN01](#page-94-0), [plotseq.npEM](#page-57-0)

#### Examples

```
## Example from a normal location mixture
set.seed(100)
n <- 200
lambda <- c(1/3,2/3)
mu \leq -c(0, 4); sigma\leq -rep(1, 2)x <- rnormmix(n, lambda, mu, sigma)
out.stoc <- spEMsymloc(x, mu0=c(-1, 2), stochastic=TRUE)
out.nonstoc <- spEMsymloc(x, mu0=c(-1, 2))
```
<span id="page-94-0"></span>spEMsymlocN01 *semiparametric EM-like algorithm for univariate mixture in False Discovery Rate (FDR) estimation*

## Description

Return semiparametric EM-like algorithm output for a 2-components mixture model with one component set to Normal(0,1), and the other component being a unspecified but symmetric density with a location parameter. This model is tailored to FDR estimation on probit transform (qnorm) of p-values arising from multiple testing.

#### Usage

 $spEMsymlocN@1(x, mu@ = 2, bw = bw.nrd@(x), h=bw, eps = 1e-8,$ maxiter = 100, verbose = FALSE, plotf = FALSE)

## Arguments

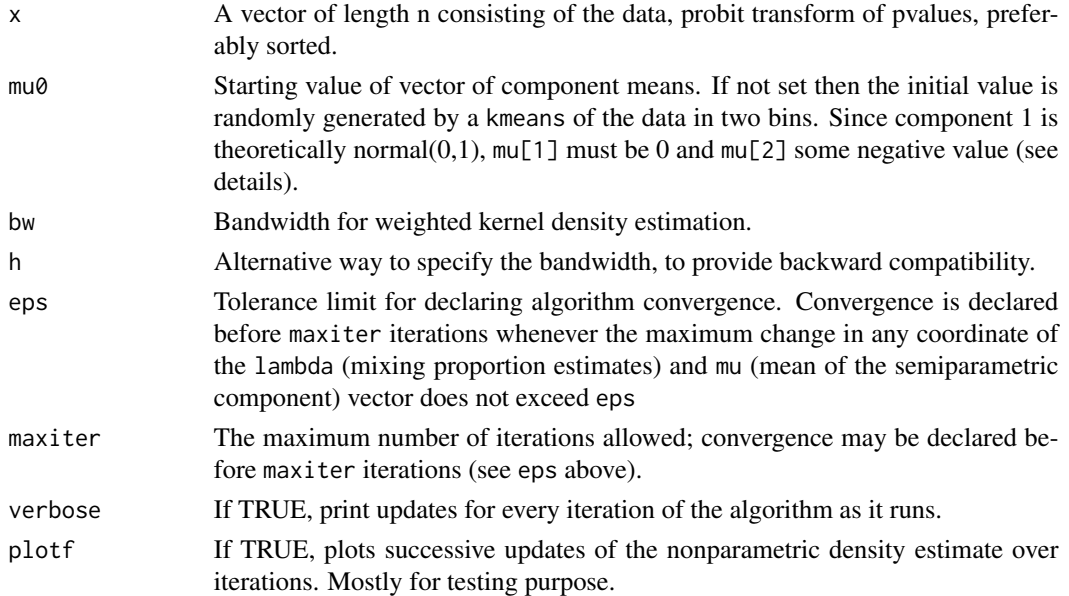

#### Details

This algorithm is a specific version of semiparametric EM-like algorithm similar in spirit to [spEMsymloc](#page-92-0), but specialized for FDR estimation on probit transform (qnorm) of p-values in multiple testing framework. In this model, component 1 corresponds to the individuals under the null hypothesis, i.e. theoretically normal(0,1) distributed, whereas component 2 corresponds to individuals in the alternative hypothesis, with typically very small p-values and consequently negative values for probit(p) data. This model only assumes that these individuals come from an unspecified but symmetric density with a location parameter, as in Bordes and Vandekerkhove (2010) and Chauveau et al. (2014).

#### Value

spEMsymlocN01 returns a list of class spEMN01 with the following items:

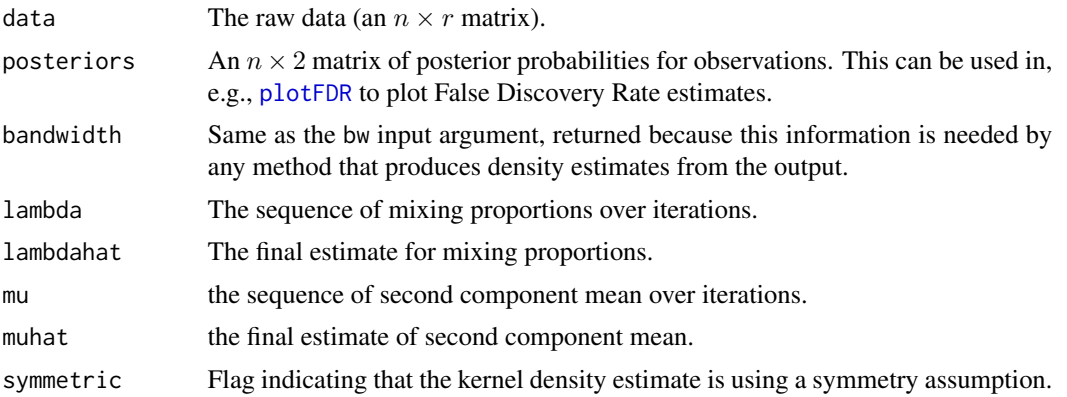

#### Author(s)

Didier Chauveau

# References

- Bordes, L. and Vandekerkhove, P. (2010). Semiparametric two-component mixture model with a known component: an asymptotically normal estimator. Mathematical Methods of Statistics, 19(1):22-41
- Chauveau, D., Saby, N., Orton, T. G., Lemercier B., Walter, C. and Arrouys, D. (2014) Largescale simultaneous hypothesis testing in monitoring carbon content from french soil database: A semi-parametric mixture approach. Geoderma 219-220 (2014): 117-124.

## See Also

[spEMsymloc](#page-92-0), [normalmixEM](#page-35-0), [npEM](#page-42-0), [plot.spEMN01](#page-53-0), [plotFDR](#page-56-0)

#### Examples

```
## Probit transform of p-values
## from a Beta-Uniform mixture model
## comparion of parametric and semiparametric EM fit
## Note: in actual situations n=thousands
set.seed(50)
n=300 # nb of multiple tests
m=2 # 2 mixture components
a = c(1, 0.1); b = c(1, 1); lambda=c(0.6, 0.4) # parameters
z=sample(1:m, n, rep=TRUE, prob = lambda)
p \le - rbeta(n, shape1 = a[z], shape2 = b[z]) # p-values
o \leftarrow order(p)cpd \le cbind(z,p)[o,] # sorted complete data, z=1 if H0, 2 if H1
p <- cpd[,2] # sorted p-values
```
y <- qnorm(p) # probit transform of the pvalues

#### spregmix 97

```
# gaussian EM fit with component 1 constrained to N(0,1)
s1 <- normalmixEM(y, mu=c(\emptyset, -4),
mean.constr = c(\emptyset, NA), sd.constr = c(1, NA))
s2 <- spEMsymlocN01(y, mu0 = c(0,-3)) # spEM with N(0,1) fit
hist(y, freq = FALSE, col = 8, main = "histogram of probit(pvalues)")
plot(s2, add.plot = TRUE, lwd = 2)# Exemples of plot capabilities
# Note: posteriors must be ordered by p for plot.FDR
# plotFDR(s1$post) # when true complete data not observed
# plotFDR(s1$post, s2$post) # comparing 2 strategies
plotFDR(s1$post, s2$post, lg1 = "normalmixEM", lg2 = "spEMsymlocN01",
complete.data = cpd) # with true FDR computed from z
```
spregmix *EM-like Algorithm for Semiparametric Mixtures of Regressions*

#### Description

Returns parameter estimates for finite mixtures of linear regressions with unspecified error structure. Based on Hunter and Young (2012).

# Usage

```
spregmix(lmformula, bw = NULL, constbw = FALSE,
        bwmult = 0.9, z.hat = NULL, symm = TRUE, betamethod = "LS",
        m = ifelse(is.null(z.hat), 2, ncol(z.hat)),epsilon = 1e-04, maxit = 1000, verbose = FALSE,
         ...)
```
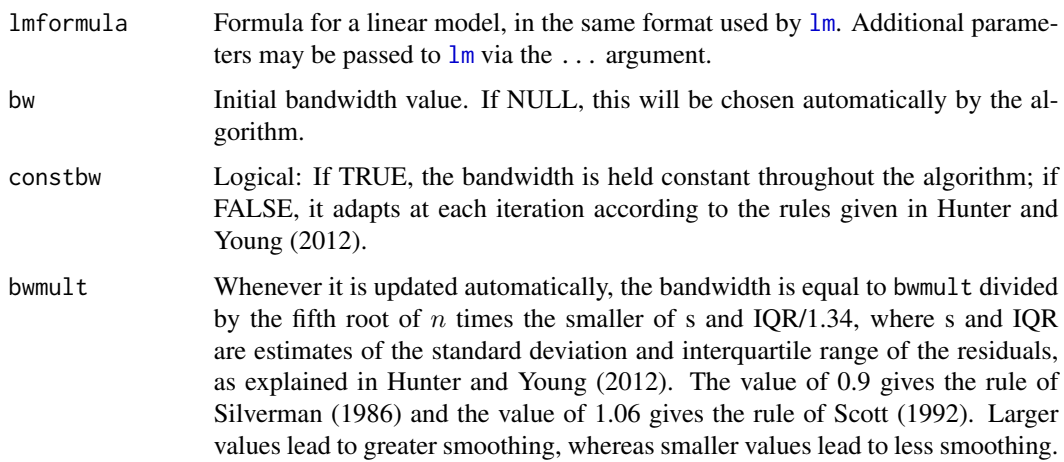

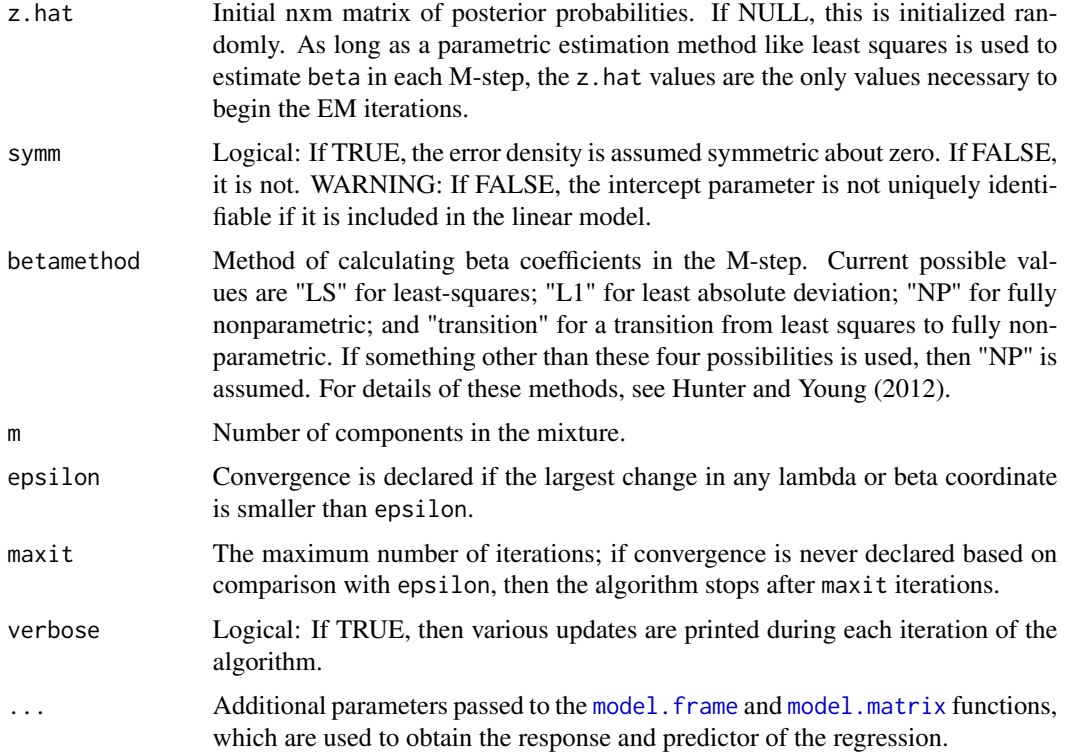

# Value

regmixEM returns a list of class npEM with items:

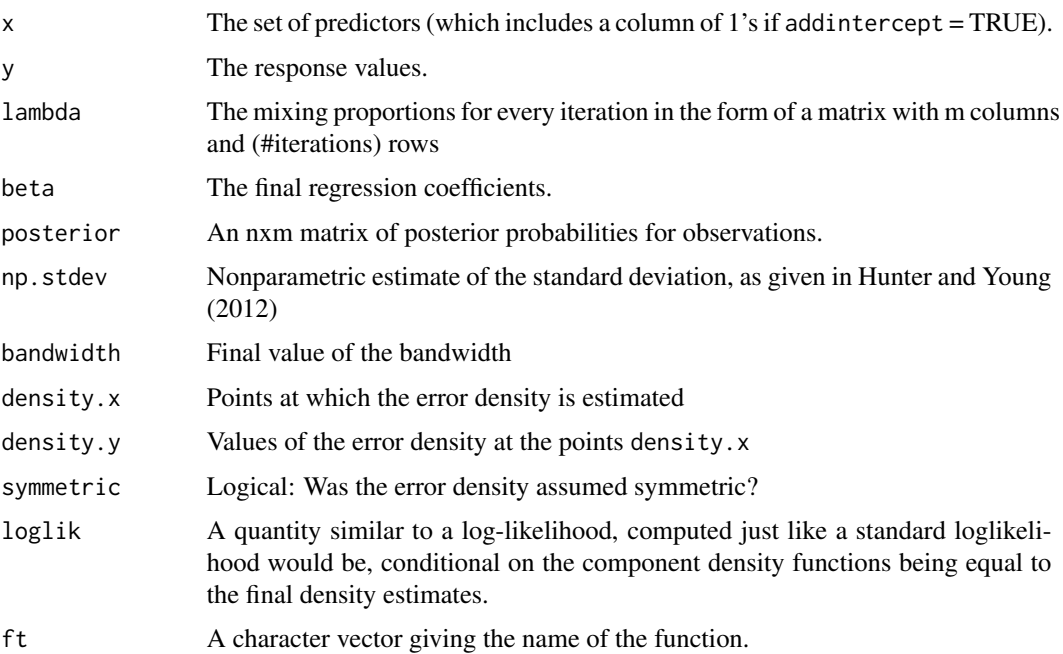

# spRMM\_SEM 99

#### References

Hunter, D. R. and Young, D. S. (2012) Semi-parametric Mixtures of Regressions, Journal of Nonparametric Statistics 24(1): 19-38.

Scott, D. W. (1992) *Multivariate Density Estimation*, John Wiley & Sons Inc., New York.

Silverman, B. W. (1986). *Density Estimation for Statistics and Data Analysis*, Chapman & Hall, London.

# See Also

[regmixEM](#page-66-0), [spEMsymloc](#page-92-0), [lm](#page-0-0)

#### Examples

```
data(tonedata)
## By default, the bandwidth will adapt and the error density is assumed symmetric
set.seed(100)
a=spregmix(tuned~stretchratio, bw=.2, data=tonedata, verb=TRUE)
## Look at the sp mixreg solution:
plot(tonedata)
abline(a=a$beta[1,1],b=a$beta[2,1], col=2)
abline(a=a$beta[1,2],b=a$beta[2,2], col=3)
## Look at the nonparametric KD-based estimate of the error density,
## constrained to be zero-symmetric:
plot(xx<-a$density.x, yy<-a$density.y, type="l")
## Compare to a normal density with mean 0 and NP-estimated stdev:
z \leq -\text{seq}(\text{min}(xx), \text{max}(xx), \text{len=200})lines(z, dnorm(z, sd=sqrt((a$np.stdev)^2+a$bandwidth^2)), col=2, lty=2)
# Add bandwidth^2 to variance estimate to get estimated var of KDE
## Now add the sp mixreg estimate without assuming symmetric errors:
```

```
b=spregmix(tuned~stretchratio, bw=.2, , symm=FALSE, data=tonedata, verb=TRUE)
lines(b$density.x, b$density.y, col=3)
```
<span id="page-98-0"></span>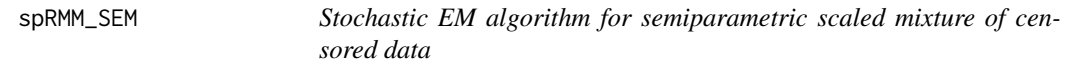

#### Description

Stochastic EM algorithm for semiparametric scaled mixture for randomly right censored data.

#### Usage

```
spRMM\_SEM(t, d = NULL, lambda = NULL, scaling = NULL,centers = 2, kernelft = triang_wkde,
        bw = rep(bw.nrd0(t), length(t)), average d = TRUE,epsilon = 1e-08, maxit = 100, batchsize = 1, verb = FALSE)
```
# Arguments

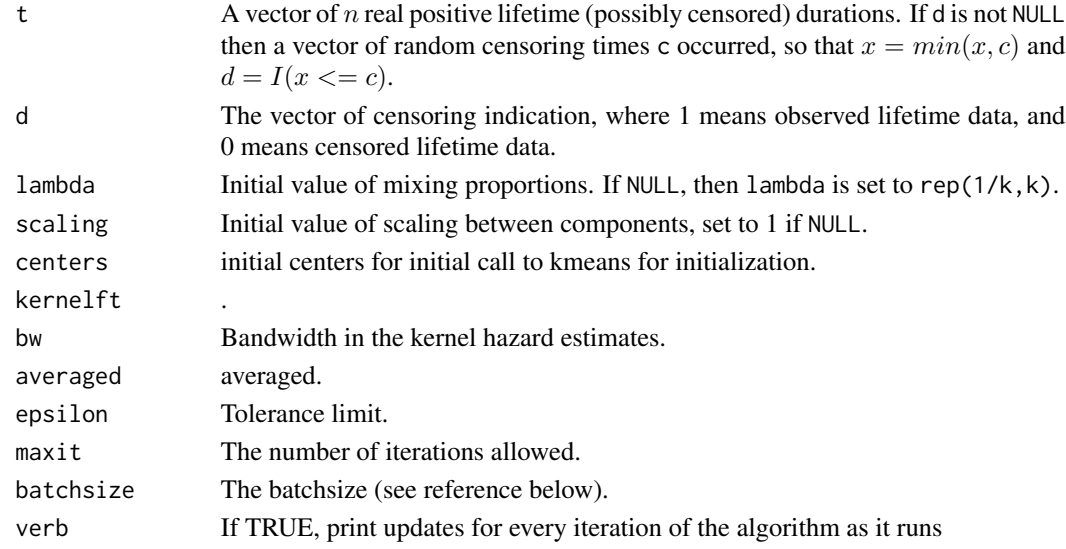

# Value

spRMM\_SEM returns a list of class "spRMM" with the following items:

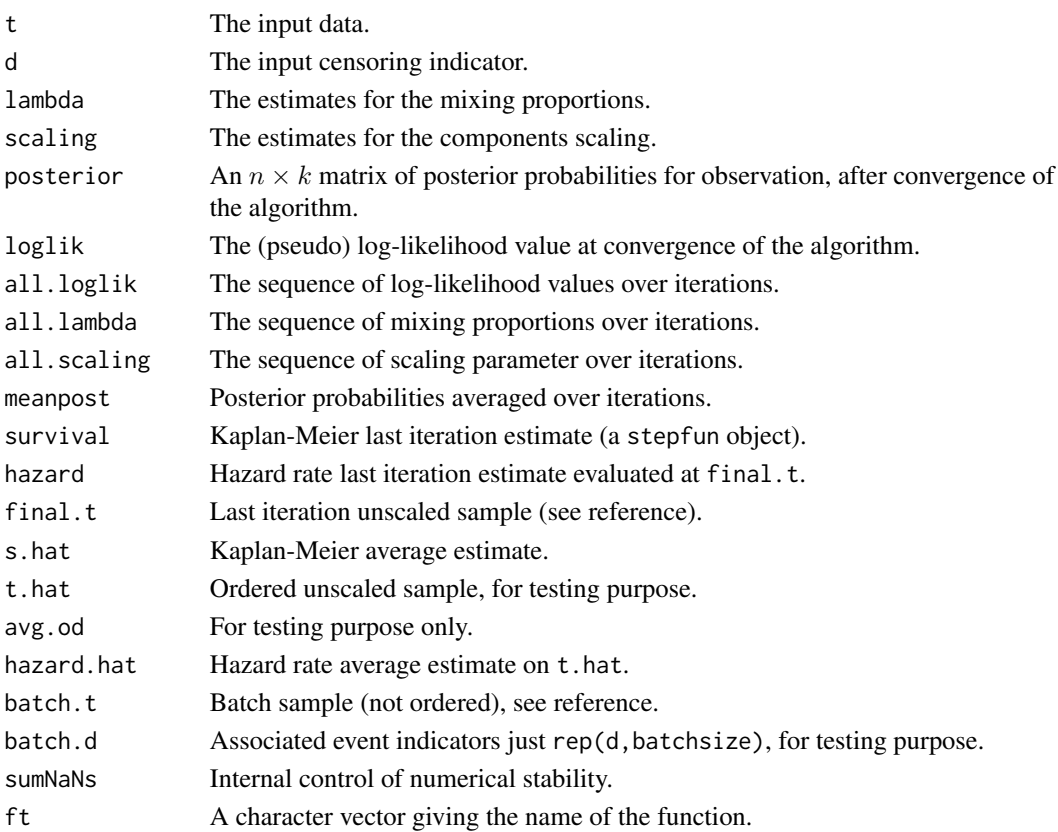

## Author(s)

Didier Chauveau

# References

• Bordes, L., and Chauveau, D. (2016), Stochastic EM algorithms for parametric and semiparametric mixture models for right-censored lifetime data, Computational Statistics, Volume 31, Issue 4, pages 1513-1538. <http://link.springer.com/article/10.1007/s00180-016-0661-7>

# See Also

Related functions: [plotspRMM](#page-58-0), [summary.spRMM](#page-105-0).

Other models and algorithms for censored lifetime data (name convention is model\_algorithm): [expRMM\\_EM](#page-12-0), [weibullRMM\\_SEM](#page-114-0).

#### Examples

```
## Not run:
n=500 # sample size
m=2 # nb components
lambda=c(0.4, 0.6) # parameters
meanlog=3; sdlog=0.5; scale=0.1
set.seed(12)
# simulate a scaled mixture of lognormals
x <- rlnormscalemix(n, lambda, meanlog, sdlog, scale)
cs=runif(n,20,max(x)+400) # Censoring (uniform) and incomplete data
t \leftarrow apply(cbind(x, cs), 1, min)d \leq 1*(x \leq cs)tauxc <- 100*round( 1-mean(d),3)
cat(tauxc, "percents of data censored.\n")
c0 <- c(25, 180) # data-driven initial centers (visible modes)
sc0 <- 25/180 # and scaling
s <- spRMM_SEM(t, d, scaling = sc0, centers = c0, bw = 15, maxit = 100)
plotspRMM(s) # default
summary(s) # S3 method for class "spRMM"
## End(Not run)
```
<span id="page-100-0"></span>summary.mixEM *Summarizing EM mixture model fits*

#### Description

[summary](#page-0-0) method for class mixEM.

# Usage

```
## S3 method for class 'mixEM'
summary(object, digits=6, ...)
```
# Arguments

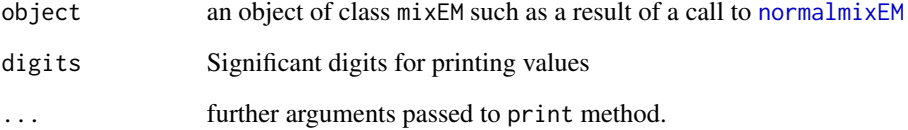

#### Details

[summary.mixEM](#page-100-0) prints parameter estimates for each component of a fitted mixture model. The estimates printed vary with the type of model.

# Value

The function [summary.mixEM](#page-100-0) prints the final loglikelihood value at the solution as well as a matrix of values for each component that could include:

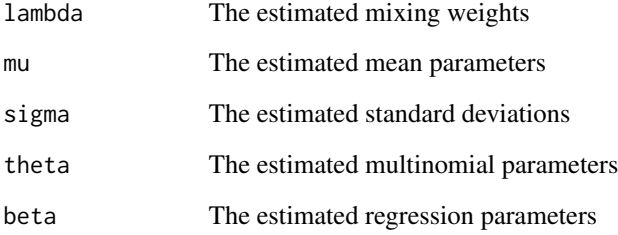

# See Also

```
normalmixEM, logisregmixEM, multmixEM, mvnormalmixEM, poisregmixEM, regmixEM, regmixEM.lambda,
regmixEM.loc, regmixEM.mixed, regmixEM.chgpt, repnormmixEM, expRMM_EM, weibullRMM_SEM
```
# Examples

```
data(faithful)
attach(faithful)
set.seed(100)
out <- normalmixEM(waiting, mu=c(50,80), sigma=c(5,5), lambda=c(.5,.5))
summary(out)
```
<span id="page-102-0"></span>

# **Description**

[summary](#page-0-0) method for class mvnpEM.

# Usage

```
## S3 method for class 'mvnpEM'
summary(object, ...)
## S3 method for class 'summary.mvnpEM'
print(x, digits=3, ...)
```
# Arguments

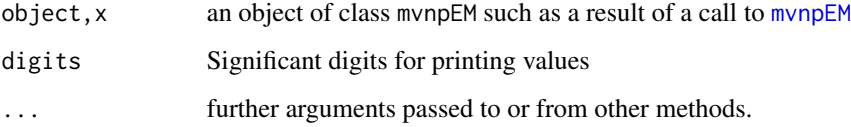

# Details

[summary.mvnpEM](#page-102-0) prints means and variances of each block for each component. These quantities might not be part of the model, but they are estimated nonparametrically based on the posterior probabilities and the data.

## Value

The function [summary.mvnpEM](#page-102-0) returns a list of type summary.mvnpEM with the following components:

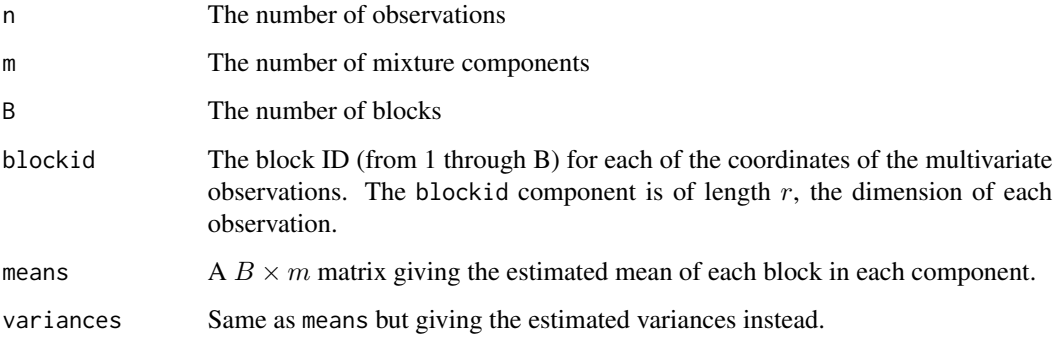

# References

Benaglia, T., Chauveau, D., and Hunter, D. R. (2009), An EM-like algorithm for semi- and nonparametric estimation in multivariate mixtures, *Journal of Computational and Graphical Statistics*, 18(2), 505–526.

Chauveau, D., and Hoang, V. T. L. (2015), Nonparametric mixture models with conditionally independent multivariate component densities, Preprint under revision. [https://hal.archives-ouvert](https://hal.archives-ouvertes.fr/hal-01094837)es. [fr/hal-01094837](https://hal.archives-ouvertes.fr/hal-01094837)

# See Also

[mvnpEM](#page-32-0), [plot.mvnpEM](#page-51-0)

## Examples

```
# Example as in Chauveau and Hoang (2015) with 6 coordinates
## Not run:
m=2; r=6; blockid <-c(1,1,2,2,3,3) # 3 bivariate blocks
# generate some data x ...
a <- mvnpEM(x, mu0=2, blockid, samebw=F) # adaptive bandwidth
plot(a) # this S3 method produces 6 plots of univariate marginals
summary(a)
## End(Not run)
```
<span id="page-103-0"></span>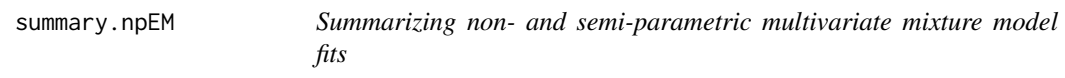

## Description

[summary](#page-0-0) method for class npEM.

#### Usage

```
## S3 method for class 'npEM'
summary(object, ...)
## S3 method for class 'summary.npEM'
print(x, digits=3, ...)
```
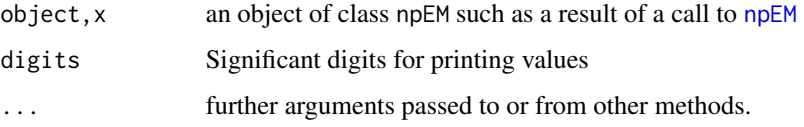

# summary.npEM 105

## Details

[summary.npEM](#page-103-0) prints means and variances of each block for each component. These quantities might not be part of the model, but they are estimated nonparametrically based on the posterior probabilities and the data.

## Value

The function [summary.npEM](#page-103-0) returns a list of type summary.npEM with the following components:

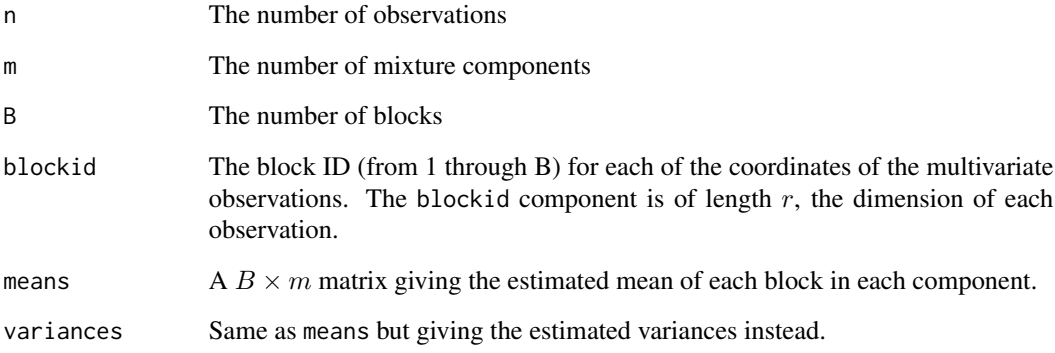

# References

Benaglia, T., Chauveau, D., and Hunter, D. R. (2009), An EM-like algorithm for semi- and nonparametric estimation in multivariate mixtures, *Journal of Computational and Graphical Statistics*, 18(2), 505–526.

#### See Also

[npEM](#page-42-0), [plot.npEM](#page-52-1)

## Examples

```
data(Waterdata)
set.seed(100)
## Not run:
a <- npEM(Waterdata[,3:10], 3, bw=4) # Assume indep but not iid
summary(a)
b <- npEM(Waterdata[,3:10], 3, bw=4, blockid=rep(1,8)) # Now assume iid
summary(b)
## End(Not run)
```
<span id="page-105-0"></span>

# **Description**

[summary](#page-0-0) method for class spRMM.

## Usage

```
## S3 method for class 'spRMM'
summary(object, digits = 6, ...)
```
# Arguments

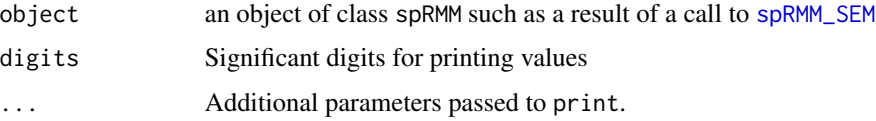

#### Details

[summary.spRMM](#page-105-0) prints scalar parameter estimates for a fitted mixture model: each component weight and the scaling factor, see reference below. The functional (nonparametric) estimates of survival and hazard rate funcions can be obtained using [plotspRMM](#page-58-0).

#### Value

The function [summary.spRMM](#page-105-0) prints the final loglikelihood value at the solution as well as The estimated mixing weights and the scaling parameter.

#### Author(s)

Didier Chauveau

#### References

• Bordes, L., and Chauveau, D. (2016), Stochastic EM algorithms for parametric and semiparametric mixture models for right-censored lifetime data, Computational Statistics, Volume 31, Issue 4, pages 1513-1538. <http://link.springer.com/article/10.1007/s00180-016-0661-7>

#### See Also

Function for plotting functional (nonparametric) estimates: [plotspRMM](#page-58-0).

Other models and algorithms for censored lifetime data (name convention is model\_algorithm): [expRMM\\_EM](#page-12-0), [weibullRMM\\_SEM](#page-114-0).

# Examples

# See example(spRMM\_SEM)

tauequivnormalmixEM *Special EM Algorithm for three-component tau equivalence model*

# Description

Return ECM algorithm output for a specific case of a three-component tau equivalence model

## Usage

```
tauequivnormalmixEM (x, lambda = NULL, mu = NULL, sigma = NULL, k = 3,
         mean.constr = NULL, sd.constr = NULL, gparam = NULL,
         epsilon = 1e-08, maxit = 10000, maxrestarts=20,
         verb = FALSE, fast=FALSE, ECM = TRUE,
         arbmean = TRUE, arbvar = TRUE
```
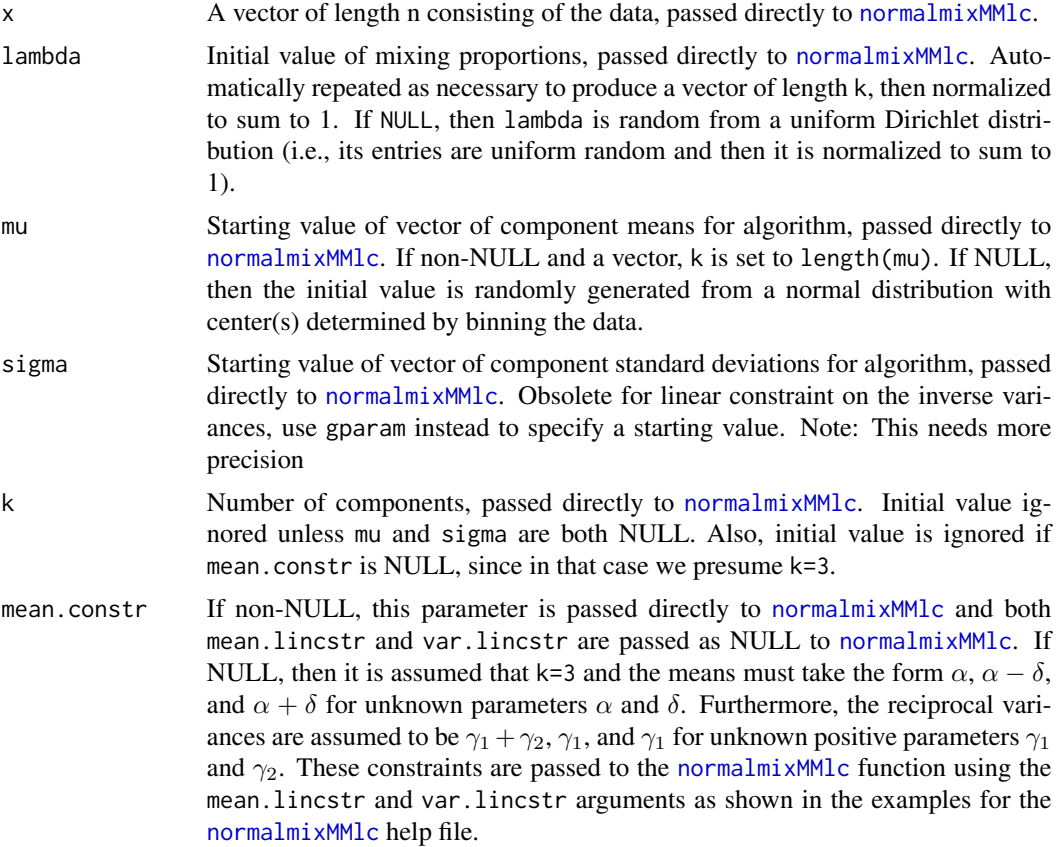

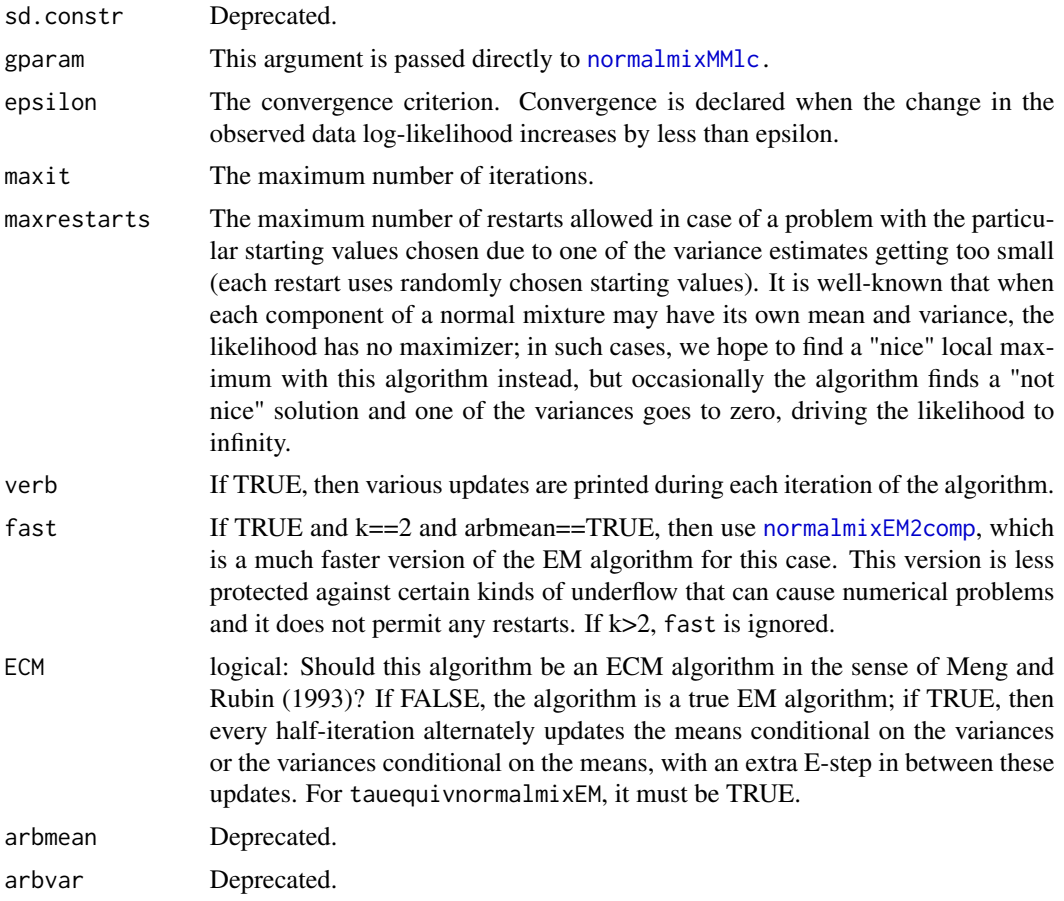

## Details

The tauequivnormalmixEM function is merely a wrapper for the [normalmixMMlc](#page-39-0) function. # This is the standard EM algorithm for normal mixtures that maximizes # the conditional expected complete-data # log-likelihood at each M-step of the algorithm. # If desired, the # EM algorithm may be replaced by an ECM algorithm (see ECM argument) # that alternates between maximizing with respect to the mu # and lambda while holding sigma fixed, and maximizing with # respect to sigma and lambda while holding mu # fixed. In the case where arbmean is FALSE # and arbvar is TRUE, there is no closed-form EM algorithm, # so the ECM option is forced in this case.

#### Value

normalmixEM returns a list of class mixEM with items:

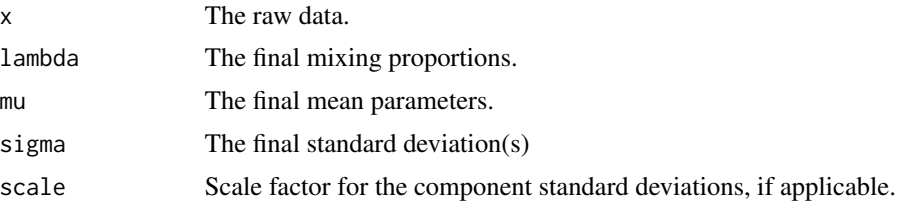
<span id="page-108-0"></span>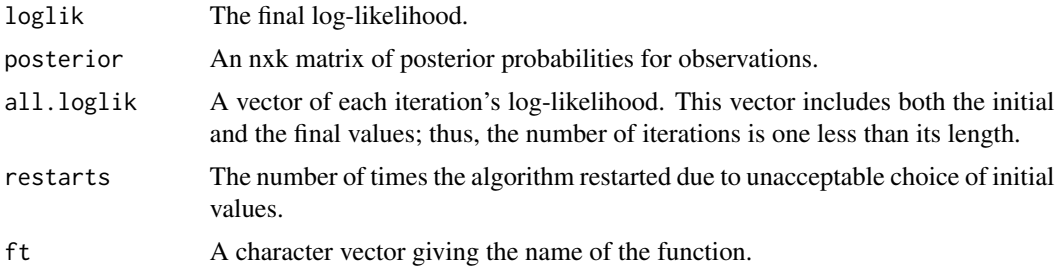

# References

- Thomas, H., Lohaus, A., and Domsch, H. (2011) Stable Unstable Reliability Theory, *British Journal of Mathematical and Statistical Psychology* 65(2): 201-221.
- Meng, X.-L. and Rubin, D. B. (1993) Maximum Likelihood Estimation Via the ECM Algorithm: A General Framework, *Biometrika* 80(2): 267-278.

#### See Also

[normalmixMMlc](#page-39-0), [normalmixEM](#page-35-0), [mvnormalmixEM](#page-30-0), [normalmixEM2comp](#page-38-0)

# Examples

```
## Analyzing synthetic data as in the tau equivalent model
## From Thomas et al (2011), see also Chauveau and Hunter (2013)
## a 3-component mixture of normals with linear constraints.
1bd \leftarrow c(0.6, 0.3, 0.1); m \leftarrow length(1bd)sigma \leq sig\theta \leq sqrt(c(1, 9, 9))# means constaints mu = M beta
M \leftarrow matrix(c(1,1,1,0,1,-1), 3, 2)beta \leq c(1,5) # unknown constained mean
mu0 <- mu <- as.vector(M %*% beta)
# linear constraint on the inverse variances pi = A.g
A \leq matrix(c(1,1,1,0,1,0), m, 2, byrow=TRUE)
iv0 \leq 1/(sig0^2)g0 <- c(iv0[2],iv0[1] - iv0[2]) # gamma^0 init
# simulation and EM fits
set.seed(40); n=100; x < - rnormmix(n, lbd, mu, sigma)
s <- normalmixEM(x,mu=mu0,sigma=sig0,maxit=2000) # plain EM
# EM with var and mean linear constraints
sc <- normalmixMMlc(x, lambda=lbd, mu=mu0, sigma=sig0,
mean.lincstr=M, var.lincstr=A, gparam=g0)
# Using tauequivnormalmixEM function to call normalmixMMlc
tau <- tauequivnormalmixEM (x, lambda=lbd, mu=mu0, gparam=g0)
# plot and compare both estimates
dnormmixt <- function(t, lam, mu, sig){
m <- length(lam); f <- 0
for (j in 1:m) f \leftarrow f + \text{lam[j]} \star \text{dnorm}(t, \text{mean=mu[j]}, \text{sd=sig[j]})f}
t < - seq(min(x)-2, max(x)+2, len=200)
hist(x, freq=FALSE, col="lightgrey",
```
<span id="page-109-1"></span>110 test.equality

```
ylim=c(0,0.3), ylab="density",main="")
lines(t, dnormmixt(t, lbd, mu, sigma), col="darkgrey", lwd=2) # true
lines(t, dnormmixt(t, s$lambda, s$mu, s$sigma), lty=2)
lines(t, dnormmixt(t, sc$lambda, sc$mu, sc$sigma), col=1, lty=3)
lines(t, dnormmixt(t, tau$lambda, tau$mu, tau$sigma), col=2, lty=4)
legend("topleft", c("true","plain EM","constr EM", "Tau Equiv"),
col=c("darkgrey",1,1,2), lty=c(1,2,3,4), lwd=c(2,1,1,1))
```
<span id="page-109-0"></span>test.equality *Performs Chi-Square Tests for Scale and Location Mixtures*

# Description

Performs a likelihood ratio test of a location (or scale) normal or regression mixture versus the more general model. For a normal mixture, the alternative hypothesis is that each component has its own mean and variance, whereas the null is that all means (in the case of a scale mixture) or all variances (in the case of a location mixture) are equal. This test is asymptotically chi-square with degrees of freedom equal to k-1, where k is the number of components.

# Usage

test.equality(y,  $x = NULL$ , arbmean = TRUE, arbvar = FALSE,  $mu = NULL$ , sigma = NULL, beta = NULL,  $lambda = NULL, ...$ 

# Arguments

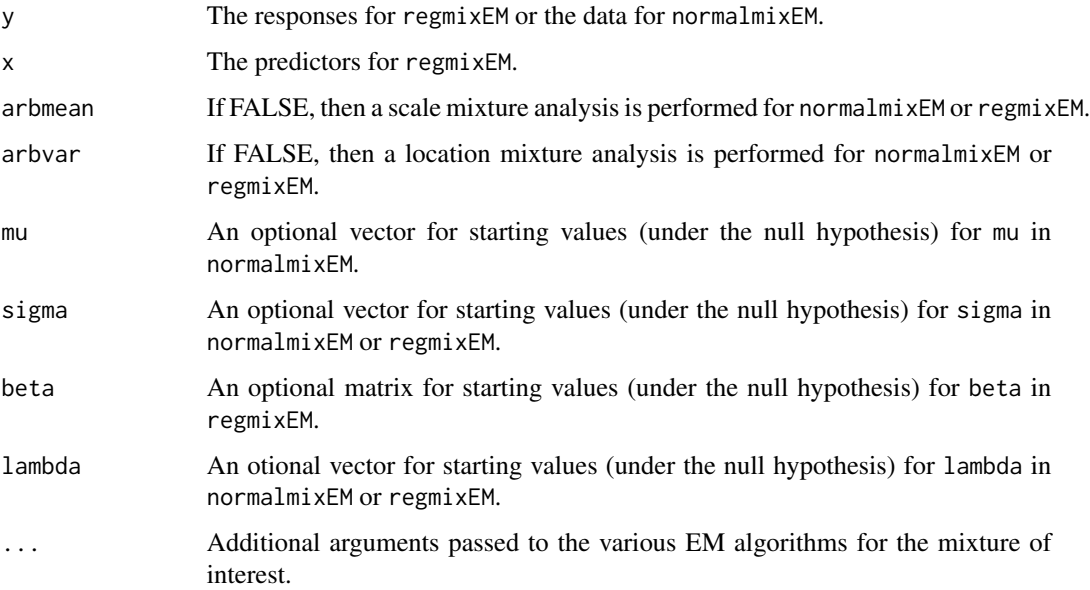

# <span id="page-110-1"></span>test.equality.mixed 111

# Value

test.equality returns a list with the following items:

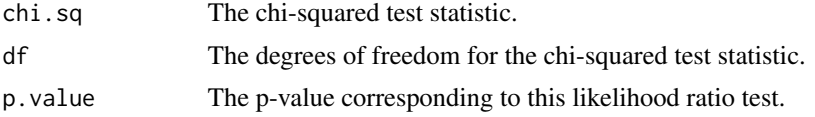

# See Also

[test.equality.mixed](#page-110-0)

# Examples

## Should a location mixture be used for the Old Faithful data?

```
data(faithful)
attach(faithful)
set.seed(100)
test.equality(y = waiting, arbmean = FALSE, arbvar = TRUE)
```
<span id="page-110-0"></span>test.equality.mixed *Performs Chi-Square Test for Mixed Effects Mixtures*

# Description

Performs a likelihood ratio test of either common variance terms between the response trajectories in a mixture of random (or mixed) effects regressions or for common variance-covariance matrices for the random effects mixture distribution.

# Usage

```
test.equality.mixed(y, x, w=NULL, arb.R = TRUE,
                   arb.sigma = FALSE, lambda = NULL,
                   mu = NULL, sigma = NULL, R = NULL,alpha = NULL, ...)
```
#### Arguments

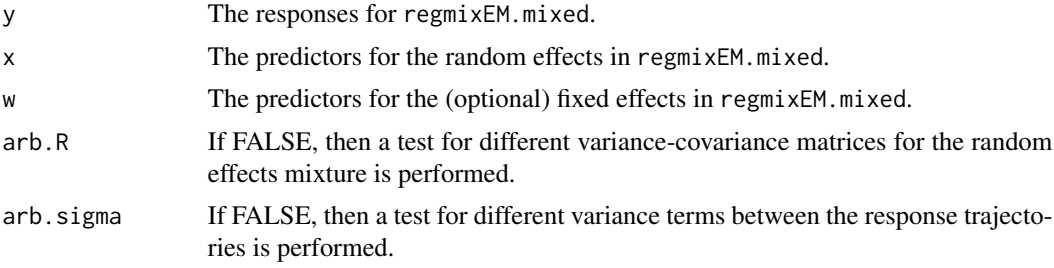

<span id="page-111-0"></span>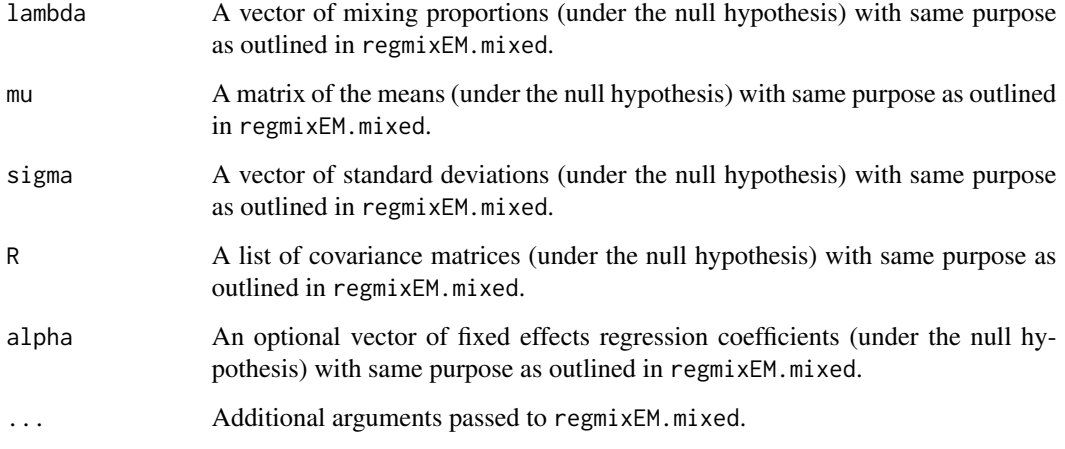

# Value

test.equality.mixed returns a list with the following items:

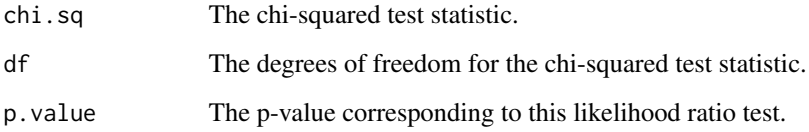

# See Also

[test.equality](#page-109-0)

# Examples

##Test of equal variances in the simulated data set.

```
data(RanEffdata)
set.seed(100)
x<-lapply(1:length(RanEffdata), function(i)
          matrix(RanEffdata[[i]][, 2:3], ncol = 2))
x<-x[1:15]
y<-lapply(1:length(RanEffdata), function(i)
          matrix(RanEffdata[[i]][, 1], ncol = 1))
y<-y[1:15]
out<-test.equality.mixed(y, x, arb.R = TRUE, arb.sigma = FALSE,
                         epsilon = 1e-1, verb = TRUE,
                         maxit = 50,
                         addintercept.random = FALSE)
```
out

<span id="page-112-0"></span>tonedata *Tone perception data*

#### Description

The tone perception data stem from an experiment of Cohen (1980) and have been analyzed in de Veaux (1989) and Viele and Tong (2002). The dataset and this documentation file were copied from the fpc package by Christian Hennig. A pure fundamental tone was played to a trained musician. Electronically generated overtones were added, determined by a stretching ratio of stretchratio. stretchratio=2.0 corresponds to the harmonic pattern usually heard in traditional definite pitched instruments. The musician was asked to tune an adjustable tone to the octave above the fundamental tone. tuned gives the ratio of the adjusted tone to the fundamental, i.e. tuned=2.0 would be the correct tuning for all stretchratio-values. The data analyzed here belong to 150 trials with the same musician. In the original study, there were four further musicians.

#### Usage

data(tonedata)

# Format

A data frame with 2 variables, stretchratio and tuned, and 150 cases.

#### Author(s)

Christian Hennig

#### Source

Original source: Cohen, E. A. (1980), *Inharmonic tone perception*. Unpublished Ph.D. dissertation, Stanford University

R source: Hennig, Christian (2010), fpc: Flexible procedures for clustering, R package version 2.0-2. <https://cran.r-project.org/package=fpc>

#### References

de Veaux, R. D. (1989), Mixtures of Linear Regressions, *Computational Statistics and Data Analysis* 8, 227-245.

Viele, K. and Tong, B. (2002), Modeling with Mixtures of Linear Regressions, *Statistics and Computing* 12, 315-330.

<span id="page-113-0"></span>

#### **Description**

This data set arises from the water-level task proposed by the Swiss psychologist Jean Piaget to assess children's understanding of the physical world. This involves presenting a child with a rectangular vessel with a cap, affixed to a wall, that can be tilted (like the minute hand of a clock) to point in any direction. A separate disk with a water line indicated on it, which can similarly be spun so that the water line may assume any desired angle with the horizontal, is positioned so that by spinning this disk, the child subject may make the hypothetical surface of water inside the vessel assume any desired orientation. For each of eight different orientations of the vessel, corresponding to the clock angles at 1:00, 2:00, 4:00, 5:00, 7:00, 8:00, 10:00, and 11:00, the child subject is asked to position the water level as it would appear in reality if water were in the vessel. The measurement is the acute angle with the horizontal, in degrees, assumed by the water line after it is positioned by the child. A sign is attached to the measurement to indicate whether the line slopes up (positive) or down (negative) from left to right. Thus, each child has 8 repeated measurements, one for each vessel angle, and the range of possible values are from -90 to 90.

The setup of the experiment, along with a photograph of the testing apparatus, is given by Thomas and Jamison (1975). A more detailed analysis using a subset of 405 of the original 579 subjects is given by Thomas and Lohaus (1993); further analyses using the functions in mixtools are given by Benaglia et al (2008) and Levine et al (2011), among others.

There are two versions of the dataset included in mixtools. The full dataset, called WaterdataFull, has 579 individuals. The dataset called Waterdata is a subset of 405 individuals, comprising all children aged 11 years or more and omitting any individuals with any observations equal to 100, which in this context indicates a missing value (since all of the degree measurements should be in the range from -90 to +90, 100 is not a possible value).

#### Usage

data(Waterdata)

#### Format

These data frames consist of 405 or 579 rows, one row for each child. There are ten columns: The age (in years) and sex (where 1=male and 0=female) are given for each individual along with the degree of deviation from the horizontal for 8 specified clock-hour orientations (11, 4, 2, 7, 10, 5, 1, and 8 o'clock, in order).

#### Source

Benaglia, T., Chauveau, D., and Hunter, D.R. (2009), An EM-Like Algorithm for Semi- and Non-Parametric Estimation in Multivariate Mixtures, *Journal of Computational and Graphical Statistics*, 18: 505-526.

Levine, M., Hunter, D.R., and Chauveau, D. (2011), Maximum Smoothed Likelihood for Multivariate Mixtures, *Biometrika*, 98(2): 403-416.

<span id="page-114-0"></span>Thomas, H. and Jamison, W. (1975), On the Acquisition of Understanding that Still Water is Horizontal, *Merrill-Palmer Quarterly of Behavior and Development*, 21(1): 31-44.

Thomas, H. and Lohaus, A. (1993), *Modeling Growth and Individual Differences in Spatial Tasks*, University of Chicago Press, Chicago, available on JSTOR.

weibullRMM\_SEM *St-EM algorithm for Reliability Mixture Models (RMM) of Weibull with right Censoring*

#### Description

Parametric Stochastic EM (St-EM) algorithm for univariate finite mixture of Weibull distributions with randomly right censored data.

#### Usage

```
weibullRMM_SEM(x, d = NULL, lambda = NULL, shape = NULL, scale = NULL,
       k = 2, maxit = 200, maxit.survreg = 200, epsilon = 1e-03,
       averaged = TRUE, verb = FALSE)
```
# Arguments

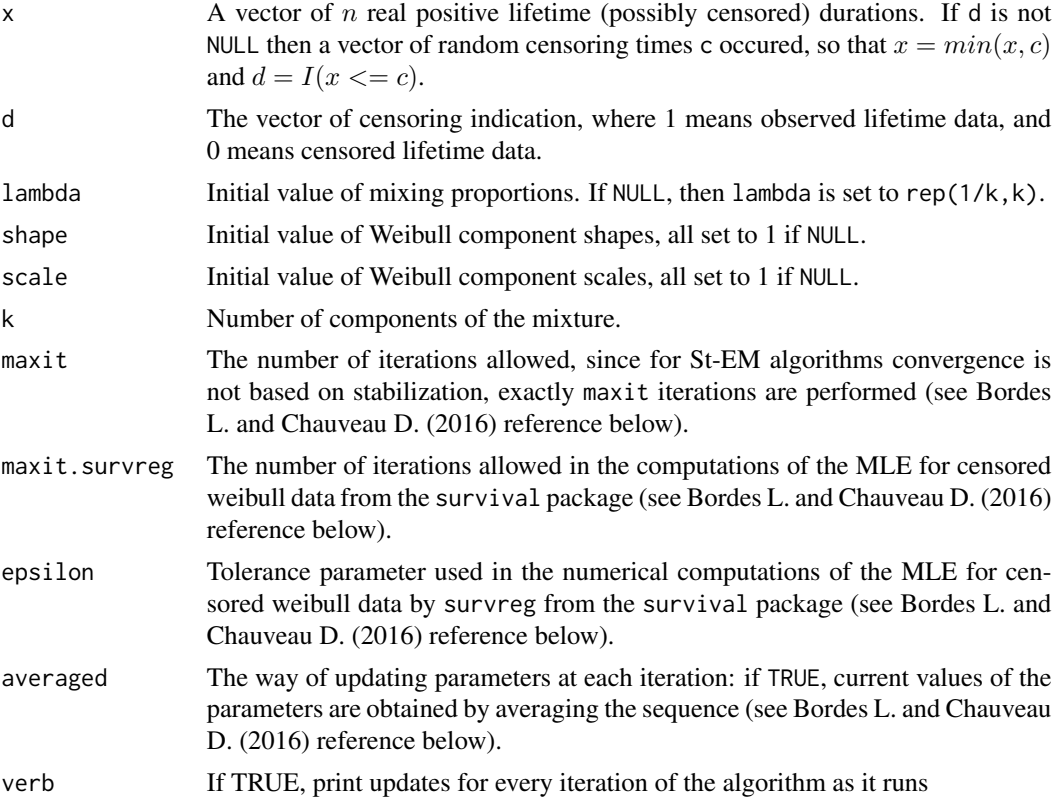

# <span id="page-115-0"></span>Details

This St-EM algorithm calls functions from the survival package to compute parametric MLE for censored weibull data.

# Value

weibullRMM\_SEM returns a list of class "mixEM" with the following items:

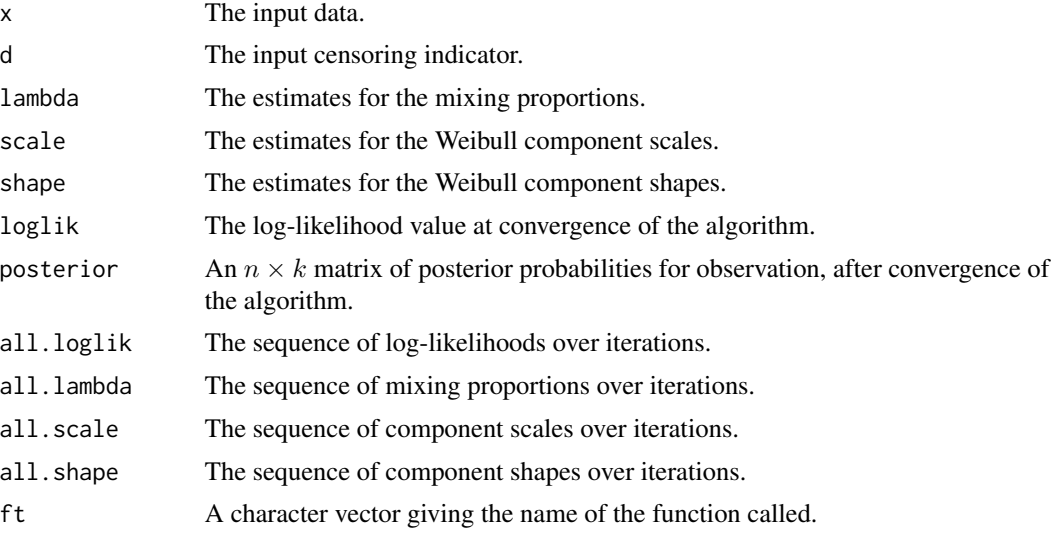

#### Author(s)

Didier Chauveau

# References

• Bordes, L., and Chauveau, D. (2016), Stochastic EM algorithms for parametric and semiparametric mixture models for right-censored lifetime data, Computational Statistics, Volume 31, Issue 4, pages 1513-1538. <http://link.springer.com/article/10.1007/s00180-016-0661-7>

#### See Also

Related functions: [plotweibullRMM](#page-59-0), [summary.mixEM](#page-100-0).

Other models and algorithms for censored lifetime data (name convention is model\_algorithm): [expRMM\\_EM](#page-12-0), [spRMM\\_SEM](#page-98-0).

#### Examples

```
n = 500 # sample size
m = 2 # nb components
lambda=c(0.4, 0.6)
shape \leq c(0.5,5); scale \leq c(1,20) # model parameters
set.seed(321)
x <- rweibullmix(n, lambda, shape, scale) # iid ~ weibull mixture
```

```
cs=runif(n,0,max(x)+10) # iid censoring times
t \leq apply(cbind(x,cs),1,min) # censored observations
d \leq 1*(x \leq cs) # censoring indicator
## set arbitrary or "reasonable" (e.g., data-driven) initial values
10 \leq -\text{rep}(1/\text{m}, \text{m}); sh0 \leq -\text{c}(1, 2); sc0 \leq -\text{c}(2, 10)# Stochastic EM algorithm
a \le weibullRMM_SEM(t, d, lambda = 10, shape = sh0, scale = sc0, maxit = 200)
summary(a) # Parameters estimates etc
plotweibullRMM(a) # plot of St-EM sequences
plot(a, which=2) # or equivalently, S3 method for "mixEM" object
```
wkde *Weighted Univariate (Normal) Kernel Density Estimate*

#### Description

Evaluates a weighted kernel density estimate, using a Gaussian kernel, at a specified vector of points.

#### Usage

```
wkde(x, u=x, w=rep(1, length(x)), bw=bw.nrd0(as.vector(x)), sym=FALSE)
```
#### Arguments

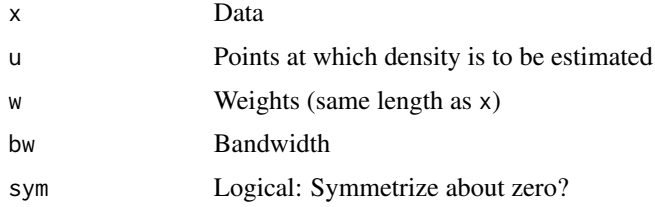

#### Value

A vector of the same length as u

#### References

- Benaglia, T., Chauveau, D., and Hunter, D. R. (2009), An EM-like algorithm for semi- and non-parametric estimation in multivariate mixtures, Journal of Computational and Graphical Statistics, 18, 505-526.
- Benaglia, T., Chauveau, D., Hunter, D. R., and Young, D. (2009), mixtools: An R package for analyzing finite mixture models. Journal of Statistical Software, 32(6):1-29.

# See Also

[npEM](#page-42-0), [ise.npEM](#page-20-0)

# Examples

```
# Mixture with mv gaussian model
set.seed(100)
m <- 2 # no. of components
r < -3 # no. of repeated measures (coordinates)
lambda < -c(0.4, 0.6)mu \le matrix(c(0, 0, 0, 4, 4, 6), m, r, byrow=TRUE) # means
sigma <- matrix(rep(1, 6), m, r, byrow=TRUE) # stdevs
centers \leq matrix(c(0, 0, 0, 4, 4, 4), 2, 3, byrow=TRUE) # initial centers for est
blockid = c(1,1,2) # block structure of coordinates
n = 100x <- rmvnormmix(n, lambda, mu, sigma) # simulated data
a <- npEM(x, centers, blockid, eps=1e-8, verb=FALSE)
par(mfrow=c(2,2))
u \leq -\text{seq}(\min(x), \max(x), \text{len=200})for(j in 1:2) \{for(b in 1:2) {
    xx <- as.vector(x[,a$blockid==b])
    wts <- rep(a$post[,j], length.out=length(xx))
    bw <- a$bandwidth
    title \leq paste("j =", j, "and b =", b)
    plot(u, wkde(xx, u, wts, bw), type="l", main=title)
  }
}
```
wquantile *Weighted quantiles*

#### Description

Functions to compute weighted quantiles and the weighted interquartile range.

# Usage

```
wquantile(wt = rep(1,length(x)), x, probs, already.sorted = FALSE,
          already.normalized = FALSE)
wIQR(wt = rep(1, length(x)), x, already.sorted = FALSE,already.normalized = FALSE)
```
<span id="page-117-0"></span>

#### <span id="page-118-0"></span>wquantile 119

# Arguments

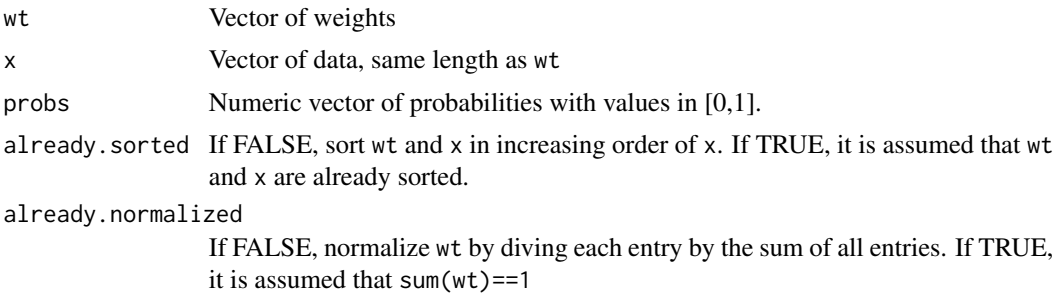

# Details

wquantile uses the [findInterval](#page-0-0) function. wIQR calls the wquantile function.

# Value

Returns the sample quantiles or interquartile range of a discrete distribution with support points x and corresponding probability masses wt

#### See Also

[npEM](#page-42-0)

# Examples

```
IQR(1:10)
wIQR(x=1:10) # Note: Different algorithm than IQR function
wIQR(1:10,1:10) # Weighted quartiles are now 4 and 8
```
# **Index**

∗Topic datasets CO2data, [6](#page-5-0) Habituationdata, [19](#page-18-0) NOdata, [35](#page-34-0) RanEffdata, [65](#page-64-0) RodFramedata, [84](#page-83-0) RTdata, [85](#page-84-0) RTdata2, [85](#page-84-0) tonedata, [113](#page-112-0) Waterdata, [114](#page-113-0) ∗Topic distribution dmvnorm, [12](#page-11-0) rmvnorm, [81](#page-80-0) ∗Topic file boot.comp, [3](#page-2-0) boot.se, [5](#page-4-0) compCDF, [7](#page-6-0) density.npEM, [8](#page-7-0) density.spEM, [10](#page-9-0) depth, [11](#page-10-0) ellipse, [12](#page-11-0) expRMM\_EM, [13](#page-12-1) flaremixEM, [15](#page-14-0) gammamixEM, [17](#page-16-0) hmeEM, [20](#page-19-0) ise.npEM, [21](#page-20-1) logisregmixEM, [23](#page-22-0) makemultdata, [25](#page-24-0) mixturegram, [27](#page-26-0) multmixEM, [29](#page-28-0) multmixmodel.sel, [30](#page-29-0) mvnormalmixEM, [31](#page-30-1) mvnpEM, [33](#page-32-0) normalmixEM, [36](#page-35-1) normalmixEM2comp, [39](#page-38-1) normalmixMMlc, [40](#page-39-1) npEM, [43](#page-42-1) npMSL, [46](#page-45-0) plot.mixEM, [48](#page-47-0)

plot.mixMCMC, [50](#page-49-0) plot.mvnpEM, [52](#page-51-0) plot.npEM, [53](#page-52-0) plot.spEMN01, [54](#page-53-0) plotexpRMM, [55](#page-54-0) plotFDR, [57](#page-56-0) plotseq.npEM, [58](#page-57-0) plotspRMM, [59](#page-58-0) plotweibullRMM, [60](#page-59-1) poisregmixEM, [61](#page-60-0) print.mvnpEM, [63](#page-62-0) print.npEM, [64](#page-63-0) regcr, [65](#page-64-0) regmixEM, [67](#page-66-0) regmixEM.lambda, [69](#page-68-0) regmixEM.loc, [70](#page-69-0) regmixEM.mixed, [72](#page-71-0) regmixMH, [75](#page-74-0) regmixmodel.sel, [77](#page-76-0) repnormmixEM, [78](#page-77-0) repnormmixmodel.sel, [79](#page-78-0) rexpmix, [80](#page-79-0) rmvnormmix, [82](#page-81-0) rnormmix, [83](#page-82-0) rweibullmix, [86](#page-85-0) segregmixEM, [87](#page-86-0) spEM, [90](#page-89-0) spEMsymloc, [93](#page-92-0) spEMsymlocN01, [95](#page-94-0) spregmix, [97](#page-96-0) spRMM\_SEM, [99](#page-98-1) summary.mixEM, [101](#page-100-1) summary.mvnpEM, [103](#page-102-0) summary.npEM, [104](#page-103-0) summary.spRMM, [106](#page-105-0) tauequivnormalmixEM, [107](#page-106-0) test.equality, [110](#page-109-1) test.equality.mixed, [111](#page-110-1) weibullRMM\_SEM, [115](#page-114-0)

#### $INDEX$  and  $I21$

wkde, [117](#page-116-0) ∗Topic robust wquantile, [118](#page-117-0) boot.comp, [3,](#page-2-0) *[28](#page-27-0)* boot.se, [5](#page-4-0) bw.nrd0, *[34](#page-33-0)*, *[44](#page-43-0)*, *[46,](#page-45-0) [47](#page-46-0)*, *[91](#page-90-0)* CO2data, [6](#page-5-0) compCDF, [7,](#page-6-0) *[26](#page-25-0)*, *[30,](#page-29-0) [31](#page-30-1)* density, *[8](#page-7-0)[–10](#page-9-0)*, *[44](#page-43-0)*, *[46](#page-45-0)*, *[91](#page-90-0)* density.npEM, [8,](#page-7-0) *[52](#page-51-0)*, *[54](#page-53-0)* density.spEM, [10](#page-9-0) depth, [11](#page-10-0) dmvnorm, [12,](#page-11-0) *[82](#page-81-0)* dnorm, *[12](#page-11-0)*, *[82](#page-81-0)* eigen, *[81,](#page-80-0) [82](#page-81-0)* ellipse, [12](#page-11-0) expRMM\_EM, [13,](#page-12-1) *[55,](#page-54-0) [56](#page-55-0)*, *[60,](#page-59-1) [61](#page-60-0)*, *[101,](#page-100-1) [102](#page-101-0)*, *[106](#page-105-0)*, *[116](#page-115-0)* findInterval, *[119](#page-118-0)* flaremixEM, [15](#page-14-0) gammamixEM, [17](#page-16-0) Habituationdata, [19](#page-18-0) hist, *[52,](#page-51-0) [53](#page-52-0)* hmeEM, [20](#page-19-0) integrate, *[22](#page-21-0)* ise.npEM, [21,](#page-20-1) *[118](#page-117-0)* kmeans, *[28](#page-27-0)*, *[34](#page-33-0)*, *[44](#page-43-0)*, *[46](#page-45-0)*, *[91](#page-90-0)*, *[93](#page-92-0)* legend, *[52,](#page-51-0) [53](#page-52-0)* lines, *[9,](#page-8-0) [10](#page-9-0)*, *[53](#page-52-0)* lm, *[97](#page-96-0)*, *[99](#page-98-1)* logdmvnorm *(*dmvnorm*)*, [12](#page-11-0) logisregmixEM, *[5](#page-4-0)*, [23,](#page-22-0) *[62](#page-61-0)*, *[102](#page-101-0)* makemultdata, *[8](#page-7-0)*, [25,](#page-24-0) *[29–](#page-28-0)[31](#page-30-1)*, *[84](#page-83-0)* mixturegram, [27](#page-26-0) model.frame, *[98](#page-97-0)* model.matrix, *[98](#page-97-0)* multmixEM, *[5](#page-4-0)*, *[8](#page-7-0)*, *[26](#page-25-0)*, [29,](#page-28-0) *[31](#page-30-1)*, *[102](#page-101-0)* multmixmodel.sel, *[8](#page-7-0)*, *[26](#page-25-0)*, *[30](#page-29-0)*, [30](#page-29-0) mvnormalmixEM, *[5](#page-4-0)*, [31,](#page-30-1) *[38](#page-37-0)*, *[40](#page-39-1)*, *[43](#page-42-1)*, *[102](#page-101-0)*, *[109](#page-108-0)* mvnpEM, [33,](#page-32-0) *[52](#page-51-0)*, *[63](#page-62-0)*, *[103,](#page-102-0) [104](#page-103-0)*

NOdata, [35](#page-34-0) normalmixEM, *[5](#page-4-0)*, *[32](#page-31-0)*, [36,](#page-35-1) *[39](#page-38-1)[–41](#page-40-0)*, *[43](#page-42-1)*, *[57](#page-56-0)*, *[79](#page-78-0)*, *[96](#page-95-0)*, *[102](#page-101-0)*, *[109](#page-108-0)* normalmixEM2comp, *[37,](#page-36-0) [38](#page-37-0)*, [39,](#page-38-1) *[43](#page-42-1)*, *[108,](#page-107-0) [109](#page-108-0)* normalmixMMlc, *[38](#page-37-0)*, [40,](#page-39-1) *[107](#page-106-0)[–109](#page-108-0)* normmix.sim *(*rnormmix*)*, [83](#page-82-0) normmixrm.sim, *[45](#page-44-0)*, *[48](#page-47-0)*, *[92](#page-91-0)* normmixrm.sim *(*rmvnormmix*)*, [82](#page-81-0) npEM, *[8–](#page-7-0)[10](#page-9-0)*, *[21,](#page-20-1) [22](#page-21-0)*, *[33](#page-32-0)[–35](#page-34-0)*, [43,](#page-42-1) *[48](#page-47-0)*, *[52](#page-51-0)[–54](#page-53-0)*, *[58](#page-57-0)*, *[64](#page-63-0)*, *[92](#page-91-0)*, *[94](#page-93-0)*, *[96](#page-95-0)*, *[104,](#page-103-0) [105](#page-104-0)*, *[118,](#page-117-0) [119](#page-118-0)* npEMindrep *(*npEM*)*, [43](#page-42-1) npEMindrepbw *(*npEM*)*, [43](#page-42-1) npMSL, [46](#page-45-0) plot, *[9,](#page-8-0) [10](#page-9-0)*, *[28](#page-27-0)*, *[58](#page-57-0)* plot.mixEM, [48,](#page-47-0) *[56](#page-55-0)* plot.mixMCMC, [50](#page-49-0) plot.mvnpEM, *[34,](#page-33-0) [35](#page-34-0)*, [52,](#page-51-0) *[63](#page-62-0)*, *[104](#page-103-0)* plot.npEM, *[9](#page-8-0)*, *[45](#page-44-0)*, *[48](#page-47-0)*, [53,](#page-52-0) *[58](#page-57-0)*, *[64](#page-63-0)*, *[94](#page-93-0)*, *[105](#page-104-0)* plot.spEM, *[10](#page-9-0)*, *[92](#page-91-0)* plot.spEM *(*plot.npEM*)*, [53](#page-52-0) plot.spEMN01, [54,](#page-53-0) *[96](#page-95-0)* plotexpRMM, *[15](#page-14-0)*, [55](#page-54-0) plotFDR, [57,](#page-56-0) *[96](#page-95-0)* plotseq.npEM, *[45](#page-44-0)*, *[48](#page-47-0)*, *[54](#page-53-0)*, [58,](#page-57-0) *[92](#page-91-0)*, *[94](#page-93-0)* plotspRMM, [59,](#page-58-0) *[101](#page-100-1)*, *[106](#page-105-0)* plotweibullRMM, [60,](#page-59-1) *[116](#page-115-0)* poisregmixEM, *[5](#page-4-0)*, *[25](#page-24-0)*, [61,](#page-60-0) *[102](#page-101-0)* post.beta, *[50](#page-49-0)*, *[74](#page-73-0)* print, *[63,](#page-62-0) [64](#page-63-0)* print.mvnpEM, [63](#page-62-0) print.npEM, [64](#page-63-0) print.summary.mvnpEM *(*summary.mvnpEM*)*, [103](#page-102-0) print.summary.npEM *(*summary.npEM*)*, [104](#page-103-0) qr, *[12](#page-11-0)*

qr.solve, *[12](#page-11-0)*

RanEffdata, [65](#page-64-0) regcr, *[11](#page-10-0)*, *[13](#page-12-1)*, *[51](#page-50-0)*, [65,](#page-64-0) *[68](#page-67-0)*, *[76](#page-75-0)* regmixEM, *[5](#page-4-0)*, *[16](#page-15-0)*, *[21](#page-20-1)*, *[66](#page-65-0)*, [67,](#page-66-0) *[74](#page-73-0)*, *[78](#page-77-0)*, *[89](#page-88-0)*, *[99](#page-98-1)*, *[102](#page-101-0)* regmixEM.chgpt, *[102](#page-101-0)* regmixEM.chgpt *(*segregmixEM*)*, [87](#page-86-0) regmixEM.lambda, [69,](#page-68-0) *[72](#page-71-0)*, *[102](#page-101-0)* regmixEM.loc, *[70](#page-69-0)*, [70,](#page-69-0) *[102](#page-101-0)* regmixEM.mixed, *[5](#page-4-0)*, *[65](#page-64-0)*, [72,](#page-71-0) *[78](#page-77-0)*, *[102](#page-101-0)* regmixMH, *[66](#page-65-0)*, *[68](#page-67-0)*, [75](#page-74-0) regmixmodel.sel, [77](#page-76-0)

122 INDEX

repnormmixEM , *[5](#page-4-0)* , [78](#page-77-0) , *[80](#page-79-0)* , *[102](#page-101-0)* repnormmixmodel.sel , [79](#page-78-0) rexpmix , [80](#page-79-0) , *[86](#page-85-0)* rmvnorm , *[12](#page-11-0)* , [81](#page-80-0) rmvnormmix , *[81](#page-80-0)* , [82](#page-81-0) , *[83](#page-82-0) , [84](#page-83-0)* , *[86](#page-85-0)* rnormmix , *[58](#page-57-0)* , *[81](#page-80-0)* , *[83](#page-82-0)* , [83](#page-82-0) , *[86](#page-85-0)* , *[94](#page-93-0)* RodFramedata, <mark>[84](#page-83-0)</mark> RTdata , [85](#page-84-0) , *[86](#page-85-0)* RTdata2 , *[85](#page-84-0)* , [85](#page-84-0) rweibullmix , *[81](#page-80-0)* , [86](#page-85-0) segregmixEM, [87](#page-86-0) spEM, [10](#page-9-0), [45](#page-44-0), [48](#page-47-0), [90](#page-89-0) spEMsymloc , *[8](#page-7-0) [–10](#page-9-0)* , *[38](#page-37-0)* , *[45](#page-44-0)* , *[48](#page-47-0)* , *[54](#page-53-0)* , *[58](#page-57-0)* , *[92](#page-91-0)* , [93](#page-92-0) , *[95](#page-94-0) , [96](#page-95-0)* , *[99](#page-98-1)* spEMsymlocN01 , *[55](#page-54-0)* , *[57,](#page-56-0) [58](#page-57-0)* , *[94](#page-93-0)* , [95](#page-94-0) spregmix , [97](#page-96-0) spRMM\_SEM , *[15](#page-14-0)* , *[56](#page-55-0)* , *[59](#page-58-0) [–61](#page-60-0)* , [99](#page-98-1) , *[106](#page-105-0)* , *[116](#page-115-0)* summary , *[101](#page-100-1)* , *[103](#page-102-0) , [104](#page-103-0)* , *[106](#page-105-0)*

summary.mixEM , *[15](#page-14-0)* , *[56](#page-55-0)* , *[61](#page-60-0)* , [101](#page-100-1) , *[102](#page-101-0)* , *[116](#page-115-0)* summary.mvnpEM , *[63](#page-62-0)* , *[103](#page-102-0)* , [103](#page-102-0) summary.npEM , *[64](#page-63-0)* , [104](#page-103-0) , *[105](#page-104-0)* summary.spRMM , *[101](#page-100-1)* , *[106](#page-105-0)* , [106](#page-105-0)

tauequivnormalmixEM , *[43](#page-42-1)* , [107](#page-106-0) test.equality , [110](#page-109-1) , *[112](#page-111-0)* test.equality.mixed , *[111](#page-110-1)* , [111](#page-110-1) tonedata , [113](#page-112-0)

Waterdata , [114](#page-113-0) WaterdataFull *(*Waterdata *)* , [114](#page-113-0) weibullRMM\_SEM , *[15](#page-14-0)* , *[56](#page-55-0)* , *[60](#page-59-1) , [61](#page-60-0)* , *[101](#page-100-1) , [102](#page-101-0)* , *[106](#page-105-0)* , [115](#page-114-0) wIQR *(*wquantile *)* , [118](#page-117-0) wkde , *[22](#page-21-0)* , [117](#page-116-0) wquantile , [118](#page-117-0)